872748

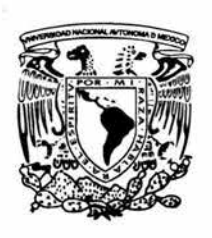

Universidad Don Vasco, A. C. ----INCORPORACIÓN No. 8727 - 48--- a la Universidad Nacional Autónoma de México Escuela de Informática

Análisis y diseño de un sitio Web para la Cámara Nacional de la Industria de Transformación, Delegación Uruapan.

> **TESIS** Que para obtener el título de:

LICENCIADA EN INFORMÁTICA

presenta:

Leslie Berenice Ortega Dimas.

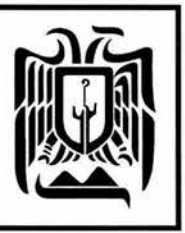

Uruapan, Michoacán, Agosto del 2004

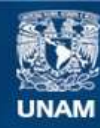

Universidad Nacional Autónoma de México

**UNAM – Dirección General de Bibliotecas Tesis Digitales Restricciones de uso**

## **DERECHOS RESERVADOS © PROHIBIDA SU REPRODUCCIÓN TOTAL O PARCIAL**

Todo el material contenido en esta tesis esta protegido por la Ley Federal del Derecho de Autor (LFDA) de los Estados Unidos Mexicanos (México).

**Biblioteca Central** 

Dirección General de Bibliotecas de la UNAM

El uso de imágenes, fragmentos de videos, y demás material que sea objeto de protección de los derechos de autor, será exclusivamente para fines educativos e informativos y deberá citar la fuente donde la obtuvo mencionando el autor o autores. Cualquier uso distinto como el lucro, reproducción, edición o modificación, será perseguido y sancionado por el respectivo titular de los Derechos de Autor.

A mis padres:

 $\bar{a}$ 

 $\sigma$ 

Juan Manuel Ortega Malanco y Rosa Dimas Calleja

Les agradezco el apoyo que me han brindado durante toda mi vida y mi carrera profesional, ya que gracias a ustedes he logrado una de mis metas más importantes como ser humano.

A mis hermanos:

ä,

Juan Manuel Ortega Dimas.

Estefany Dennise Ortega Dimas.

Les dedico mi gran esfuerzo plasmado a través de la presente tesis, y espero que algún día también logren sus sueños más anhelados a través de la entrega y la dedicación.

A mis abuelos:

ă

Celia Malanco Eduardo Ortega +

Emilia Calleja Santos Dimas

Por que se que Dios decidió que fueran mis abuelos y por ser personas maravillosas, les agradezco de todo corazón su apoyo incondicional a lo largo de estos años.

 $\sim$ 

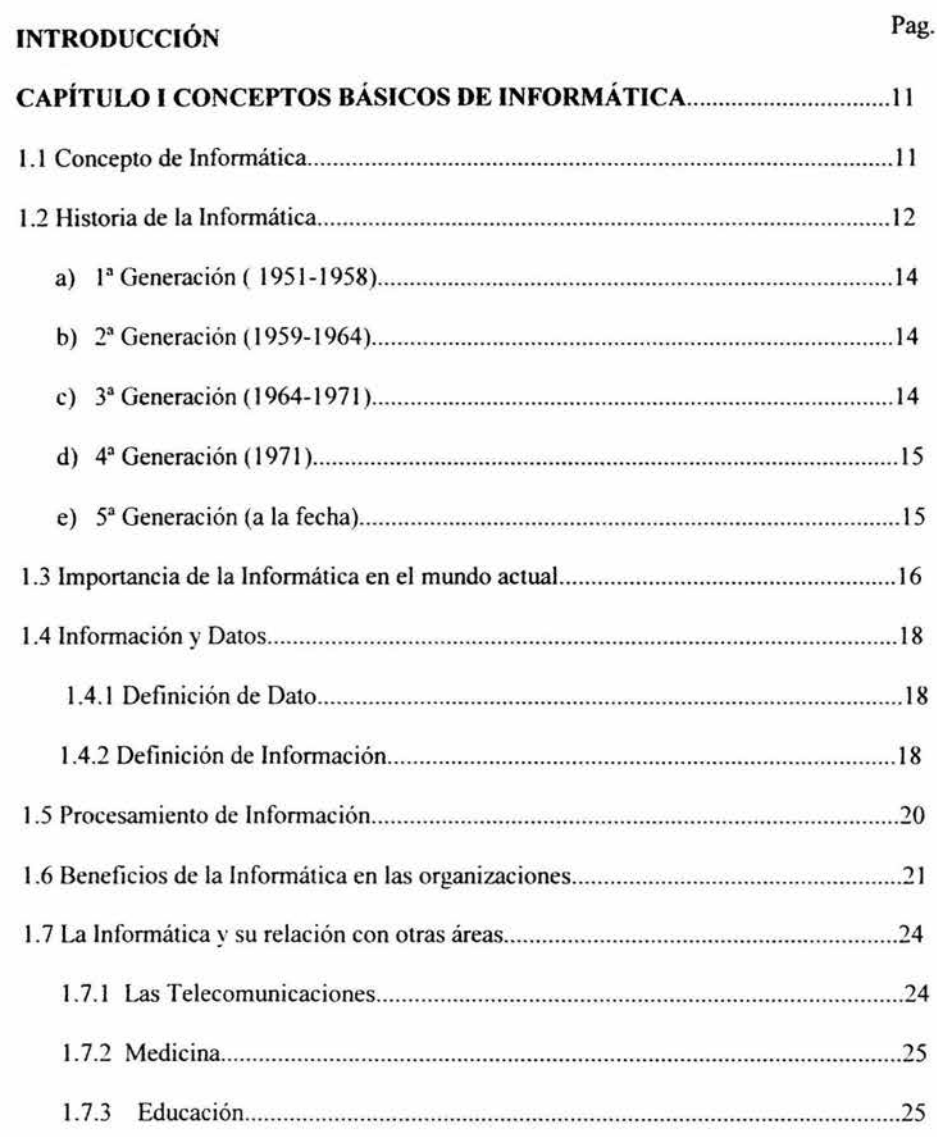

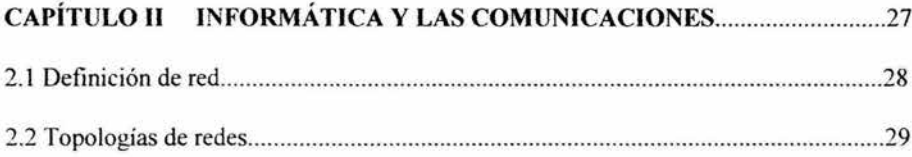

## ÍNDICE GENERAL

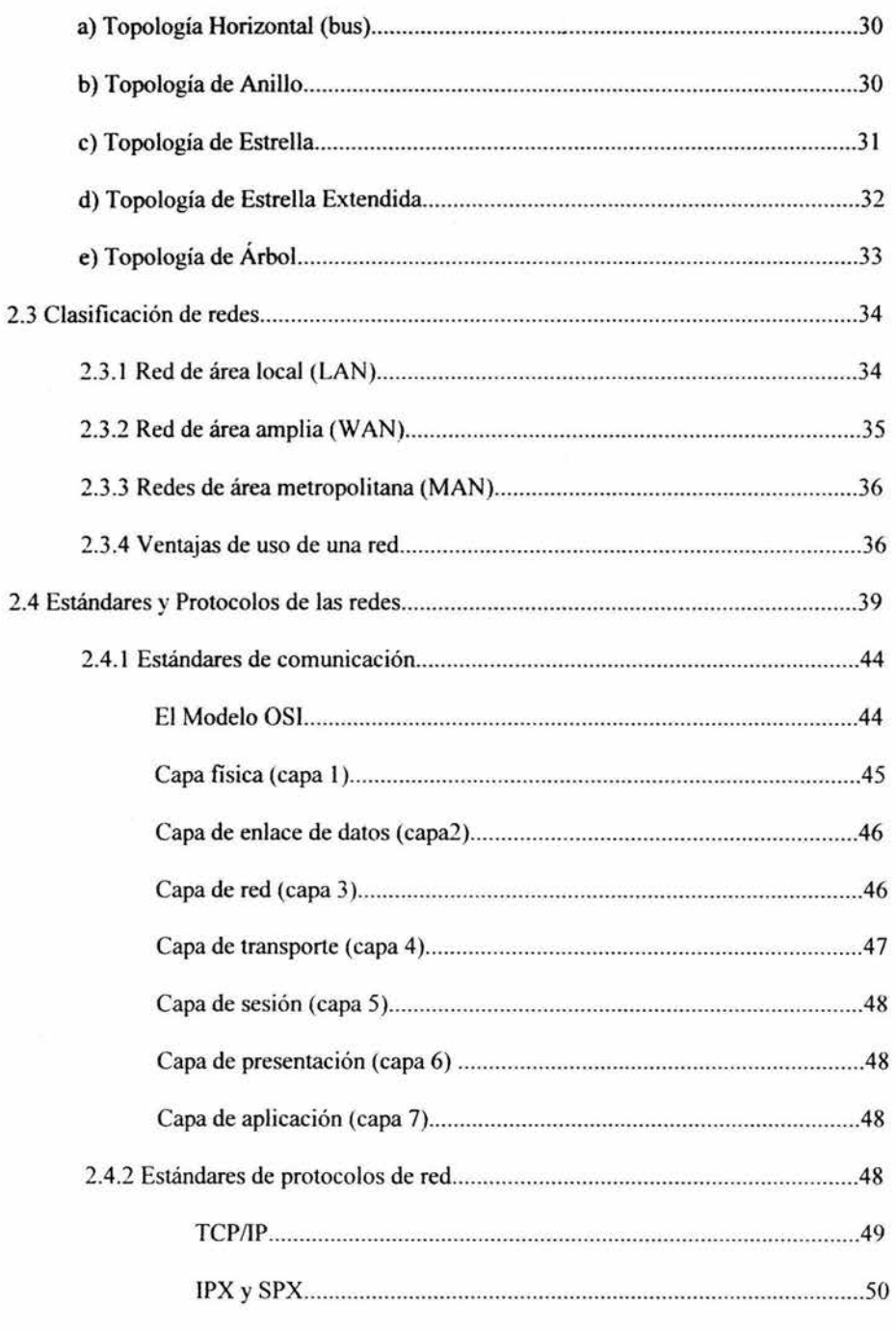

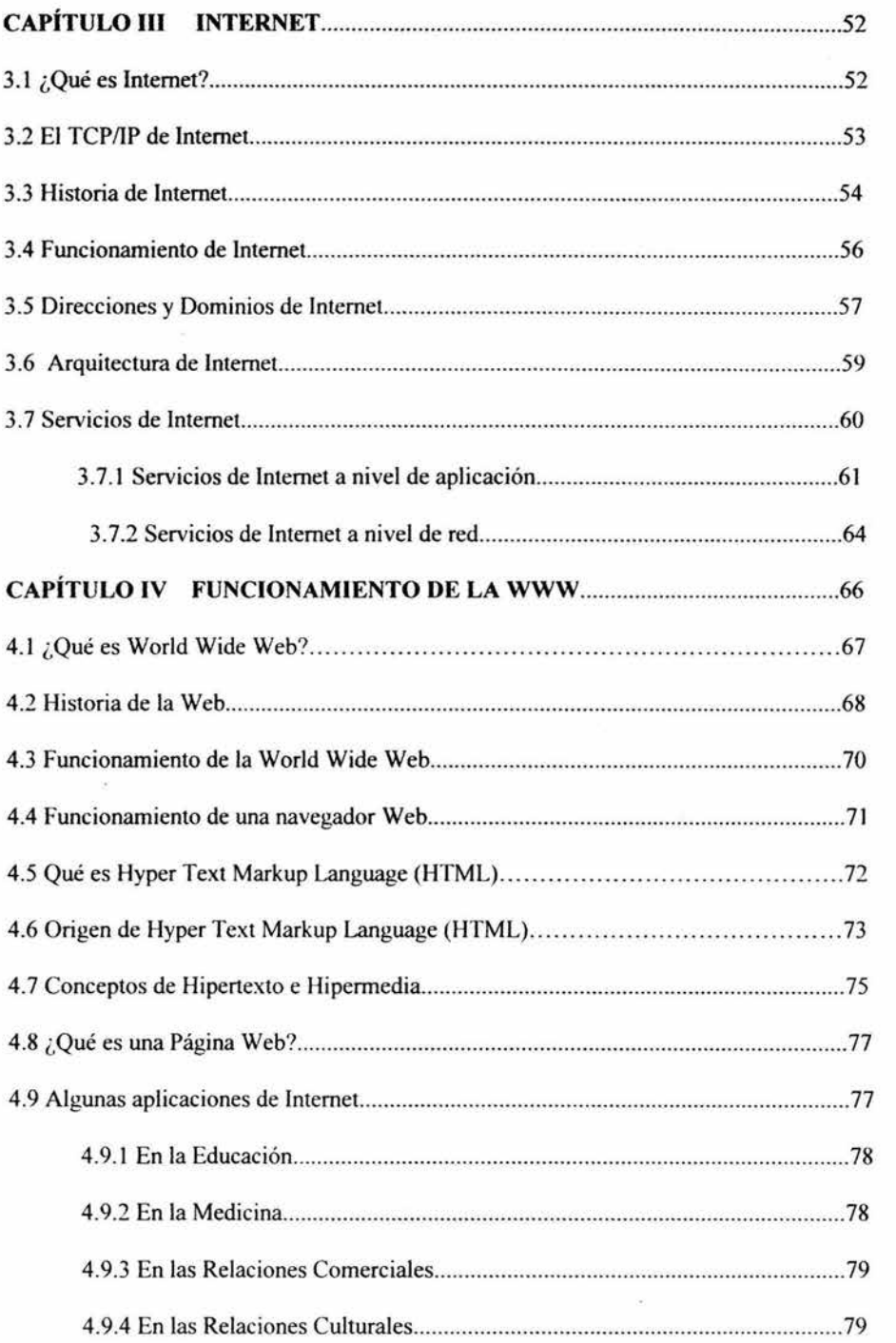

# CAPÍTULO V BASES DE DATOS Y SU APLICACIÓN EN EL DESARROLLO

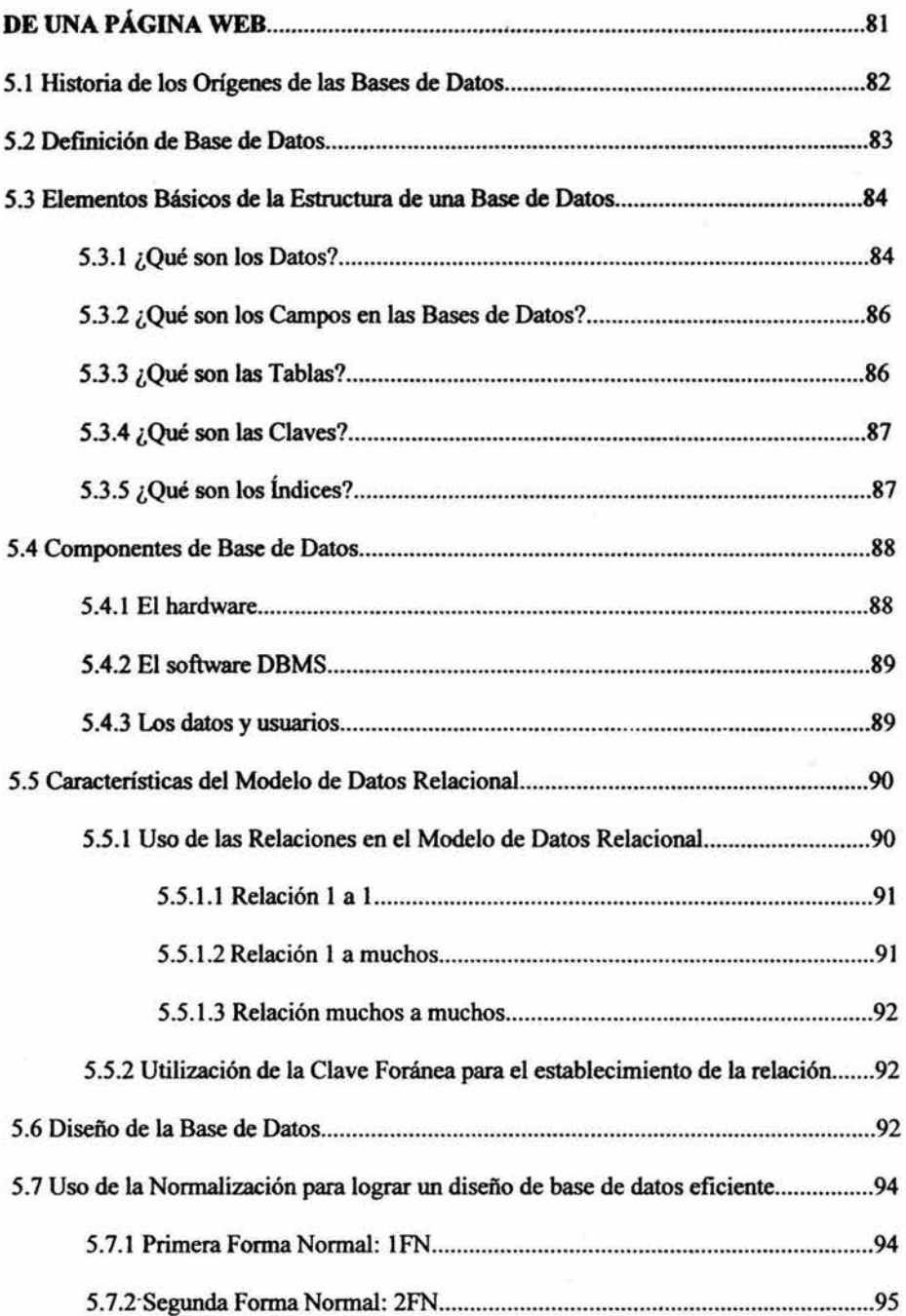

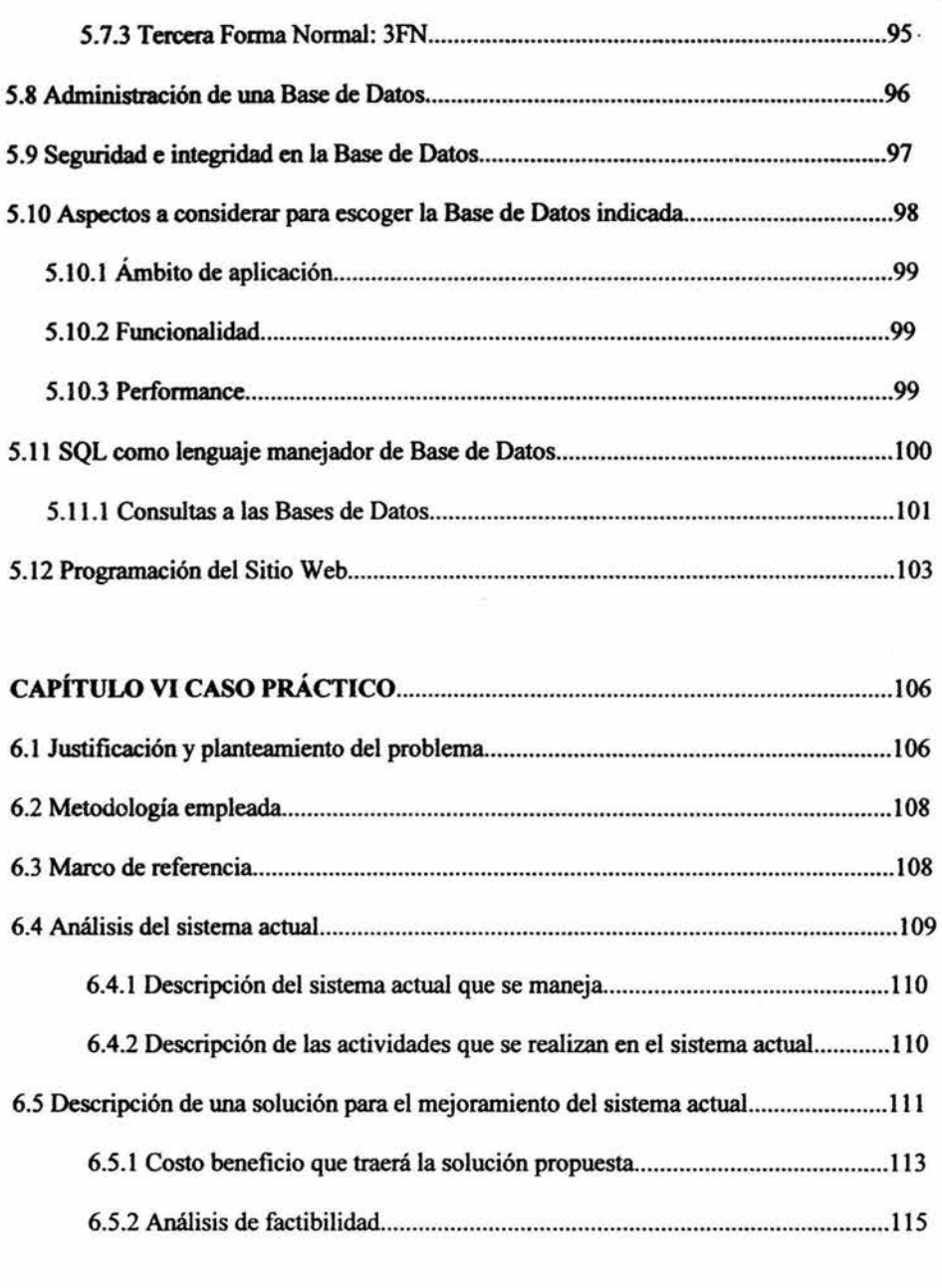

ü

 $\mathcal{N}_\text{c}$ 

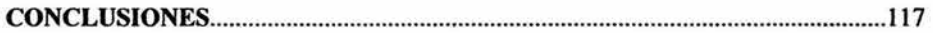

# CAPÍTULO VII PROPUESTA DE ANÁLISIS Y DISEÑO DEL SITIO WEB PARA

o)

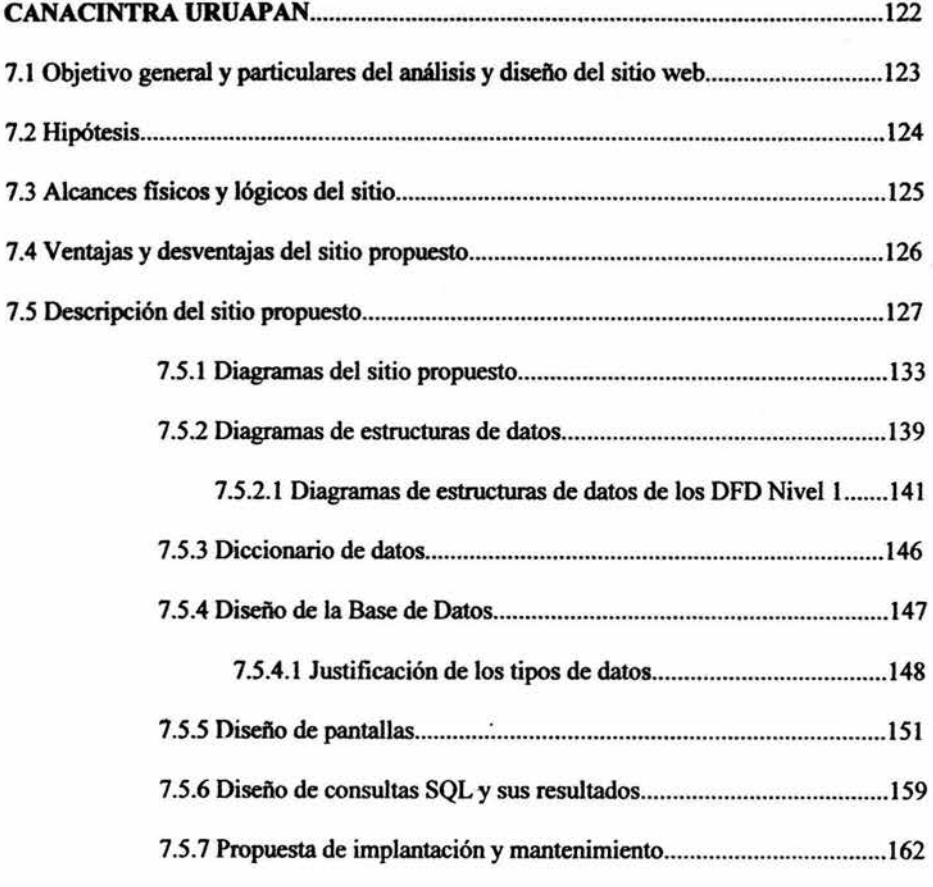

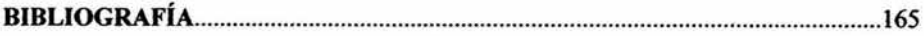

## INTRODUCCIÓN

¿Cuántas veces hemos escuchado que el lnterilet es wi sistema que proporciona información de todo tipo?, ¿Cuántas ocasiones hemos escuchado que las empresas utilizan al Internet para darse a conocer hacía el mundo?, sin lugar a dudas, hablar hoy en día de Internet es hablar de un ténnino que ha venido a revolucionar la fonna de comunicar información, ya que gracias a la cantidad de información disponible y la facilidad de acceder a ella, el Internet se ha convertido en uno de los mejores medios de comunicación.

Debido al crecimiento y funcionalidad en los últimos años que ha tomado el Internet. es muy común escuchar que muchas personas y organizaciones han obtenido una serie de ventajas al hacer uso de él, por lo que podemos decir que sus usos pueden ir desde consultar una simple tarea escolar, hasta realizar una transacción financiera de muchos millones de pesos, pero aún cuando muchos son los fines y utilidades que proporciona Internet. sí debemos mencionar que su uso se ha incrementado a raíz de la facilidad que en los últimos tiempos se ha dado de acceder al uso de las computadoras y de la tecnología, lo que ha proporcionado que sea más fácil de llevarlo a nuestros hogares, escuelas y trabajo.

Por lo anterior y pensando en la importancia que en los últimos años ha tenido el uso de Internet como instrumento de información, se ha realizado el presente estudio de análisis y diseño de un sitio web para la Cámara Nacional de la Industria de Transformación, Delegación Uruapan, ya que al ser este un organismo que se encuentra relacionado con las Industrias Uruapenses, necesita de un constante mejoramiento de Jos medios que faciliten el acercamiento con sus socios y con todas aquellas personas que Jo requieren.

Ahora bien. considerando que la Cámara Nacional de la Industria de Transformación tiene como principal función el desarrollo de las industrias a través de los diferentes servicios que se ofrecen, el presente análisis y diseño busca mejorar la calidad de dichos servicios, considerando como principal medio la utiliz.ación de Internet debido a las muchas facilidades y beneficios que en él se ofrecen, esto aunado a que en la actualidad ya son muchas las Industrias Uruapenses que han incorporado a la utilización de Internet como un instrwnento de trabajo y consulta debido a que han encontrado en él una principal fuente de información hacia el exterior.

Sin embargo, para que la implementación de un sitio web cumpla con las expectativas de las personas que lo promueven y lo utilizan debe existir un análisis previo para que este pueda ser funcional pretendiendo ser a la vez un sitio de interés que capte la atención del público en general con el objetivo de seguir siendo el Organismo Empresarial con mayor representatividad, cobertura e infraestructura a nivel nacional.

El hecho de realizar un análisis y diseño de un sitio web representa una fonna de aplicar los conocimientos adquiridos durante la carrera profesional en la Licenciatura en informática en la Universidad, ya que es una forma de mostrar que realmente soy capaz de realizar un sitio que muestre infonnación útil y que ayude a las empresas o personas que lo consulten a obtener información que en este caso proporciona CANACINTRA.

Pensando en lograr este fin y queriendo dar inicio a mi carrera profesional presentó el siguiente análisis el cual he dividido en cinco capítulos, siendo el primer capítulo el que nos proporciona conocimientos acerca del concepto y evolución que ha tenido la informática a través de la historia, hasta llegar a describir la importancia que ésta ha tenido en el mundo actual al proporcionar mejores formas de realizar las actividades que diariamente se realizan.

Una vez comprendido el significado de informática y cómo es que su uso ha cambiado la forma en que realizarnos algunas actividades, pasamos al capítulo número dos, en el cual relacionamos a la informática y las comunicaciones, dando como resultado un mejor flujo de la información a través de los sistemas de cómputo, es por ello que en ese capítulo se describen términos de redes, tipos de topologías y clasificación de las redes, debido al simple hecho de que Internet es por excelencia la red de redes, así mismo describimos cómo es que se da la comunicación entre diferentes computadoras y cómo es que se hace necesario el uso de los estándares y protocolos que permitan una forma de comunicación común para todos los equipos que se conectan a Internet.

En el capítulo tres, es un capítulo que hace referencia al uso y significado de Internet, mostrando sus orígenes, así como la evolución que ha tenido a través del tiempo, tomando todos aquellos aspectos y características importantes que han logrado la gran popularidad con la que actualmente cuenta, en dicho capítulo a su vez hacemos la descripción de lo que es una dirección y un dominio de Internet, ya que son términos necesarios que nos permiten comprender su funcionamiento, así como una descripción de los principales servicios que se ofrecen.

El capítulo cuatro, se presenta una vez que hemos comprendido y relacionado a la informática con el uso de las telecomunicaciones y el desarrollo de Internet, ya que gracias a la unión de estos dos conceptos la www ha tenido una aceptación y difusión de manera importante en cuanto a su desarrollo desde sus orígenes, por lo que se analiza su funcionamiento y los componentes que lo conforman. En el mismo capítulo se hace referencia a el origen del lenguaje HTML que ha permitido la generación de páginas web de Internet y que por medio de ellas son generadas aplicaciones cotidianas de la vida.

Y por último como parte de la referencia teórica que se presenta, se desarrolla el capítulo cinco donde se describen conceptos importantes sobre el uso de las bases de datos, sus componentes, como se verá, el entendimiento sobre su funcionamiento se hace necesario en la mayoría de las páginas web actuales ya que son desarrolladas con la implementación de ellas.

Si bien, el entendimiento sobre la generación de una bases de datos es necesario, támbién es importante establecer como es que se obtendrá su información, ya que por medio de las consultas que se realizan a ésta se ve reflejada mucha de la funcionalidad del sitio que las proporciona.

La realización de estos capítulos teóricos considero son necesarios para obtener los conocimientos que nos permitan obtener el mejor análisis y diseño del sitio web propuesto para Canacintra, y a su vez para ampliar el panorama de lo que trata la presente tesis a cualquier lector al facilitar la compresión de objetivos que se plantean alcanzar con el análisis del sitio web.

## **CAPÍTULOI**

## **CONCEPTOS BÁSICOS DE INFORMÁTICA**

El mundo actual se encuentra en constante cambio de todo tipo, diariamente se registran alrededor de él todo tipo de acontecimientos, algunos son muy rápidos otros no tanto, algunos dejan historia y otros pasan por desapercibidos, pero aun cuando los cambios son muchos y se presentan en diferentes lugares algo que ha cambiado rotundamente es la forma de informar debido a que a través de la historia han cambiado Jos medios de comunicación.

Pensando en Ja evolución de los medios de comunicación, podemos decir que mucha de la información que gira diariamente a través del mundo por lo regular se genera de forma digital a través del uso de una computadora, se hace énfasis en Jo importante que es conocer el significado de Informática y como es que ésta ha influido en nuestras vidas, a continuación se presentan una serie de definiciones y conceptos que ayudan a comprender su importancia, desarrollo y aplicación que a través de la historia ha tenido, así como Ja importancia que ha tomado al proporcionar mejoras en la realización de diversas actividades que diariamente se realizan.

## **1.1 Concepto de Informática**

La Informática en el mundo actual juega un papel muy importante en el tratamiento automatizado de Ja información, y aún cuando ha tenido una evolución constante a través del tiempo, existen varias definiciones que nos ayudan a comprenderla, una de estas definiciones es la que nos dice que la "Informática es la ciencia que estudia el tratamiento automático y racional de la información" (LANCHARRO, 1998:1), pero para lograr dicho procesamiento automatizado se requiere que Ja Informática "mediante un estudio defina las relaciones entre los medios (equipo), los datos y Ja información necesaria en la toma de decisiones, desde el punto de vista de un sistema integrado." (MORA, 1978:12).

Ahora bien, de las definiciones anteriores podemos definir que la Informática mediante la utilización de medios como son la computadora realiza un procesamiento de datos que se convierten en información, logrando una técnica de procesamiento automático, la cual busca simplificar el trabajo rutinario con el mínimo esfuerzo y tiempo requerido.

#### 1.2 Historia de la lnformática

A través de la historia, el hombre como ser pensante y racional ha tenido la necesidad de comunicarse y transmitir información continuamente con otros seres humanos, a raíz de dicha necesidad siempre ha buscado y desarrollado los mejores medios que le permitan comunicar dicha información, y si bien es cierto que en la actualidad se tienen los mejores avances tecnológicos para la comunicación de información, debemos recordar que todo en la historia tiene un principio, por lo que a continuación se presentará cómo es que la Informática a través de Ja historia ha participado en satisfacer dicha necesidad que el hombre siempre ha tenido de generar y transmitir información a través del desarrollo de sistemas de información.

Entre la historia que se tiene se dice que quizás el ábaco fue el primer dispositivo mecánico que existió para realizar cálculos matemáticos y que ha sido desde ahí que el hombre no ha parado de buscar herramientas que faciliten su trabajo, y le ayuden a solucionar problemas cotidianos que se le presentan.

12

Ahora bien, entre el desarrollo de herramientas sofisticadas que el ser humano ha generado a través de la historia, y que han sido la base de la lnfonnática, tenemos el inicio de un proyecto denominado ENIAC (Electronic Numerical Intregrator and Computer), en el año de 1943, el cual utilizando recursos disponibles de su época estaba estructurado con al rededor de 70000 condensadores, 7500 interruptores y 17000 tubos de vacío, además del equipo de aire acondicionado que se requería para controlar el calor que esté producía, siendo hasta después de tres años de su desarrollo cuando fue puesto a prueba, obteniendo como resultado la capacidad de resolver en 2 horas un problema de física nuclear que de otra fonna un hombre no sería capaz de resolverlo sino hasta aproximadamente en 100 años, lo que la convirtió a ésta en la primer máquina que pennitiera realizar tareas tan complejas que antes era imposible llevar a cabo.

Y fue a raíz del resultado obtenido del desarrollo del ENlAC, cuando en ese mismo año el matemático húngaro John Von Neumann propuso una versión modificada del ENIAC, la cual presentaba dos importantes diferencias, siendo una de ellas la capacidad de emplear aritmética binaria lo cual simplificaba enonnemente los circuitos electrónicos de cálculo, y la facilidad de trabajar con un programa almacenado.

(http://www.lafacu.com/apuntes/informatica/comp basi/default.htm)

Quizás el desarrollo del primer equipo y mejoramiento de éste han sido las bases o inicios que han hecho con el paso del tiempo surgir más máquinas con mejores características, siendo estás clasificadas en generaciones de acuerdo a sus principales características que han presentado.

Entre las generaciones que identifican el desarrollo de las computadoras y el origen de la Informática tenemos:

## a) l<sup>ª</sup> Generación (1951-1958)

En donde las computadoras de esta primera generación se caracterizan por empleo del tubo de vacío como el elemento fundamental del circuito, siendo estas máquinas demasiado grandes, pesadas y de posibilidades muy limitadas, además de que el tubo de vacío formaba parte de estas computadoras, que consistía en un elemento con elevado consumo de corriente, por lo que generaba bastante calor y lo que hacia tener un ciclo de vida muy breve.

#### b) 2ª Generación ( 1959-1964)

Debido a los grandes requerimientos de corriente y al gran tamaño que se tenía en la primera generación de computadoras, surge en el año de 1958 la segunda generación, cuyas computadoras empleaban circuitos de transistores integrados por silicio y germanio como principal elemento electrónico, lo cual permitía reemplazar al tubo de vacío, con algunas ventajas, como por ejemplo el consumo de corriente era mucho menor, al igual que su producción de calor y su menor tamaño, logrando con ello no solo mejores técnicas avanzadas en electrónica sino en el proceso de los datos.

## c) 3ª Generación (1964-1971)

En el año de 1964 con la aparición del IBM 360, se dio inicio a la tercera generación de computadoras, donde las placas de circuito impreso con múltiples componentes pasan a ser reemplazadas por los circuitos integrados, siendo estos elementos unas plaquitas de silicio llamadas chips en cuya superficie se depositan unas impurezas que hacen las funciones de diversos componentes electrónicos.

Además de poseer las características antes mencionadas, el consumo del circuito integrado es menor, y éste a la vez brinda una mayor fiabilidad. Pero también nos hace falta destacar que en esta generación cada vez se usan más los lenguajes de alto nivel como Cobol y Fortran.

#### d) 4ª Generación ( 1971)

Las computadoras de la cuarta generación, son caracterizadas por la utilización de memorias electrónicas en lugar de los núcleos de ferrita y la generación de lenguajes de cuarta generación incluyendo principalmente entre ellos a C++.

## e) 5ª Generación (a la fecha)

Las computadoras de la quinta generación, tienen como principal característica el contar con un microprocesador interno, que es un circuito integrado que reúne en un solo chip las principales funciones de una computadora; haciendo en esta misma generación la aparición de las computadoras de uso personal.

(http://www.lafacu.com/apuntes/informatica/Historia en informatica/default.htm)

Como podemos ver, la historia nos muestra que ha sido con el paso del tiempo como se han venido desarrollando nuevas computadoras, en las cuales, debido a la reducción de componentes, tamaño y materiales con las que son fabricadas han permitido reducir sus costos de fabricación haciendo con ello que sean más accesibles de adquirir, cosa que en un principio no era muy fácil, por lo que las computadoras solo estaban accesibles para solo unas cuantas empresas que tenían la facilidad económica de adquirirlas.

Gracias a la producción de computadoras que cada vez son más potentes, confiables, veloces y accesibles económicamente, se ha presentado un avance en el procesamiento de la información, por lo que día con día se ha presentado la necesidad de manejarla de una forma más accesible para los individuos como para las organizaciones, y es aquí donde la informática ha cobrado un gran papel muy importante dentro de nuestra vida cotidiana, por lo que se verá en el siguiente punto cómo es que la informática ha apoyado al ser humano a la realización y mejoramiento de sus actividades.

#### 1.3 Importancia de la Informática en la sociedad actual

Gran parte del desarrollo global constituido actualmente, se debe gracias a los avances tecnológicos que se han logrado a través del tiempo, siendo como principal referencia las computadoras las cuales constituyen una de las herramientas más poderosas dentro de la sociedad, y ha sido aquí donde la Informática día con día ha ido tomando un lugar importante en la vida cotidiana de individuos y de organismos sociales, ya que permite facilitar los trabajos manuales y tediosos que se realizan todos los días, a través del uso de diversas técnicas y métodos automatizados.

Podemos darnos cuenta que la sociedad tiene la necesidad del manejo de información y que es ahí donde entra la Informática para manipular y procesar dicha información para su mismo beneficio, por lo que es necesario destacar las funciones que tiene la Informática en la sociedad teniendo entre las más importantes:

- Nuevas oportunidades de trabajo. Se han creado cientos de miles de nuevos empleos en cuanto a áreas de la programación, la operación de computadoras y la administración de sistemas de información, en lo que a Informática se refiere.
- Mayor satisfacción en el trabajo. Ahora con la implementación de la Informática, en diversas áreas, científicos e ingenieros pueden resolver problemas complejos que antes no se habrían considerado sin la ayuda de la computadora.
- Uso en los negocios. El uso de las computadoras en los negocios se puede notar considerablemente en los cambios vistos a través de la realización de sus actividades que dan como resultado una mejora en ventas y servicios de calidad.
- Uso en las organizaciones públicas. Uno de los aspectos importantes que se debe considerar en las oficinas de gobierno, escuelas y hospitales es la de mejorar todos aquellos servicios que brindan como instituciones al público en general. Como ejemplo, tenemos que la falta de computadoras en instituciones pudieran afectar todos los tramites que éstas realizan, además la calidad de los mismos no sería la adecuada para su realización.
- Uso en el hogar. Cientos de miles de computadoras han sido adquiridas para uso doméstico. Estos sistemas individuales se usan con fines de entretenimiento y diversión, educativos y entre otras muchas tareas. (SANDERS, 1986:93)

Sin embargo, es dificil encontrar algún segmento de la sociedad que no se haya visto afectado, de alguna forma, por la existencia de las computadoras siendo esto a su vez un motivo que nos lleva a reflexionar sobre el tipo de sociedad de información que se está generando en nuestros días donde el uso de equipos de cómputo toma una gran importancia.

#### **1.4 Información y Datos**

La información y los datos están continuamente a nuestro alrededor, en muchas de las ocasiones aún cuando nosotros no nos damos cuenta hacemos uso de ellos, como por ejemplo cuando alguno de nosotros alguna vez requerimos de un servicio de cualquier tipo, nos piden algunos datos personales, ó bien, cuando solicitamos estados financieros en un banco estamos haciendo uso de la información, pero ¿Qué es información y que son los datos?, ¿Sabemos diferenciar uno con otro?, ¿Acaso el significado es el mismo?, Dado que son términos que a diario requerimos debemos saber diferenciar sobre cada uno de ello, es por ello que a continuación se describe cada uno de las definiciones que describe mejor a lo que se refiere cada uno de ellos.

#### **1.4.1 Definición de Dato**

Cualquier clase de hecho o fenómeno puede convertirse en dato, ya que cualquier acontecimiento se le puede representar a través de números, hechos, premisas, principios, etc. Pero como definición más acertada de lo que son solo datos se puede decir que "es un conjunto de caracteres alfanuméricos, que por sí solos no tienen significado, sino hasta que son procesados y convertidos una forma útil llamada información." (PARKER, 1986:12)

#### **1.4.2 Definición de Información**

Antiguamente la palabra información era considerada sabiduría y conocimientos reservados a unas cuentas personas, que al poseerlos les concedía poder y predominancia sobre su entorno.

La información se encuentra estructurada de un conjunto de datos que tienen valor real para cualquier individuo, para la toma· de decisiones.

Información se puede definir como el producto del procesamiento de datos, el cual sirve para la toma de decisiones, siendo entre los principales tipos los siguientes:

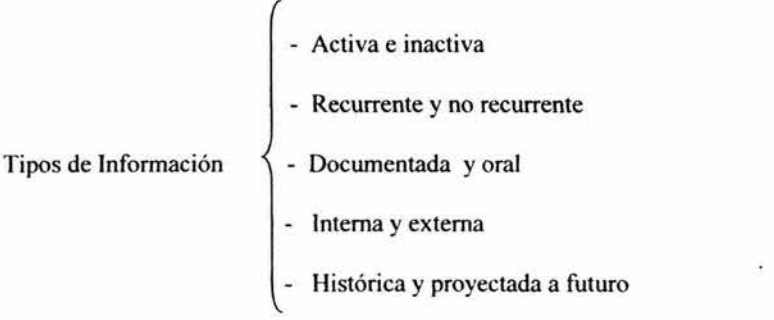

Fuente: (MORA, 1978:14)

- La información activa: es aquella que requiere que quien la recibe inicie una acción. Para que información sea considere activa debe ser precisa y oportuna.
- La información inactiva: es aquella que no requiere que se inicie una acción como resultado de la misma.
- La información recurrente: es aquella que se genera a intervalos regulares.
- La información no recurrente: es aquella que se formula ocasionalmente para auxiliar en las decisiones, mismas que podrían ser la expansión de una línea de productos, etc.;
- La información documentada: podemos considerarla de tipo formal que se registra por escrito o bien se conserva en forma codificada.
- La información oral: no se registra por escrito y se pierde al terminar la comunicación. Este tipo de información no es controlable mientras que la información documentada puede serlo en cierta medida.
- La información interna: es aquella que se genera dentro de la empresa.
- La información externa: es aquella que se genera en el ambiente de la empresa.
- La información histórica: es utilizada como base para elaborar provecciones futuras.
- Las proyecciones a futuro: nos indican cuál podrá ser el estado de cierta información en un tiempo posterior al actual.

La información activa, recurrente, interna e histórica resultan las más adecuadas para ser automatizada.

La información externa y las proyecciones a futuro son importantes para las organizaciones, debido a que está dedica la mayor parte de su tiempo a la planeación. (MORA, 1978:13-15)

Definiendo lo que es información y lo que es dato, debemos tener ahora una idea más clara de lo que significa cada uno, ya que como se ve los datos por si · solos carecen de significado pero procesados generan información que es Jo que nos ayuda a tomar las mejores decisiones.

## 1.5 Procesamiento de Información

Ya que tenemos conocimiento acerca de lo que es dato e información, comenzaremos a analizar como es que se lleva a cabo el proceso por medio del cual los datos se procesan y se convierten en información, y para ello a continuación se presentan las etapas que son necesarias en que los datos deben tomar una formar propia de la información:

- Procesamiento de datos: Consiste en la captura, manipulación y producción de la información.
- Organización de datos: Consiste en la agrupación de información semejante, a su clasificación y síntesis para que tenga utilidad para el que la lea.
- Almacenamiento y recuperación: En esta etapa la información ya está lista y por lo tanto es importante saber cómo y dónde se va a guardar la información. (SANDERS, 1986:380)

El procesamiento de los datos se puede realizar de muchas formas, pero en la actualidad las empresas y personas se enfocan al procesamiento a través del uso de las computadoras por que permiten optimizar tiempos, reducir costos, dando a su vez seguridad, un menor volumen de espacio para almacenamiento y aumentando la eficiencia de su búsqueda aplicado en cada una de sus etapas.

#### **1.6 Beneficios de la Informática en las organizaciones**

El gran desarrollo alcanzado por las organizaciones en la actualidad, se debe a la toma de decisiones que cada día deben ser más precisas para estar al nivel competitivo empresarial, el punto clave aquí es que las empresas deben captar y tratar datos adecuados para obtener información útil que sirva en la toma de decisiones.

Con la introducción de las computadoras, se realizan cambios significativos en la estructura interna de la organización, ya que se aumenta el grado de mecanización con la implementación de sistemas automatizados, por lo que deben producir bienes y servicios de alta calidad a bajo costo y sin las computadoras, esto sería prácticamente imposible, debido a que nos proporcionan la información precisa y actual que se requiere para tomar las decisiones correctas.

De esta forma las organizaciones pueden beneficiarse con el uso de las computadoras teniendo como principales beneficios:

! .Mejor planeación y mejor toma de decisiones. La planeación significa decidir por anticipado el curso de una acción futura. Los sistemas de información basados en la computadora pueden tener un efecto positivo en la planeación y en la toma de decisiones que se efectúan en las empresas y en los organismos no lucrativos.

La planeación se puede mejorar con la ayuda de sistemas de información que documentan rápidamente a los gerentes sobre problemas y oportunidades.

2. Mejor control de recursos. El control es el paso que sigue a la planeación. Es la verificación de los hechos para comprobar si se están obteniendo los objetivos planeados. Los sistemas computacionales se pueden usar para medir el nivel de logros efectivos y comparar estos niveles con los parámetros planeados, con el fin de tomar decisiones preprogramadas.

3. Mayor eficiencia de las operaciones. La eficiencia resulta del uso de las computadoras que también beneficia a las organizaciones.

Como podemos damos cuenta los beneficios requieren del uso de la computadora por lo que las empresas deben enfrentar nuevos retos como son:

1. El diseño de sistemas de información. El diseño de nuevos sistemas de información basados en las computadoras, puede ser una tarea muy compleja y desafiante.

22

- 2. Problemas de seguridad del sistema La incapacidad para resguardar los sistemas de información que se usan es una amenaza tanto para las organizaciones como para los individuos. Mediante la manipulación del sistema, ha sido posible robar activos de las organizaciones. Se han copiado secretos para venderlos a la competencia. Muchos impostores han podido burlar repetidamente los controles de seguridad de los sistemas de acceso directo para tener acceso a información importante.
- 3. El reto a la estructura de la organización. Cuando se introducen nuevos sistemas de computación en una organización se pueden crear, deshacer o reagrupar grupos de trabajo. Tales cambios pueden producir una resistencia al cambio en los empleados y la tensión en la organización.
- 4. El problema de la concentración del poder. Las organizaciones que tengan recursos limitados de computación tendrán dificultad para competir con las organizaciones que cuenten con computadoras mucho más complicadas para planear y tomar decisiones. (SANOERS, 1986:96 y 97)

Por lo tanto, es necesario aclarar que antes de que una organización pueda aplicar la tecnología computacional a sus necesidades de información, debe analizar qué tipo de información necesita. Es por ello que cualquiera que sea el método de obtención de datos y el manejo de información siempre debe buscar los objetivos de la empresa y los fines establecidos para obtener los mejores resultados.

#### **1.7 La Informática y su relación con otras áreas**

La revolución tecnológica, ha dado origen a la Informática y ésta a su vez ha trasformado la sociedad en que vivimos, nos comunicamos, hacemos negocios y aprendemos. En esta transformación social en que se encuentra el hombre, la computadora tiene un papel fundamental en la vida diaria de las personas; por lo que la Informática se ha enfocado ... diversas áreas, como los son: la medicina, la educación, investigación, en las telecomunicaciones, por lo que a continuación se darán algunos aspectos relevantes en algunas de las áreas más significativas.

#### **1.7.1 Las Telecomunicaciones**

Es una de las áreas donde más se ha notado la intervención de la Informática; ya que no nos encontrarnos en un mundo aislado, sino que todo hasta ahora se encuentra en un punto automatizado y manejado por computadoras.

Actualmente de donde se quiera visualizar nuestra vida, la información fluye en cualquier parte del mundo, mediante los medios de difusión electrónicos, ya no podemos rehusamos a vivir como lo hacían nuestros antepasados, ahora para poder realizar nuestras actividades cotidianas, es necesario hacemos de información para poder realizarlas, un ejemplo vivo, de lo que está pasando hasta el momento es el Internet, que es una de las redes más grandes de comunicación global, ya que permite comunicamos a cualquier parte del mundo, de esta forma podemos conocer distintas formas de vida, lugares que nunca nos podríamos haber imaginado, además llenamos de historia, entre otras cosas; es por eso que Internet no-solo transmite información, sino que permite coordinar actividades de negocios, como es la venta de productos y servicios en Internet, además ya es posible transferir información a cualquier parte del mundo, con mayor eficiencia y rapidez.

24

Ahora con estas facilidades que nos proporcionan las telecomunicaciones es posible hacer el trabajo de oficina u hogar con mayor precisión y con el mínimo esfuerzo y tiempo posible.

#### **l.** 7.2 **Medicina**

En la actualidad la lnfonnática, es parte importante en la medicina, ya que por medio de los equipos de cómputo como herramientas principales, se realizan diagnósticos a los pacientes, se sugieren tratamientos, también se pueden vigilar a pacientes que se encuentran en salas de cuidado intensivo, otras aplicaciones médicas son llevar investigaciones y registros de pruebas de laboratorio. Es por eso, que la Informática en la medicina tiene una importante función dentro de este campo, por que permite que los médicos puedan dar diagnósticos precisos y confiables.

## **l.** 7.3 **Educación**

La educación es una de las áreas que ha tenido gran impacto tecnológico con la implementación de nuevos procesos de enseñanza-aprendizaje, con el manejo de nuevas herramientas y métodos que pennitan apoyarse tanto a estudiantes como a profesores tener un nivel educativo de calidad mediante el uso de los equipos de cómputo.

Podemos mencionar que existen aspectos en los cuales se ha notado la intervención de la lnfonnática en la educación, como por ejemplo sería que los alumnos de lento aprendizaje les permite avanzar a su propio ritmo de aprendizaje, mediante cursos que se imparten a través de Internet, sin tener que ir a la escuela, y desde la comodidad de su casa, solamente tenerse que conectar con el modem a Internet.

Al haber analizado a detalle aspectos fundamentales de lnfonnática y como es que su uso a través de las computadoras han tenido un importante efecto en nuestra sociedad, debemos decir, que ahora tener una computadora ya no representa un lujo sino una necesidad en nuestra forma de vida, por lo que a continuación y con el apoyo de este capítulo se desarrollará el siguiente, en el cual se darán a conocer todos aquellos aspectos que se encuentran ligados a las comunicaciones y cómo es que se han desarrollado y han generado nuevas formas de comunicación que han repercutido en el mundo entero.

## **CAPÍTULO 11**

## **INFORMÁTICA Y LAS COMUNICACIONES**

Desde los inicios de la historia hasta los tiempos actuales, hemos visto como el hombre siempre ha realizado la toma de sus decisiones basado en algún tipo de información, pero es de todos conocido que cada una de las decisiones que han sido tomadas en cada época, solo eran apoyadas en el tipo de información con la que se contaba en ese momento. A medida que pasa el tiempo la información ha tomado un papel cada vez más importante dentro de nuestras vidas, tal es el caso de que ahora dependemos de diferentes tipos de información para poder realizar algunas actividades, como puede ser la información del tiempo, la información de los noticieros, información de radio y periódicos.

Así cómo existen muchos medios de comunicación para la transmisión de información, la computadora ha pasado a ser más que una herramienta útil para la realización de actividades personales y laborales a ha ser una herramienta que nos proporciona un sin fin de información de todo tipo, por eso en este capítulo se dará a conocer cómo las computadoras combinado con el desarrollo de las telecomunicaciones se han convertido en fuentes importantes para el procesamiento de información a través de redes, ya sea que se encuentren en el mismo lugar, ó bien que se encuentren en lugares diferentes, incluso al otro lado del mundo.

En el siguiente capítulo también se hará mención de una serie de términos que debemos conocer para damos cuenta del funcionamiento de una red y cómo por medio de ella podemos generar el medio que permitirá distribuir de una forma más eficiente aquella información que queremos dar a conocer.

### **2.1 Definición de red**

Vivimos en una época donde, no podemos dejar a la tecnología fuera de nuestra realidad por lo que se tiene la necesidad de distribuir información, compartir y manipular con otras personas. Para esto existen métodos, técnicas y medios para la transferencia de datos en distintos lugares por medio de una red que hace posible que la información pueda ser transferida de un lugar a otro sin problema alguno. Para comprender en que consiste una red, veremos algunas definiciones que se citan a continuación:

"Una red de computadoras es cualquier sistema de computación que enlaza dos o más computadoras". (BEEKMAN,1995:130)

"Red es la conexión de varias computadoras a través de un cableado especial, para compartir datos". (FERREIRA, 1995:31)

Ahora podemos decir, que una red consiste en tener dos o más computadoras enlaz.adas entre sí, que comparten recursos de hardware y software para el procesamiento de la información lo cual al tener dos computadoras o más conectadas entre sí, se amplía las capacidades de compartir recursos, permitiendo a dichos equipos de cómputo una mejor funcionalidad.

Las redes hoy en día tienen un papel muy importante dentro de las empresas, ya que permiten compartir información entre los usuarios de equipos informáticos que se

28

encuentren dentro de ella, en épocas pasadas contar con una red dentro de una empresa solo era posible para aquellas que contaban con los recursos económicos disponibles, pero con el paso del tiempo la tecnología se fue haciendo más accesible a las organizaciones y ahora contar con una red ya es posible con solo un poco de inversión, además de que ahora existen más personas capaces de administrarlas y no es como antes que era que muy poca gente la que poseía el conocimiento.

El uso de las redes se ha expandido en los últimos años, no sólo de forma interna dentro de las organizaciones, si no que ahora las empresas han buscado la forma de expandirlas afuera de las organizaciones, es por ello que se verá más adelante Internet como parte de un tipo especial de red, en el cual las empresas han buscado expandirse más allá de sus límites para compartir información de muchas clases con otras personas u organizaciones.

### 2.2 Topologías de redes

Como ya se mencionó las redes nos permiten compartir información, pero para que una red funcione tiene que estar integrada por computadoras a las cuales se les denomina nodos, los cuales se encuentran enlazados para que pueda existir comunicación y en la forma en que se encuentren conectados estos nodos se le llama topología.

Una red puede estar estructurada de dos formas, la primera de ellas es por topología fisica y la segunda por topología lógica, donde la topología fisica es la disposición actual de la red tomando en cuenta la manera en que los nodos están conectados unos con otros y a diferencia de ésta se tiene la topología lógica, que consiste en un método ó técnica que se utiliza para comunicarse con los demás nodos ó bien la ruta que toman los datos de la red entre los diferentes nodos de la red, ambas estructuras de red son importantes y ambas son requeridas para el buen funcionamiento.

Ahora bien, dentro de la forma en que se puede estructurar una red de forma fisica podemos encontrar varias formas a las cuales llamaremos topologías, teniendo como más comunes la topología de bus, anillo, estrella, estrella extendida y árbol ya que son de las más utilizadas, teniendo cada una diferentes características, así como sus ventajas y desventajas, por lo que a continuación se describe cada una de ellas.

• Topología Horizontal (bus): La topología de bus, tiene como principal característica el uso de un cable de red común, el cual es llamado segmento de red o bus lineal, a él se conecta cada computadora, este cable puede ir tendido por el piso, pared o bien por el techo, cuando así se permita y se deberá poner en cada extremo de cable un terminador el cual nos indicará que hasta ahí ha terminado de correr el segmento de cable. Esté tipo de topología de red fue muy común en un principio, de hecho era el más popular aún cuando existen muchas redes conectados bajo este tipo de topología, entre las ventajas que ofrece: es su bajo costo en el principal medio, el cable coaxial y como principal desventaja es que cuando un nodo falla toda la red se ve afectada y deja de funcionar, ya que se interrumpe la transmisión de datos.

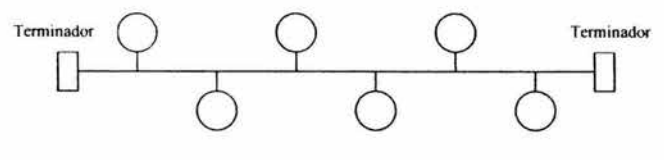

Fig. 1 Topología Horizontal

#### Fuente: Elaboración propia

• Topología de Anillo: Esta topología, tiene como principal característica la forma de anillo en que se conectan los nodos, esto es que cada computadora se conecta con una computadora adyacente y así sucesivamente hasta cerrar el añillo, esté tipo de red es muy usada en lugares donde la topología permite cerrar el anillo, y aún cuando es muy usual tiene la limitante de no contar con un punto central de conexión donde se puede fácilmente detectar errores a la hora en que estos se presenten y no permitir que repercutan tanto dentro del funcionamiento de la red.

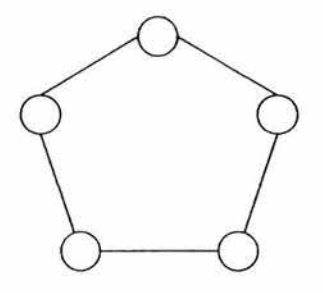

Fig. *2* Topología de Anillo Fuente: Elaboración propia

• **Topología de Estrella:** El diseño de la topología de estrella es relativamente simple en una red. Este tipo de topología consta de una Unidad Central de Procesamiento (UCP) que controla el flujo de información a través de la red hasta todos los nodos. La UCP es responsable de las fallas y de los cuellos de botella que pueden ocurrir en la red. Por ser una de las estructuras más simples en cuanto el diseño, es comúnmente utilizada por redes privadas actualmente.

La desventaja principal de este tipo de topología, son las limitaciones referente al rendimiento y la confiabilidad. En caso de que falle el controlador central, todo el sistema deja de funcionar.

Las redes en estrella pueden representar una importante topología en las comunicaciones vía satélite.
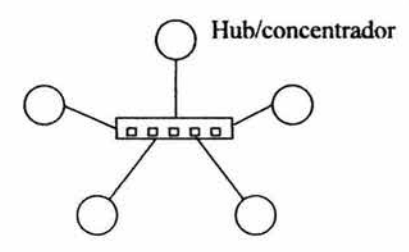

Fig. 3 Topología de Estrella Fuente: Elaboración propia

• **Topología de Estrella Extendida:** La topología de estrella extendida, hoy en día ha tomado un papel muy importante dentro de las organizaciones, ya que tiene como principal característica la forma en que las computadoras se conectan a un punto central, el cual puede ser un hub o bien un switch con varios puertos, está principal característica es la que ha hecho que muchos administradores de red utilicen este tipo de topología, ya que permite expandir nodos en el momento que se requiera sin afectar el funcionamiento de los otros, al igual que si uno de estos falla no afectara el funcionamiento de toda la red.

La principal desventaja que se tiene es cuando falla el punto central de las conexiones, ya que es el punto donde se reúnen todas las conexiones, este se verá afectado severamente en el funcionamiento de toda la red y es donde se puede ver la importancia que tiene mantener una red funcionando al 100%.

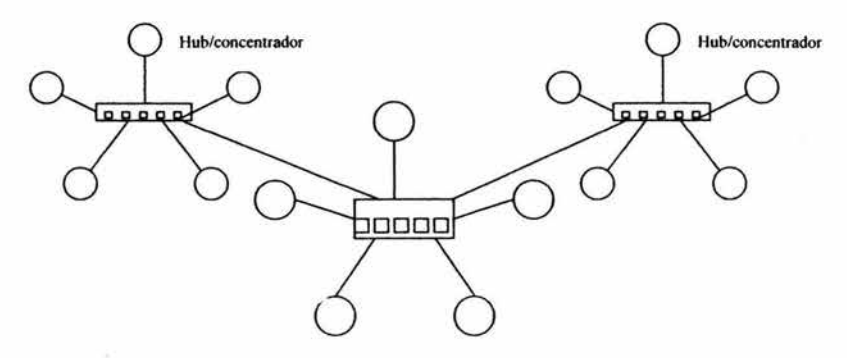

Fig. 4 Topología de Estrella Extendida

Fuente: Elaboración propia

• **Topología de Árbol:** La topología de árbol, es una combinación de las topologías de bus y de estrella, en donde algunas máquinas son conectadas a un concentrador ó switch como dispositivo agrupador de las conexiones, y éste a su vez se conectará a la topología fisica de bus, permitiendo conformar una combinación de grupos conformados de dos formas, aún cuando se piense que es poco común que se presenten este tipo de topologías, se debe mencionar que algunas empresas dadas las características de sus instalaciones las implementan para conectar todos sus equipos.

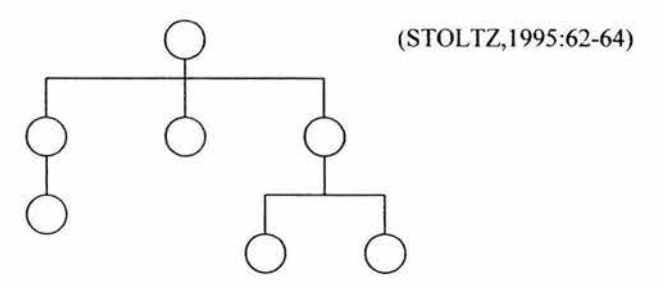

Fig. 5 Topología de Árbol Fuente: Elaboración propia

## 2.3 Clasificación de redes

Las redes más aún de la forma en que se conectan. pueden ser clasificadas de acuerdo a su extensión territorial, y como sé vera a continuación podemos tener diferentes tipos de redes, en donde cada una cuenta con sus principales características que no precisamente las hace mejores una de otras, si no que más bien cada red se establece de acuerdo a las necesidades que se requieren y entre los diferentes tipos de redes tenemos.

## • Red de área local (LAN)

Son redes que se encuentran en un área geográficamente limitada, las cuales se les conoce como redes de área local (LAN), y que por lo general se encuentran en un mismo edificio o un pequeño campus.

Este tipo de redes se encuentran constituidas por varias computadoras y dispositivos, que están conectados a una interfaz de red por medio de cable de cobre o cable coaxial. Además los administradores de red pueden elegir al diseñar una red LAN, el tipo de arquitectura o estructura que tendrá, el tipo de cableado, instalación de diferentes sistemas operativos, protocolos, estándares, así como también compartir diversos dispositivos periféricos.

Las LAN operan a una velocidad de conexión de 10 Mbps hasta 2 Gbps ( billones de bits por segundo). Una de las ventajas al utilizar la tecnología LAN es que pueden cubrir distancias cortas, y ofrecer tiempos de retraso mucho menores que las W AN, por lo que proporcionan velocidades de conexión más altas que las propias W AN.

Las LAN son muy comunes dentro de las empresas, ya que permiten la interconexión de las estaciones de trabajo y éstas a su vez comparten recursos, además se pueden manejar a las redes LAN como redes locales, ya que su cobertura por lo regular se

limita solo a conectar las computadoras de una organización de forma local dentro del mismo edificio. (DOUGLAS, 1996:26)

## • **Red de área amplia (WAN)**

Una red de área amplia (W AN), proporciona comunicación que cubre grandes distancias territoriales, este tipo de redes son posibles, gracias a la conexión de dos ó más redes LAN, que se encuentran físicamente distanciadas, lo que permiten que las dos redes LAN lejanas puedan comunicarse una con la otra.

Las W AN operan a velocidades que va de los *56* Kbps a *155* Kbps ( millones de bits por segundo ).

Gracias a los servicios de conexión, se hace posible que exista la comunicación de LAN's, el más común y más utilizado es la línea telefónica, ya que puede enlazar a redes públicas o semipúblicas, privadas, que generalmente son usadas por muchas organizaciones.

Por lo regular los servicios telefónicos, incluven conexiones: conmutadas, líneas alquiladas y conmutación de paquetes. Las conexiones conmutadas son conexiones temporales a WAN's que son utilizadas cada vez que se necesita. Las líneas alquiladas (privadas}, son conexiones permanentes a las LAN. La conmutación de paquetes es un servicio que permite conexiones entre varias LAN.

La conmutación de paquetes es la más utilizada, porque se conectan varias LAN, en la que cada LAN transfiere paquetes de información que va dirigido el paquete destino a otra LAN de forma adecuada. (Ibid)

#### • **Redes de área metropolitana (MAN)**

Una red de área metropolitana (MAN), se utiliza para enlazar servicios urbanos como por ejemplo el control de tráfico, semáforos de una ciudad ó servicios bancarios de todo un Estado entre otros.

Los estándares para redes de área metropolitana (MAN) son patrocinados por IEEE, ANSI y las Regional Bell Operating Companies (RBOCs).

El estándar MAN se organiza en una topología denominada doble bus doble cola (DQDB - dual queue dual bus). Es decir, que esta topología utiliza dos buses. Cada uno de los buses transmite tráfico en una sola dirección, opera a una velocidad de transferencia entre 34 y 150 Mbps.

El DQDB proporciona dos tipos de acceso, uno de ellos brinda servicios prearbitrados, garantizando cierta cantidad de ancho de banda y es útil para servicios de tipo asíncrono, como voz y video. El otro acceso está diseñado para adaptarse mejor a servicios en bloques, como la transmisión de datos.

Las MAN son diseñadas con dos buses unidireccionales. Cada bus es independiente del otro, en cuanto a la transferencia de tráfico. Utiliza una topología de bus abierto o cerrado. (FERRElRA,1995:33)

#### **2.3.1 Ventajas del uso de una red**

Hemos visto en el desarrollo del capítulo, la importancia de cualquier tipo de red, la cual es interconectar equipos para compartir recursos e información aún cuando se tengan diferentes topologías ó diferentes distancias, pero ahora llega el momento de ver cuáles son algunas de las ventajas que nos ofrecen el implementar una red dentro de la organización o dentro de un grupo de trabajo, por lo que a continuación se exponen algunas de estas ventajas que nos permitirán comprender mejor

• Una red cuando se implementa de forma correcta permiten compartir hardware, esto es que podemos compartir algunos de los recursos que no se pueden tener conectados de forma individual en cada equipo, permitiendo de esta forma reducir costos, al permitir que más personas exploten los recursos de sus equipos de cómputo al 100%.

Está es una de las ventajas que se puede notar actualmente en las empresas, ya que antes la mayoría de las oficinas tenían una impresora instalada por cada computadora, lo cual se invertía mucho en equipo, pues ahora es muy común encontrar pocas impresoras instaladas y de una buena calidad que pueden ser compartidas por un grupo de computadoras y usuarios.

Pero no solo se trata de compartir impresoras, sino que Jos usuarios comparten otros recursos de hardware. En el caso de redes de área extendida, éstas pueden tener acceso a poderosas macrocomputadoras, en donde los usuarios de sitios remotos estén autorizados para hacerlo.

• Cuando una red tiene una buena implementación y es bien administrada, permite compartir datos y software, aumentando así Ja eficiencia y productividad al utilizar todos el mismo software ó bien los servicios que se pueden obtener de dicho software a través de una red.

Como ejemplo tenemos las redes de área local (LAN), en donde es posible utilizar computadoras como servidores de archivos, que son considerados como almacenes de software y de datos que pueden ser compartidos entre usuarios.

En el caso de software instalado en una red, se debe considerar antes de dicha instalación comprar licencias que permitan la plena autorización de uso, para esto existen empresas que ofrecen licencias de instalación o licencias de red, que hacen posible reducir los costos.

También se puede decir que no es tan sencillo compartir datos a través de la red, ya que muchas de las veces se emplean programas que traen formatos incompatibles, una de las soluciones a todo esto, es la utilización de un software de traducción de datos que permita leer y modificar los archivos, ya que nos es necesario enviar o cargar disquetes en una misma área de trabajo de una empresa, como podemos darnos cuenta ahora se puede transferir datos electrónicamente en unos cuantos minutos.

• Las redes permiten trabajar en aplicaciones que son difíciles o hasta imposibles sin esta tecnología.

Actualmente las aplicaciones de software modernas se encuentran clasificadas dentro de los groupware, que son programas diseñados para varios usuarios que trabajan con un mismo documento al mismo tiempo. Este tipo de programas, contiene software de gestión de proyectos, administradores de bases de datos y software para edición de texto y gráficos.

• Las redes permiten compartir información de diferentes tipos de forma local dentro de la organización o de forma externa con otras personas.

Una de las ventajas más importantes de contar con una red, es que por medio de ésta puede ser posible la transferencia de información en sus diversas formas, como se verá más adelante permiten reducir los costos al agilizar el proceso de comunicación, ya que el uso de una red puede ser para compartir información entre sus usuarios.

(BEEKMAN, 1995:134 y 135)

#### 2.4 Estándares y Protocolos de las redes

El diseño de una red está compuesto por diversos componentes, los cuales trabajan en conjunto para crear una red funcional, dichos componentes tienen características diferentes, debido a su funcionalidad y marca, pero para que sea posible integrarlos a una red debe haber un cierto entendimiento y comunicación.

Los fabricantes de dichos componentes de red, buscan al diseñar sus productos lograr un entendimiento entre sus productos y los de otros fabricantes para que se pueda dar una comunicación al ser implementados en la red, con la implementación de estándares, los cuales se refieren a la forma de conectar componentes de hardware en las redes y el protocolo ó regla que permita que se establezca una comunicación entre ellos.

Al conectar las computadoras como uno de los principales componentes de una red, se debe de dar una comunicación sobre la base de estándares, los cuales se han creado para especificar la forma de conexión y protocolos ó reglas que permita interactuar con todos los componentes que se encuentran dentro de la red.

Para entender como es.que las computadoras se comunican entre sí, se debe definir la funcionalidad que proporcionan los estándares y protocolos dentro de las comunicaciones:

Un estándar es la especificación de red adoptada, además de incluir guías y reglas que se refieren al tipo de componentes que deben usarse, así como la forma de conectarlos, y cuáles protocolos de comunicación hay que emplear, la diferencia que existe entre estándar y protocolo, es que un protocolo es el conjunto de reglas que define la forma en que deben efectuarse las comunicaciones de las redes incluyendo el formato, la temporización, la secuencia, la revisión y la corrección de errores. (STOLTZ, 1995:65)

Entre los tres estándares más utilizados en las redes son los siguientes: uno de ellos es el estándar Ethernet, el estándar ARCnet y el estándar Token Ring, siendo Ethernet y Token Ring los estándares respaldados por el *Institute of Electrical and Electronic Engineers* (IEEE), mientras que ARCnet es un estándar de la industria que ha llegado a ser uno de los estándares del *Instituto Nacional de Estándares Americanos* (ANSI).

Para comprender mejor a que se refiere cada uno de estos estándares de redes, comenzaremos por el primero de ellos, es decir, por el estándar Ethernet el cual también se es conocido como IEEE 802.3, ya que es uno de los estándares más utilizados en las LAN, al implementar una topología de bus lógica y una topología física de estrella o de bus llegando a trasmitir datos a velocidades de 1 O a 100 Mbps (Megabits por segundo) a través de la red.

Ethernet usa el método de transmisión de datos que se conoce como *Acceso múltiple de portadora* y *detección de colisiones* (CSMA/CD), lo que significa que antes de que un nodo envíe datos primero escucha el medio y se da cuenta si algún otro nodo está transfiriendo información, en caso de no ver que no existe ningún nodo transmitiendo este nodo transferirá la información a través de la red, los demás nodos escucharán y el nodo receptor recibirá la información. Se puede dar el caso que dos nodos traten de enviar datos al mismo tiempo, lo cual se producirá una colisión, por lo que esperarán un tiempo aleatorio antes de que intenten volver a tratar de transmitir.

La topología de bus lógica de Ethernet, permite que cada nodo tome su tumo en la transmisión de datos en la red, dando esto como principal ventaja de que en caso de que un nodo falle la red seguirá operando ya que cada nodo interviene de forma individual no afectando a los demás.

Cuando se implementan muchos nodos dentro de la red puede darse la posibilidad de que se aumenten las colisiones, esto es que se aglomeren las solicitudes por el medio, ya que existirán más nodos que traten de trasmitir información lo que produce que exista una reducción en la eficiencia de la red, pero a pesar de eso debemos mencionar que el estándar de Ethernet, se encuentra entre los más utilizados.

Dentro del estándar Ethernet se encuentra tres estándares 10BASE5, 10BASE2 y 1 OBASE-T, Fast Ethernet los cuales definen el tipo de cableado, especificaciones de longitud y la topología física a utilizarse para la conexión de los nodos de la red siendo:

Thicknet (10BASE5) el que utiliza un estándar de topología física de bus, que consiste en un segmento de cableado de red con terminadores en los extremos.

Thinnet (10BASE2) el estándar que se instala mediante una topología física de bus, que consiste en un segmento de cableado con terminaciones en cada extremo lo que proporciona que Thinnet sea menos susceptible a la interferencia eléctrica, pero teniendo la desventaja de que si llega haber una ruptura en el cable, deja de funcionar toda la red.

Par trenzado (IOBASE-T) también conocido como UTP (par trenzado sin blindaje) que se instala por medio de una topología física de estrella, en donde cada nodo se conecta a un hub por medio de un segmento de cable a través de la NlC de cada computadora.

Fast Ethernet, es una extensión del estándar Ethernet que opera a velocidades de 100 Mbps, un incremento diez veces mayor que Ethernet de 10 Mbpss, siendo ésta la nueva implementación a futuro de los sistemas de redes por las velocidades que opera. Actualmente los nuevos equipos de cómputo ya incluyen tarjetas de red que operan entre 10/100 Mbps.

Como ya se mencionó el estándar Token Ring es un estándar respaldado por el *Institute of Electrical and Electronic Engineers* (IEEE), por lo que también es llamado IEEE 802.5, este estándar fue creado por IBM y reconocido como el estándar que emplea una topología lógica de anillo y una topología física de estrella, donde la NIC de cada computadora se conecta a un cable y a la vez se enchufa a un hub central denominado unidad de acceso a multiestaciones (MAU), permitiendo que estos se puedan conectar a diferentes anillos, de tal manera que los anillos que estaban en forma separada aparezcan como una sola red.

El estándar Token Ring se basa en un esquema de paso de señales (token passing), es decir, que pasa un token (señal) a todas las computadoras de la red, donde la computadora que esté en posesión del token, tiene la autorización para transmitir su información a otra computadora. Cuando termina el token, pasa a la siguiente computadora del anillo, si la siguiente computadora tiene que enviar información, acepta el token y procede a enviarla, en caso contrario el token pasa a la siguiente computadora del anillo y el proceso continúa.

Por último veremos el estándar ARCnet, el cual es uno de los estándares del *Instituto Nacional de Estándares Americanos* (ANSI) creado por Datapoint Corporation en los años sesenta y que posteriormente fue reconocido en el año de 1992 por ANSI como un estándar formal haciéndolo parte de su estándar de LAN ANSI 878.1.

ARCnet soporta una velocidad de transferencia de datos de 2.5 Mbps, usando una topología lógica de bus ó bien una variación de la topología fisica de estrella, donde cada nodo de la red está conectado a un hub pasivo ó a uno activo entendiendo como hub pasivo aquel que no recibe energía eléctrica y sirve para distribuir la señal de la red a cortas distancias y un hub activo si recibe energía eléctrica y también amplifica la señal de la red para permitir que la red cubra distancias más largas.

ARCnet se basa en un esquema de paso de señal (token passing) para administrar el flujo de datos entre los nodos de la red, permitiendo que cuando un nodo tenga posesión del token (señal) puede transmitir datos obstruyendo a los demás nodos para que pueda enviar datos hasta que tengan el token. (Ibid: 65 - 73)

## 2.4.1 Estándares de comunicación

Hasta el momento, hemos visto cómo el uso de estándares permite que los componentes aún cuando son de diferente fabricante se comuniquen entre sí y se tenga una conexión, pero ahora es el momento de exponer lo que muchos de nosotros desconocemos al enviar o recibir información a través de una red, que es el conocimiento de cómo se establece la comunicación entre diferentes equipos, aún cuando se tengan diferentes recursos.

Para entender mejor los estándares de comunicación, tomaremos como base uno de los estándares más utilizados en el modelo OSI, el cual como se verá a través de sus capas ofrece una guía para la mejor comprensión de los procesos, por donde pasa la información al ser enviada o compartida con otros a través de una red.

#### El Modelo OSI

La Organización Internacional de Estándares (ISO), diseño el modelo de interconexión de sistemas abiertos (OSI), como guía para la elaboración de estándares de dispositivos de computación en redes y debido a la complejidad de los dispositivos de conexión en red y a su integración para que operen adecuadamente; el modelo OSI fue dividido a su vez en siete capas las cuales se muestra a continuación:

| PRESENTACIÓN<br><b>SESIÓN</b> |
|-------------------------------|
|                               |
|                               |
| <b>TRANSPORTE</b>             |
| <b>RED</b>                    |
| <b>ENLACE DE DATOS</b>        |
| <b>FÍSICA</b>                 |
|                               |

Fuente: (STOLTZ. 1995:111)

Las siete capas que conforman el modelo OSI son la física, la de enlace de datos, la de red, la de transporte, la de sesión, la de presentación y la de aplicación. Las primeras dos capas (la fisica y la de enlace de datos) son el hardware de las capas 3, 4, y 5 (de red, de transporte y de sesión) que son manejadas a través de protocolos de comunicación TCP/IP, y el protocolo medular Netware (NCP) de Novel!. Las capas 6 y7 (de presentación y aplicación) son el NOS que proporcionan servicios y funciones de red al software de aplicaciones.

A continuación se explicará el objetivo de cada una las capas del modelo OSI.

Capa física (capa 1): tiene como objetivo definir la interfaz con el medio físico, incluyendo el cable de red. Además maneja elementos como la intensidad de la señal de red, los voltajes indicados para la señal y la distancia de los cables; como también maneja los tipos y especificaciones de los cables, incluyendo Ethernet 802.3 del IEEE, el estándar de interfaz de datos distribuidos por fibra óptica (FDDI) de ANSI,

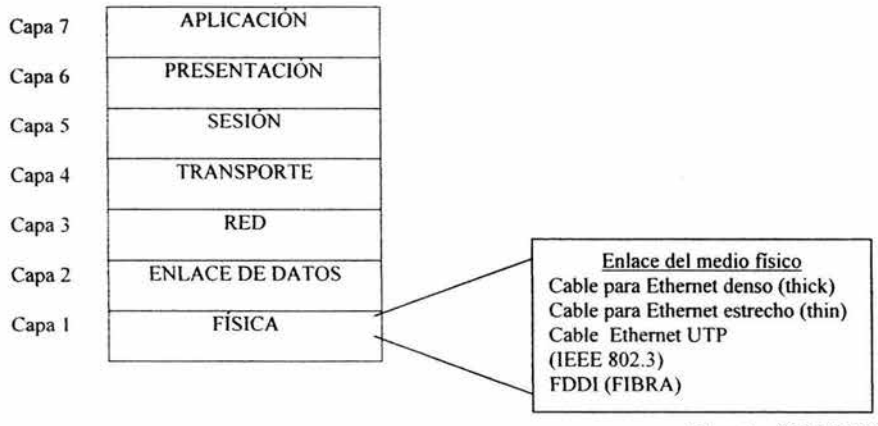

Fuente: (ibid: 112)

Capa de enlace de datos (capa2): define el protocolo· que detecta y corrige errores cometidos al transmitir datos por el cable de la red. La capa de enlace de datos, es la causante del flujo de datos de la red, el que se divide en paquetes o cuadros de información. Cuando un paquete de información es recibido incorrectamente, la capa de enlace de datos hace que se reenvíe. La capa de enlace de datos está dividida en dos subcapas: el control de acceso al medio (MAC) y el control de enlace lógico (LCC).

Los estándares basados en la capa 2 incluyen el estándar de enlace lógico 802.2 de IEEE, punto a punto (PPP usado en las WAN para comunicaciones entre enlaces), los estándares de IEEE para el acceso múltiple con detección de portadora y detección de colisiones (CSMA/CD), el estándar Token Ring y el estándar ANSI FDDI.

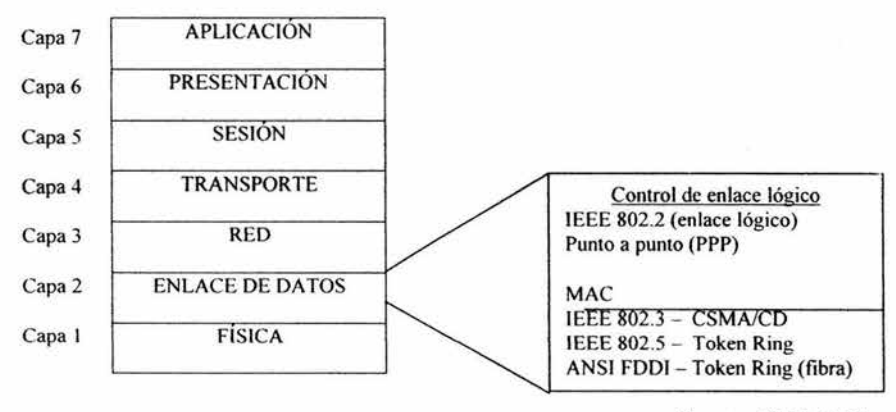

Fuente: (ibid: 113)

Capa de red (capa 3): define la manera en que se dirigen los datos de un nodo de red al siguiente.

Los estándares que se establecen en esta capa incluyen el protocolo de intercambio de paquetes entre redes (PIX) de Novel!, el protocolo Internet (IP) y el protocolo de entrega de datagramas (DDP) de Apple. El protocolo de Internet (IP) forma parte del estándar TCP/IP, generado por el Departamento de la Defensa.de Estados Unidos y es utilizado en Internet. El DDP fue diseñado para computadoras Apple, como la Macintosh.

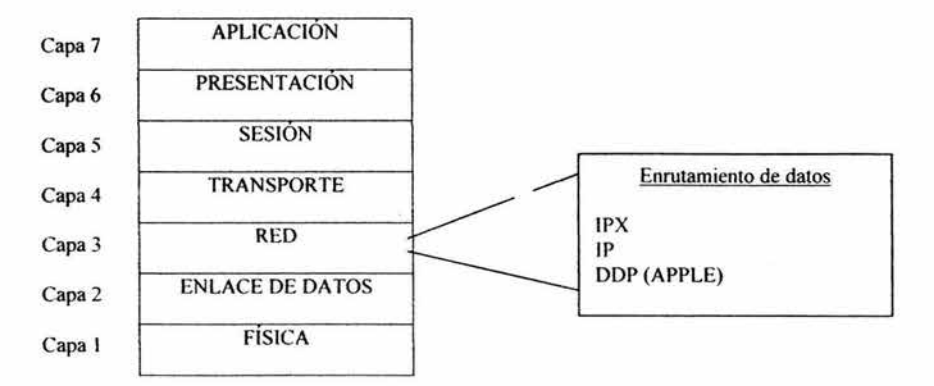

Fuente: (ibid: 114)

Capa de transporte (capa 4): proporciona y mantiene el enlace de comunicaciones. La capa de transporte, es la encargada de responder adecuadamente si el enlace falla ó se dificulta su establecimiento.

Los estándares que pertenecen a esta capa son: el protocolo de transporte (TP) de ISO y el protocolo de intercambio de paquetes en secuencia (SPX) de Novell. Otros estándares que ejecutan funciones importantes en la capa 4, incluyen el protocolo de control de transmisión (TCP) del Departamento de Defensa, que forma parte de TCP/IP, y el NCP de Novell.

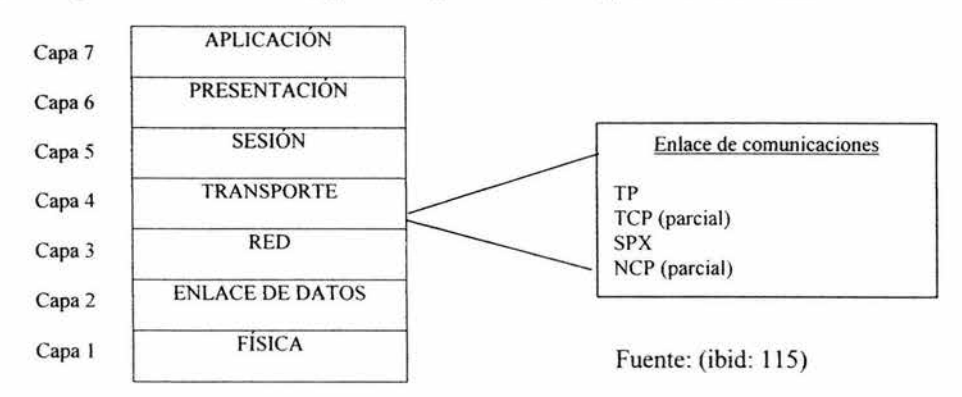

Capa de sesión (capa 5): controla las conexiones de red entre nodos. La capa de sesión, es responsable de la creación, mantenimiento y terminación de las sesiones de red. TCP ejecuta funciones importantes en la capa de sesión.

Capa de presentación (capa 6): es la encargada del formato de los datos. La capa de presentación, traduce los datos entre formatos específicos para asegurarse de que los datos sean recibidos en un formato legible para el dispositivo al que se presenta.

Capa de aplicación (capa 7): es la encargada de proporcionar funciones a las aplicaciones de usuario y al administrador de red, así como de proporcionar al sistema operativo servicios como la transferencia de archivos. (STOLTZ, 1995:115)

El punto importante aquí, es el de entender como es que el modelo llega a resultar benéfico en el momento en que se expande una red ó se conectan varias redes para conformar redes de área amplia (WAN), ya que al establecer lineamientos para que el software y los dispositivos de diferentes fabricantes funcionen en conjunto permite que las redes se puedan comunicar en la misma red ó con otras ubicadas a grandes distancias.

A su vez se debe establecer, que este hizo uso de un modelo dividido en capas, el cual permite un mejor estudio y comprensión de la funcionalidad que tiene cada una, para permitir las conexiones entre los diferentes equipos que conforman una red.

#### 2.4.2 Estándares de protocolos de red

Mucho de los protocolos establecen las reglas para las comunicaciones de la red y tienden a operar entre el controlador del adaptador y el software que los maneja, los protocolos de

comunicación de red más populares son NetBIOS (NetBEUI), TCP/IP, IPX y SPX los cuales forman parte de la comunicación entre componentes de una red. Estos pueden ser ubicados de acuerdo a sus características dentro de una de las siete capas del modelo OSI, es por ello que ahora veremos cuáles son sus principales características.

**TCP/IP:** Es uno de los principales protocolos utilizados en las redes, creado por el Departamento de Defensa de Estados Unidos, y aún cuando TCP/IP es el protocolo a escoger para conectar sistemas diferentes como macro y minicomputadoras que ejecutan el sistema operativo UNIX, TCP/IP se ha utilizado para conectar miles de computadoras que actualmente conforman Internet.

Como dato histórico se establece que TCP/IP fue generado antes de la existencia del modelo OSI y, no obstante esto se debe contemplar algunas característica similares que las cuatro capas del TCP/IP tienen con las del modelo OSI, como son las de la capa de proceso de TCP/IP, que incluye aplicaciones como Telnet y el protocolo de transferencia de archivos (ftp), con la similitud a las capas OSI de aplicación y presentación. La capa anfitrión a anfitrión (o TCP) que es equivalente a las capas de sesión y de transporte de OSI y la capa Internet (IP) que es similar a la capa de red de OSI, y por último la última capa de acceso a red que es similar a las capas de OSI, de enlace de datos y física como se puede ver en la figura.

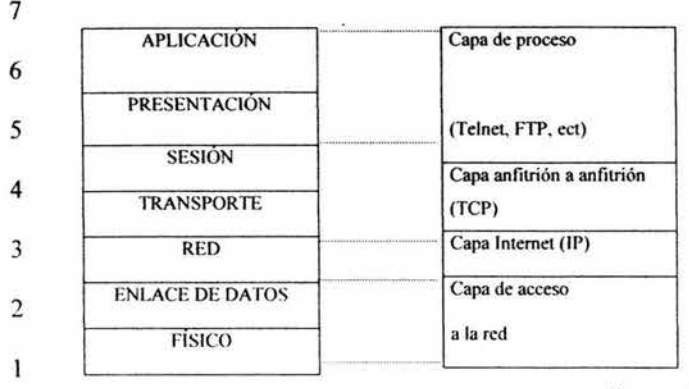

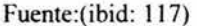

**IPX y SPX:** Son otros de los protocolos más utilizados, pero a diferencia de TCP/IP se debe establecer que estos protocolos pertenecen a Novell, siendo éste un sistema operativo para redes, pero aún, con esta característica tiene la especificación de reglas en el intercambio de paquetes a través de redes permitiéndolos operar en la capa de red (capa 3) del modelo de referencia OSI. ( !bid : 116-117)

Al concluir el presente capítulo debemos comprender la importancia que tiene el uso de las redes y las ventajas que nos ofrecen al ser implementadas, ya que como se menciono el uso de las redes ha venido a establecer una de las formas de transmitir información con otras personas, a su vez debemos tener en cuenta que para que dicha comunicación se pueda realizar, deben existir una serie de componentes, los cuales son basados en reglas que permiten una conexión.

Actualmente las redes ocupan un lugar muy importante en las empresas, ya que permiten compartir información entre sus integrantes, ¿Pero qué pasa cuando sus integrantes buscan dar a conocer información fuera de ella?, en el siguiente capítulo se verá como el uso de Internet ha tenido una gran respuesta a tales requerimientos y cómo esta red de redes ha permitido facilitar el intercambio de información en una forma eficiente convirtiéndose en una herramienta que hoy en día es la más utilizada en el mundo entero.

 $\omega$  .

 $\sim$ 

# **CAPÍTULO 111**

# **INTERNET**

Desde la aparición del término Internet, han sido muchos los comentarios que la gente ha realizado respecto a este término tan controvertido, y ha sido a través del tiempo y de sus usos lo que ha permitido generar en las personas un juicio acerca de el, por ello y debido a que en la actualidad se pueden encontrar en Internet una infinidad de páginas con información relevante, que van desde venta de productos, entretenimiento, y otras muchas cosas, la gente ha podido ubicar siendo en la actualidad muy común escuchar la palabra "búscalo en Internet".

Pero en realidad, ¿Cuantos saben qué es Internet?¿, ¿Cómo funciona?¿, ¿Quién lo administra?, ¿Los servicios que proporciona?, entre la diversidad de términos que puedan existir respecto a este término, es por ello que al desarrollar el presente capítulo analizaremos a fondo estos términos y porque se ha convertido en una de las herramientas indispensables hoy en día, que hace posible la conexión de acceso rápido a la red más grande del mundo.

## **3.1 ¿Qué es Internet?**

Si bien es cierto que es imposible conocer cuántas computadoras en el mundo son conectadas a Internet, sí podemos decir que Internet es "La interconexión de diferentes redes como la de área local (LAN) y de área amplia (WAN), que hacen posible la comunicación de miles de computadoras entre sí, utilizando diferentes protocolos como puede ser el uso TCP/IP, lo cual hace posible el compartir e intercambiar infonnación con gente de todo el mundo".

Y aún cuando actualmente se han desarrollado dispositivos que penniten acceso a Internet como teléfonos celulares y PDAS, debemos decir que el instrumento por excelencia para realizar una conexión a Internet es a través de una computadora personal, por lo que al conectarnos a Internet comúnmente a través del modem y con el navegador apropiado es posible acceder a infonnación de todo tipo, además de poder utilizar aplicaciones como correo electrónico (e-mail), y poder obtener software gratis para distintas aplicaciones, entre otras cosas podemos decir que Internet es una de las herramientas más utilizadas en el ámbito educativo, ciencia y tecnología, negocios, entretenimiento, etc. (FERREYRA, 1995:34)

#### 3.2 **El TCP/IP de Internet**

Como ya se mencionó, existen diferentes y un sin fin de computadoras conectadas a Internet en el mundo entero, pero ¿Qué es lo que hace que estás computadoras aún cuando son de diferente fabricante y se encuentran en diferentes países se puedan comunicar?, la respuesta es muy fácil, existen distintos tipos de estándares y protocolos que especifican los detalles de cómo se comunican las computadoras, así como las reglas de interconexión de redes, siendo sin duda alguna uno de los más importantes de los protocolos el TCP/JP (Protocolo de control de transmisión/Protocolo de Internet), el cual proveen de una comunicación entre varias redes interconectadas en el ámbito mundial.

Para entender mejor sobre cómo es que trabajan estos protocolos, es necesario saber qué es lo que hace cada uno por separado, por ejemplo TCP (Protocolo de control de transmisión) es el encargado de fragmentar y dividir la información en paquetes, mientras que IP (Protocolo de Internet) se encarga que los paquetes lleguen a su destino.

Podremos darnos cuenta que la tecnología TCP/IP, es la base de las comunicaciones, al poder conectar campus universitarios, organizaciones, centros de investigación, hogares a nivel global. (STOLTZ,1995:156)

## 3.3 **Historia de Internet**

Ahora bien, como dato importante del surgimiento y desarrollo de Internet tenemos que éste tiene sus inicios en los años setentas, gracias a un experimento de comunicaciones que se hizo por parte del Departamento de Defensa de los Estados Unidos, llamado ARPANET. Este experimento, consistió en una colección de computadoras que interconectaban muchos servidores de terminales.

Por cuestiones de seguridad Estados Unidos, era obvio que planeará un medio por el cual fuera posible mantener la comunicación abierta en caso de un ataque nuclear. El problema fundamental aquí, era que sí los medios de comunicación existentes fallaban, toda la red seria inutilizada, ya que se requería de un punto de relevo para la transmisión de información entre distintos centros de control.

De esta forma, ARPANET proporcionaba interconexión convencional de línea rentada punto-a-punto, además de ofrecer fondos para la exploración de paquetes conmutados a través de redes de radio mediante canales de comunicación por satélite, también ofreció fondos para la investigación. Hasta en 1979 se formó un comité para la coordinación en el diseño de protocolos y arquitectura de Internet.

Fue entonces cuando. Internet global, se inicio alrededor de 1980, cuando la ARPA comenzó a convertir las computadoras para la investigación en computadoras con el nuevo protocolo TCP/IP, que significa Protocolo de transmisión/Protocolo de Internet, aunque no se trata de un solo protocolo, sino de un conjunto de protocolos que tienen objetivos específicos. A partir de este momento la ARPANET se dividió en dos redes separadas para uso militar que se conoció como MILNET y la otra parte usos civiles en Universidades, teniendo durante los siguientes siete años la implementación de Internet un crecimiento imaginablemente al abarcar cientos de redes individuales de Estados Unidos y en Europa.

Con la implementación de protocolos TCP/IP el crecimiento de Internet iba en aumento día con día, ya en 1990 Internet no sólo era utilizado en aplicaciones de investigación, sino además grandes, medianas y pequeñas empresas en distintos giros o actividad económica se conectaron a la red más grande del mundo, pero la rápida expansión a través de Internet, trajo problemas sobre los nombres y direcciones de todas las computadoras conectadas a Internet, entonces se decidió desarrollar un nuevo sistema de nombres para Internet, conocido como Sistema de Nomenclatura de Dominios, en el cual se permitiera establecer nombres a computadoras denominadas servidores, en el cual los usuarios pudieran identificar automáticamente el nombre de cada computadora.

Definitivamente Internet seguirá creciendo, sin saber cual sería el límite al que se llegaría, sin embargo, actualmente Internet se ha convertido en uno de los medios más avanzados de la comunicación que pudiera existir hasta nuestros días, pero podremos damos cuenta lo interesante de todo esto, es que ahora los usuarios pueden encontrar en Internet gráficos con multimedia, realidad virtual, videoconferencias, comercialización de productos, educación a distancia, entretenimiento entre otra diversidad de cosas que hacen de la red, el atractivo de grandes y chicos. (FERREYRA, 1995:35)

## **3.4 Funcionamiento de Internet**

Al haber hablado anteriormente de que es Internet, es necesario hacer hincapié en el funcionamiento del mismo.

Como podremos darnos cuenta Internet, es considerado como la agrupación libre de la interconexión de diferentes redes, debido a que no existe grupo alguno que respalde su gestión administrativamente, ya que un gran número de empresas privadas, escuelas, organismos gubernamentales comercializan su acceso a Internet a través de proveedores privados para su acceso a la red.

El gobierno federal de E.U. respalda económicamente algunas redes de alta velocidad que transportan trafico de información en Internet a través de organismos como la National Science Foundation. Como ejemplo tenemos a vBNS (very high-speed Backbone Network Services) que proporciona una infraestructura alta velocidad para aquellas comunidades de investigación y enseñanza, actualmente es una organización, como la NASA que proporciona conexión a ubicaciones de cualquier parte del mundo.

Las redes regionales, también proporcionan acceso a Internet dentro de una zona geográfica concreta, que se constituyen por redes de menor tamaño y organizaciones que se encuentran unidad entre sí para ofrecer un mejor servicio.

La Internet Society es una organización privada sin fin de lucro que es la encargada de establecer pautas tecnológicas, como la arquitectura de Internet, gestiona el funcionamiento de protocolos de Internet como TCP/IP.

Así como tenemos la Internet Society, también existen organizaciones como la Internet Registry que se encarga de los registros de direcciones y de la supervisión de direcciones y nombres de dominio. Estos nombres son asignados a redes que se encuentran conectadas a Internet, como hotmail.com.

Ahora bien, para que exista la interconexión de redes es necesario la contratación de líneas de comunicación, que van desde una simple línea telefónica hasta el cable de fibra óptica con enlaces microondas y transmisión satélite, además existen también los backbones de alta velocidad que son utilizados para transportar grandes cantidades de información, aparte de ser bastantes caras, sólo aquellas dependencias gubernamentales y organizaciones privadas pueden financiarlas, entonces podríamos decir, que así es como Funciona Internet y que solo es la parte administrativa, de toda esta red global. (GRALLA, 1996:48)

# 3.5 **Direcciones y Dominios de Internet**

Cualquier red ó computadora conectada a Internet, debe tener una única dirección electrónica, que permita enviar y recibir información.

El protocolo de Internet (JP) utiliza direcciones para el envió de información a través de Internet. Estas direcciones se conocen como direcciones IP (IP Address), que consisten en cuatro series de octetos, separados por puntos, como 165.128.53.23, en el que el primer octeto indica el número de la red, seguido por la dirección local llamada rest field. Por lo que resulta dificil, de recordar este conjunto de números, Internet utiliza un método llamado Domain Name System (DNS), en el que establece nombres ó direcciones de Internet, compuesto por letras o palabras fáciles de captar para el usuario.

El DNS. se divide en tres partes:

 $\overline{1}$ 

Nombre del usuario @ servidor.subdominio (Dominio de primer nivel)

2 3

Fuente: (EAGER, 1995:22)

La primer parte se refiere al nombre del usuario; la segunda parte significa "en"; y por último la tercera parte integra la dirección del servidor en que se puede localizar el buzón.

En cuanto a la tercera parte no solo se hace referencia a la dirección del servidor, sino además consta de tres partes:

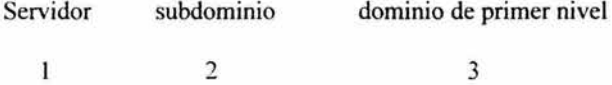

Fuente: (Ibid:23)

La primera parte se refiere al nombre del servidor, la parte 2 representa uno o más subdominios y la parte 3 se refiere al dominio de primer nivel.

Los subdominios hacen referencia a la localización de una persona, y los dominios de primer nivel, indican el tipo de organización la cual pertenece la computadora, que a continuación se mostrará en la tabla siguiente:

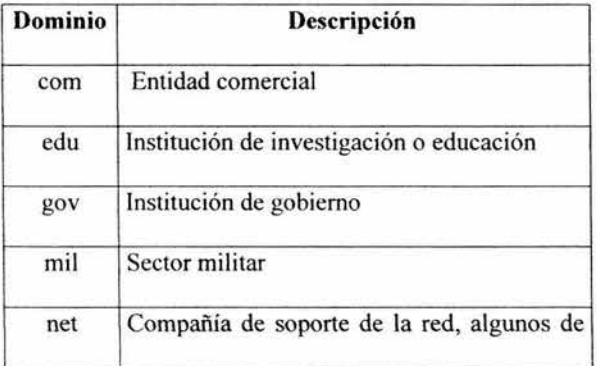

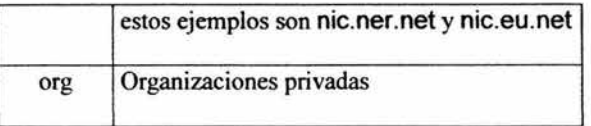

## Fuente: (EAGER, 1995:22)

Así como este tipo de organizaciones y organismos gubernamentales cuentan con sus propios dominios, también podemos encontrar que cada país tiene su propio dominio de nivel superior, como ejemplo tenemos:

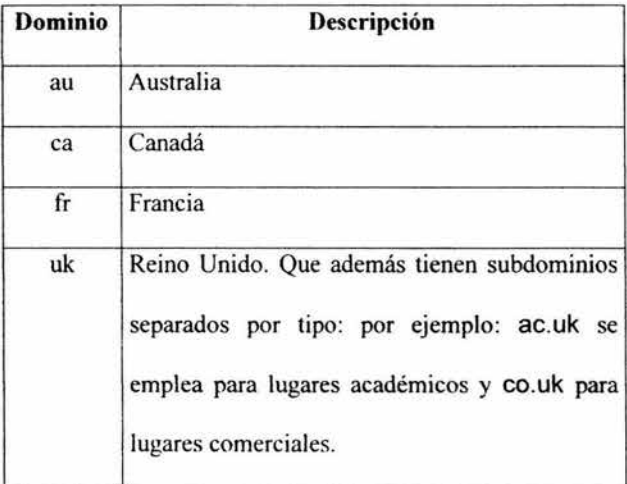

Fuente: (KEHOE, 1995:3)

## 3.6 **Arquitectura de Internet**

Cómo se ha venido comentando anteriormente que Internet es la red más grande a nivel global, pues sin duda alguna, podríamos considerar que existe gracias a la interconexión de diversas redes, ¿Pero cómo es posible, que de está interconexión exista Internet?, pues es aquí la parte interesante del asunto. Físicamente dos redes, sólo se pueden conectar a través de una computadora en medio de las dos redes, pero una conexión fisica no garantiza que una computadora se pueda enlazar a otras computadoras para que exista la comunicación apropiada.

Entonces para obtener comunicación viable en Internet, se necesita la interconexión de dos redes que transfieran paquetes de una a otra, este tipo de enlace se la llama pasarelas o compuertas de red(s) o ruteadores de red(s).

Como ejemplo tenemos dos redes físicas interconectadas a través de un routeador R.

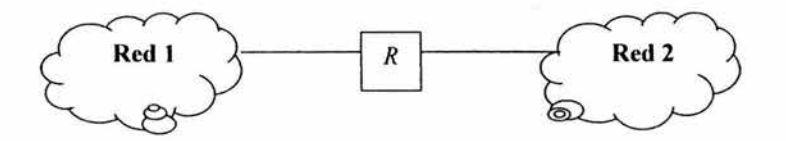

El routeador R conecta a las redes 1 y 2. Para que R actúe como routeador, debe capturar y transferir los paquetes de la red lque estén dirigidos a las computadoras de la red 2. De manera similar R debe capturar y transferir los paquetes de la red 2 que estén dirigidos a las máquinas de la red 1. Fuente: (COMER, 1996:54)

## 3.7 Servicios de **Internet**

Así como solicitamos diferentes servicios en cualquier parte, también Internet proporciona servicios de distintos tipos para cualquier necesidad, desde la compra-venta de productos hasta servicios, como la transferencia de dinero de un lugar a otro, entre muchos más.

Los servicios en Internet mucha de las veces no son considerados como una de las formas más seguras y confiables en cuestiones al manejo de información a través de Internet, ya que simplemente por ser uno de los servicios más solicitados por las empresas, y uno de los medios de comunicación más cómodo, rápido y flexible, que pudiera ver, pues es aquí donde podemos ver la importancia que tiene Internet al ofrecer servicios que comúnmente utiliza cualquier usuario, que a continuación se explicarán con más detalle.

## **3. 7.1 Servicios de Internet a nivel de aplicación**

Los servicios de Internet a nivel de aplicación, trabajan bajo el protocolo de TCP/IP, que se utiliza para llevar a cabo tareas útiles de comunicación.

La mayor parte de los usuarios que se conectan a Internet, lo hacen por medio de programas de aplicación, sin comprender como es que trabaja TCP/IP y como se transportan los datos a través de este, pero los usuarios sólo confían en los programas de aplicación para poder acceder a Internet.

Podemos encontrar en Internet un sin fin de servicios de aplicación desde los más populares hasta los más difundidos, como ejemplo tenemos:

• Correo electrónico. El correo electrónico conocido también como e-mail, permite que cualquier usuario pueda enviar un mensaje o una frase a una única persona o a un grupo de personas. Y la otra parte de la aplicación del correo, es que permite que el usuario que lo recibió lea el mensaje o frase enviada. Debido a que es un método rápido, cómodo, fácil y económico para enviar información, muchas organizaciones han optado por esta modalidad, como uno de los medios para la correspondencia de negocios.

Sin embargo, podemos encontrar diversos sistemas de correo electrónico, que al utilizar TCP/IP se logra que la entrega de información sea la más confiable, debido a que no se utilizan computadoras como intermediarias para la distribución de información de correo.

El sistema de entrega de TCP/IP trabaja al hacer que una computadora transmisora se conecte con la computadora receptora; una vez que la computadora transmisora mande el mensaje, se habrá recibido exitosamente al lugar destino.

El correo electrónico se está convirtiendo en una de las herramientas de mayor penetración dentro de las telecomunicaciones.

Día con día la gran demanda de usuarios conectados a Internet, hacen posible que muchos servicios comerciales en línea, boletines electrónicos y redes privadas como públicas conectadas a Internet habiliten el correo electrónico como medio de información para llegar a más gente que accesa a la red global.

• Transferencia de archivos. Así como se envían y reciben mensajes por correo electrónico en Internet, el correo tiene como principal característica que fue diseñado para mensajes cortos. Fue entonces que TCP/IP, incluyera programas de aplicación para la transferencia de archivos, el cual permite que usuarios puedan enviar y recibir archivos robustos de programas o datos.

Los archivos pueden ser documentos, imágenes digitales, archivos de sonido. Para poder manipular este tipo de archivos, también tenemos el protocolo de transferencia de archivos (FTP), que permite al igual que TCP/IP enviar y recibir archivos entre computadoras distantes, pero para usar FTP se necesita conectarse al servidor, que este a la vez necesita un registro de acceso que es la propia dirección de Internet.

Un ejemplo común, es cuando un usuario se encuentra conectado a Internet, y la computadora que esta utilizando se le denomina *cliente,* lo que hace esté, es que envía comandos a la computadora con la que se quiere enlazar, denominada servidor. Estos comandos indican la tarea que se realizará, al utilizar estos comandos, cualquier usuario puede buscar archivos en servidores de acceso público, puede encontrar información que le sea de interés a través de los directorios que se localizan en el servidor.

Para la transferencia de archivos mediante TCP/IP se hace de forma confiable porque al enlace de dos computadoras que tienen una comunicación directa, no existen computadoras intermediarias para la transferencia de información a través del recorrido que se hace para llegue a al destino.

• Acceso remoto. Permite que un usuario pueda establecer una conexión interactiva a una computadora remota *(servidor).* Cuando ocurre un enlace de comunicación a una computadora, está actúa como terminal conectada a un servidor, que pueden ejecutarse comandos para correr programas de aplicación en el mismo servidor. Cualquier usuario puede tener accesos a muchos servidores que ofrecen una gran diversidad de servicios, tales como: catálogos electrónicos de bibliotecas, programas educativos, bases de datos de información, etc.

Cuando quiera tener acceso con un servidor, algunas veces se encontrará con obstáculos para poder conectarse, tal vez se le pida que ingrese un ID y un password, para tener acceso a esté, pero no es de vital preocupación para el usuario porque existen servidores de dominio publico, que agrega identificadores especiales a los usuarios como guest (huésped) o newuser (usuario nuevo). Al tener conexión con estos tipos de servidores, generalmente se basa mediante un sistema de navegación, donde podemos encontrar menús e instrucciones que permitan movernos, utilizando los recursos de la computadora. (COMER,1996:5)

Al haber analizado los servicios de aplicación que ofrece Internet, así como los beneficios que representan cada uno de ellos, en resumidas cuentas podemos decir que el correo electrónico, la transferencia de archivos y el acceso remoto hacen de las tareas complejas soluciones sencillas, al abrir nuevos horizontes hacia la información que día a día es una necesidad primordial para las empresas como los individuos, al facilitamos la transmisión y recepción de información mediante una de las vías más rápidas que existen actualmente.

# **3. 7.2 Servicios de Internet a nivel de red**

Al igual que los servicios a nivel de aplicación que son utilizados comúnmente por los usuarios que navegan en Internet, también Internet proporciona servicios a nivel de red, que funcionan internamente para el intercambio de datos a través de la red; los cuales son utilizados por los programas de aplicación.

Estos servicios se dividen en dos tipos: en Servicios sin conexión de entrega de paquetes y Servicios de transporte de flujo confiable que operan bajo los protocolos TCP/IP, que a continuación se explican.

• Servicio sin conexión de entrega de paquetes. La entrega sin conexión es una de las formas del servicio que la mayor parte de las redes de conmutación de paquetes ofrecen.

Pues bien, Internet rutea mensajes pequeños de una computadora hacia otra, basándose en la información que contiene cada mensaje, como las direcciones. Como el servicio sin conexión rutea cada paquete de forma separada, no se garantiza una entrega confiable.

• Servicio de transporte de flujo confiable. La mayoría de las aplicaciones no sólo necesitan entrega de paquetes, sino requiere que el software de comunicaciones se esté renovando automáticamente de los posibles errores durante la transmisión, como paquetes perdidos, o fallas de enlace entre la computadora transmisora y la receptora.

El servicio de transporte confiable resuelve tales problemas, porque permite que una aplicación de una computadora pueda establecer una conexión con otra aplicación de otra computadora, que después se pueda enviar una gran cantidad de datos por medio de la conexión como si ésta fuera permanente del hardware. Internamente, los protocolos de comunicación dividen el flujo de datos en pequeños mensajes y los envían uno tras otro, esperando como respuesta que la computadora receptora proporcione un acuse de recibo en la recepción. (lbid:69)

Al hablar de Internet, toda la gente establece en él, la concentración e intercambio más grande de transmisión de información que pudiera existir en nuestros días, esto debido a que por ser uno de los medios de difusión más grandes a nivel mundial, es considerado como la supercarretera de información, al poder brindar un sin fin de servicios y enlaces a cualquier parte del mundo.

Es por ello que siempre que naveguemos en la supercarretera de la Información llamada Internet encontraremos acceso a muchas páginas web de diferentes áreas y de diferentes contenidos, ya que como veremos en nuestro siguiente capítulo son la base del funcionamiento de Internet.

# **CAPÍTULO IV**

#### **FUNCIONAMIENTO DE LA WWW**

Hasta el momento se han establecido aspectos importantes sobre el desarrollo de la Informática a través del tiempo, de sus usos, aplicaciones y beneficios que ha traído su utilización en la sociedad, así como de la importancia y relación que tiene con el uso y desarrollo de las telecomunicaciones, posterior a ello describimos como el Internet ha hecho uso de las telecomunicaciones para convertirse hoy en día en la red global más grande de la historia, la cual sería imposible describir su estructura.

Con todo lo anterior, hemos llegado ahora a la parte donde es necesario describir que es la World Wide Web (www) y como es que está es incorporada a Internet, y aunque muchos de nosotros tenemos o pudiéramos tener confusión acerca de saber si son lo mismo Internet y la W\VW, adelantaremos que parte de lo que se verá en este capítulo es la relación que mantienen ambas, ya que hablar de la www hablaremos de que es la base mediante la cual el Internet se conforma y pero que a su vez la www requiere de Internet para la interconexión debido a que la World Wide Web es un sistema distribuidor de información.

Por ahora sólo diremos que la www convierte el acceso a la Internet en algo sencillo para el público en general, lo que da a ésta un crecimiento explosivo ya que es relativamente sencillo recorrer la web y publicar información en ella, ya que aún cuando ésta se encuentre en un extremo del planeta a través de algo que se denomina hipervínculo y al hacer click sobre éste nos comunica con el otro sector del documento o con otro documento en otro servidor de información.

#### **4.1 ¿Qué es la World Wide Web?**

Hablar de la www es hablar de un término muy sencillo que comúnmente utilizamos, y no basta tener muchos conocimientos para entender que cuando escuchamos hablar a las personas de navegar en Internet, estamos haciendo referencia a la utilización de la www, es por ello que hablar en sí de la popularidad de Internet es hablar de lo que hace en la www.

Pero mencionare que para efectos de un análisis y un buen diseño de una página, no bastaría conocer que la www es todo lo relacionado con las páginas web que se encuentran en Internet, ya que es necesario describir aún más información relacionada con su funcionamiento y estructura, por que iniciaremos diciendo que la World Wide Web como su nombre lo indica, es una red conectada globalmente.

Un punto importante del funcionamiento interno de la www, es el hecho de conocer que cuando nosotros hacemos una solicitud para que se nos muestre cierta página que nosotros queremos visualizar o visitar, en realidad estamos haciendo un tipo de solicitud de comunicación basada en el modelo cliente/servidor. Donde el cliente web el cual es comúnmente llamado navegador que se ejecuta en nuestro equipo contacta o se conecta al servidor web que contiene la página que deseamos visitar, para lo cual solicita la información y este a su vez Je asigna recursos y cuando el servidor localiza Jo que se le requirió, lo envía al navegador, quien es el encargado de mostrarlo en pantalla.

Pero para poder nosotros indicarle al servidor cual es la petición de la página web que requerimos, es necesario conocer que cuando nosotros navegamos indicamos o escribimos a través del navegador una dirección "URL (Universal resource location) correspondiente a
la ubicación que nos interesa visitar. El navegador web envía la petición a un URL mediante http(Hipertext transferer protocol), que es el encargado de definir la forma de comunicación. De esta forma, los routers de Internet examinan la petición para determinar a que servidor debe enviarse". (EAGER, 1995:38)

## **4.2 Historia de la Web**

El funcionamiento de la Word Wide Web descrito anteriormente podríamos decir que es la base del desarrollo de la World Wide Web, pero debemos conocer que no siempre ha sido así, por lo que mencionaremos un poco de la historia que han llevado al desarrollo de la www.

La www fue desarrollado en el año de 1989, por un grupo de investigadores bajo la dirección de Tim Berners-Lee, en el Laboratorio Europeo de Física en Partículas, conocido como el CERN, una organización comprometida con la investigación sobre física y energía de alto nivel, en donde el físico Tim Bemers-Lee propuso el concepto del web como un sistema para transferir ideas e investigación entre la comunidad de científicos; el punto más importante de todo esto, es que debería existir una comunicación eficaz entre este grupo de científicos localizados en todo el mundo; fue entonces en donde se diseño un sistema simple que llegase usar hipertexto, una forma de presentar y relacionar información con tipos de enlaces en lugar de utilizar una presentación en líneas secuenciales, para la transmisión de documentos y comunicación entre redes.

A finales de 1990, se introdujo el primer software web en una computadora NetXT que permitía visualizar y transferir documentos de hipertexto en Internet, ya que facilitaba la

edición a los usuarios, se hicieron varias pruebas hasta que el sistema web se expandió con gran rapidez.

Entre los puntos a destacar de la aparición de la www es que:

- El hipertexto tiene la facilidad de navegar en aquellos docwnentos bastantes grandes.
- Y que además de Ja velocidad de uso, el hipertexto ayuda a Jos lectores a explorar nuevos recursos y localizar nuevas fuentes de información, a medida que se desplaza de lugar a lugar.

Además, de manejar hipertexto el sistema también utilizaba el concepto de hipermedia considerado como una extensión natural de hipertexto. En hipermedia, Jos enlaces de todas aquellas conexiones tenían un enfoque visual de gráficos, fotografías, mensajes de audio o vídeo, así como también texto.

Los autores de hipermedia usan un lenguaje de programación especial conocido como HTML (Hypertext Markup Language), que en español significa Lenguaje de marcación de hipertexto, el cual permite crear tanto enlaces de hipertexto como de hipermedia. Este lenguaje, fue diseñado como una herramienta para facilitar la transmisión de documentos de texto y gráficos sobre una interfaz tipo terminal, nunca se pensó en Ja posibilidad de sacar todo el provecho a las páginas hasta que el servicio se popularizo en las Universidades y Centros de Investigación, en donde fueron desarrollados los primeros programas de navegación en la web. (FERREYRA, 1996: 145-151)

## **4.3 Funcionamiento de la World Wide Web**

Hasta el momento ya hemos estructurado la idea de que al navegar en Internet nos encontraremos con páginas con información de distinta índole, integradas por multimedia como animación, sonidos, vídeo entre otros, pero un elemento importante y que no debe faltar es la utilización de vínculos de hipertexto que nos permiten enlazarnos a cualquier parte de la web. Estos enlaces se realizan a través de Hypertext Markup Language, que permite la utilización de vínculos y la visualización de páginas web más conocido como HTML.

Es por ello que cuando deseamos visitar un sitio web tenemos la opción de acceder a ella escribiendo y enviando a través del navegador web una dirección URL (Universal Resource Locartors), correspondiente a la pagina o ubicación que se desea visitar, o bien enlazarnos pulsando sobre un vínculo que envía la petición de acceso a un URL mediante el http (Hypertext Transfer Protocol), que dicho de otra forma es la manera de cómo comunicarse entre sí con el navegador web y el servidor web.

A hora bien, como consecuencia de haber solicitado a través de una dirección URL enviada a través del protocolo http el contenido de página web el servidor la recibe, procesa y si la página solicitada es encontrada por el servidor, éste nos regresará como respuesta la información solicitada a navegador web solicitante. La información se visualiza en la pantalla del monitor, en el cual sé esta ejecutando el navegador, y después de enviar la página desde el servidor se cierra la conexión http, la cual en cualquier momento al realizar una nueva solicitud puede volver abrirse de nuevo.

Sin embargo, a la hora en que nosotros enviamos nuestra petición de la página que queremos visitar ésta ingresa a la red de Internet y será a través de los routers de Internet como se enviará al destino indicado, ya que estos tienen como principal función examinar la petición y determinar la mejor ruta que determine para que llegue al servidor que debe enviarse, donde la información se identifica como http: // seguida del URL que deseamos consultar.

Para comprender mejor el término de URL, diremos que un URL constan de cuatro partes, siendo la primera "http//":, que describe el protocolo Internet que se debe utilizar, la segunda parte, es la "www" que indica el tipo de recurso de Internet al que se conecta, la tercera parte, es integrada como ''zedenet.com" este puede variar de acuerdo a la longitud y además identificar el servidor web con el que se desea tener comunicación y la cuarta parte se identifica por un directorio especifico del servidor, una página inicial u otro objeto. (GRALLA, 1996:74-75)

## 4.4 Funcionamiento de un navegador Web

Ahora que tenemos el conocimiento de que para poder nosotros acceder a una página web debemos conocer la estructura de su URL, explicaremos como es que el uso de un navegador web es una parte importante para que se muestre la información que hemos solicitado.

Pero para poder comprender como es que funciona un navegador web, es necesario primeramente comprender ¿qué es un navegador web?, por lo que estableceremos a un navegador web como un programa que tiene la función de ser cliente el cual ejecutado en una computadora muestra las páginas iniciales solicitadas a través de la www.

Ahora bien; una vez definido al navegador como un cliente que solicita información a un servidor web, debemos mencionar que la principal función de un navegador es la de presentar la información en la computadora como resultado de la interpretación del lenguaje Hypertext Markup Language (HTML) que es utilizado para el diseño de la página solicitada, ya que dichos códigos incluidos en archivos HTML informan al navegador web sobre la forma de cómo se presentarán textos, gráficos, vínculos y archivos de multimedia. Así mismo el navegador web interpreta las etiquetas HTML, como vínculos que hacen referencia a otras ubicaciones o a otros recursos, como pueden ser gráficos, o bien, puede ser que el vínculo realice diferentes acciones como por ejemplo que especifique un archivo que debe transferirse lo cual hará que el navegador transfiera un archivo hasta la computadora esto comúnmente es llamado descarga o download. (GRALLA, 1996:76-77)

# 4.5 Qué es HyperText Markup Language (HTML)

Como hemos visto, la principal función de un navegador es la interpretación de código HTML, pero para entender mejor a que se refiere esté código se establecerá al Hyper Text Markup Language ó HTML,(Lenguaje de marcación de Hipertexto) como el lenguaje más utilizado normalmente en la www (World Wide Web) para la generación de páginas web. Por lo que se debe considerar que HTML, no es en sí propiamente un lenguaje de programación, sino un sistema de etiquetas el cual tiene como su entorno de trabajo un simple procesador de texto, donde los resultados o los documentos que se crean pueden ser visualizados por algún visor ó navegador de páginas web en Internet, teniendo entre los más comunes al Netscape Navigator, Mosaic, Opera y Microsoft Internet Explorer. (http://www.monografias.com/trabajos7 /html/html.shtml)

# **4.6 Origen y desarrollo de Hyper Text Markup Language (HTML)**

Para fines de su historia tenemos que este lenguaje tiene sus inicios en el año de 1986, por el físico nuclear Tim Bemers-Lee, el cual pensó en desarrollar una herramienta que permitiera facilitar la trasmisión de documentos como texto, gráficos y sonido, valiéndose de técnicas preexistentes: como el concepto de Hipertexto, también conocido como link o ancla, el cual permite enlazar ó conectar dos elementos entre sí, y el SGML (Lenguaje Estándar de Marcación General), el cual sirve para colocar etiquetas o marcas en un texto en el que indique como debe verse.

A raíz de este proyecto, en ese mismo año surgió la Publicación de la ISO 8879 que presentó el Standard General Markup Language, en el cual fue un estándar que dio origen a Hyper Text Markup Language (HTML).

En el año de 1989, El físico Tim Bemers-Lee, y un grupo de investigadores del Centro Europeo de Investigaciones Nucleares presentaron su artículo lnformation Management: A Proposal, en el que se dedicaron al desarrollo de un sistema que permitiera el acceso a la información disponible en línea, y además que llegase a funcionar en computadoras conectadas en redes basadas con el protocolo TCP/IP.

En los años de 1990-1991, Tim Bemers-Lee definió a HTML como el subconjunto de SGML (Standard Generalized Markup Language), el cual permite soportar encabezados, listas y links. En este mismo año se creo el nombre de World Wide Web

En 1991, Tim Bemers-Lee introdujo por primera vez un visor de HTML, denominado "LineMode", este funcionaba en modo de texto, y sólo trabajaba en plataformas UNÍS y fue entonces cuando el 17 de Mayo de ese mismo año, el Centro Europeo de Investigaciones Nucleares dio apertura del primer sitio de acceso público de World Wide Web.

En 1992, Dan Connolly dio la primera definición tipo documento (DTD) del lenguaje HTML, denominado HTML 1.0, con la adición de atributos para la modificación de texto; además se hicieron distribuciones del primer visor web disponible para X.11 .

En 1993, Se implementó un nuevo visor, de mayor soporte de nivel, denominado "Lynx'', creado por la Universidad de Kansas, este sólo funcionaba como el primer visor de modo de texto. Poco, después aparece "Mosaic", el primer visor web de entorno gráfico, disponible para computadoras personales, éste fue desarrollado por el Centro Nacional para Aplicaciones de Supercomputadoras, que inmediatamente se hizo popular con el tiempo, en ese año, Tim Bemers-Lee presentó el primer borrador sobre la primer norma (RFC Recommendation for Comments) de HTML para Internet, esto se hizo posible gracias a que Tim retomó el trabajo de Connolly del año anterior.

En 1994, la Universidad Técnica de Graz desarrolló un servidor para clientes con mayores prestaciones de HTML, el cual le dieron el nombre de Hyper-G, éste no tuvo el éxito que se esperaba. En este mismo año se creó el visor Cello de HTML, el cual no requería TCP/IP presentado por la Escuela de Leyes de la Universidad de Comell.

Dan Connolly y Karen Olson Muldrow redefinen el HTML para el nivel 2.0, éste tenía la característica de soportar formularios. Un grupo de programadores que desarrollaron el Mosaic crean el nuevo visor de la World Wide Web, Netscape (también conocido como Mozilla), que actualmente este tiene una amplia aceptación entre los usuarios, en donde definen modelos en tres dimensiones del HTML, uno de ellos el VRML (Virtual Reality Modeling Language), que permite moverse dentro de los ambientes definidos.

En 1995, Dave S. Raggett de Hewlett-Packard, de Inglaterra, comienza a compilar la normativa del nuevo nivel del lenguaje, el HTML 3.0, la principal característica de este nivel es el soporte de tablas. Microsoft produce su primer visor de Internet y para este mismo año Sun Microsystems crea el visor de la World Wide Web con soporte de un lenguaje de programación, "HotJava".

En 1996, Netscape Communications y Microsoft presentan nuevas versiones de sus visores que soportan gran parte del nivel de HTML 3.0. Aparecen visores no comerciales que implementan la norma completa de HTML 3.0. Se formaliza un nuevo nivel para la modelación en tres dimensiones, VRML 3.0, que permite interactuar con los objetos definidos y por último tenemos que en el año de 1998, aparece el nivel de HTML 4.0.

(http://www.monografias.com/trabajos7 /html/htrnl. shtrnl)

# 4. 7 Conceptos de Hipertexto e Hipermedia

Antes de definir hipertexto, es necesario comprender de forma clara como es que HTML, hace uso de ligas o enlaces para situarse de un lugar a otro del sitio o hacia otros sitios.

-"Hipertexto (hypertext) es el texto contenido en un documento provisto de ligas o enlaces que permiten leerlo en forma no lineal" (FERREYRA, 1995:161)

"Hipertexto, es un subconjunto de hipennedia que se refiere de manera específica a documentos donde los lectores se pueden mover de un lugar a otro o entre documentos, de una manera no secuencial ni lineal". (EAGER, 1995:42)

Ted Nelson fue quien utilizó por primera vez el concepto de hipertexto. Un ejemplo bastante claro es la manera más usual de leer un documento, una carta o libro, es en forma lineal es decir de manera consecutiva. Las palabras, frases e iconos del documento se convierten en enlaces que permiten situarse en un mismo documento o a un nuevo documento.

El hipertexto permite leer un documento con "marcas" o enlaces que llevan a documentos de interés. Cuando esas ligas nos llevan a otros sitios que contienen gráficos, animaciones, video y sonidos, toman el nombre de hipermedia.

Una definición propia de hipermedia como la hace el autor Eager; el cual considera que '"hipermedia es una extensión natural de hipertexto". Y en hipermedia, los enlaces son conexiones visuales a gráficas o fotografías, mensajes de audio o video, así de esta forma se convierte en un dispositivo de multimedios que puede ser más atractivo e impresionante que la radio ó la misma televisión. (EAGER,1995:44)

## 4.8 ¿Qué es **una** página Web?

Para poder describir qué es una página web, primeramente debemos decir que una aplicación web consta de una o más páginas conectadas entre sí y que una página web es un archivo de texto que contiene lenguaje de marcas de hipertexto (HTML), etiquetas de formato y vínculos a archivos gráficos y a otras páginas web.

El archivo de texto se almacena en un servidor de web al que pueden acceder otras computadoras conectadas ese servidor, vía Internet o una LAN. Al archivo se puede acceder utilizando exploradores web que no hacen otra cosa que efectuar una transferencia de archivos e interpretación de las etiquetas y vínculos HTML, y muestran el resultado en el monitor, lo que hacen que la página web tome la forma de un formulario interactivo. Hay dos propiedades de las páginas web que la hacen únicas: que son interactivas y que pueden usar objetos multimedia.

El nombre de la página principal dentro del servidor es normalmente *default.htm* o *lndex.htm,* estos son los archivos que se muestran en el navegador si no se indica qué página es la que se desea acceder y solo se indica el nombre base de URL.

## 4.9 Algunas aplicaciones de Internet

Hasta el momento hemos visto aspectos de que es HTML, su origen, como es que se encuentra compuesto y como hace uso de protocolos para la transferencia de información con la ayuda de herramientas para la visualización de la misma, pero es hora de describir mediante ejemplos prácticos como es que el uso de Internet ha afectado nuestra vida laboral y doméstica cuando hacemos uso de él.

Es por ello que al mencionar que el uso de el Internet ha cambiado nuestra visión sobre el manejo de información disponible y con ello ha afectado a todas las personas en su vida laboral y social, haciendo hincapié a los muchos usos que en los últimos tiempos ha tenido Internet, y aún cuando pudiera mencionar que es muy dificil que alguna actividad no se haya visto afectada por el incremento del uso de Internet, podemos decir que entre las actividades que si lo han hecho se encuentran principalmente la educación, la medicina, las relaciones comerciales y culturales que se realizan entre los individuos.

# 4.9.1 En la Educación

Empezaremos describiendo que Internet nació en un principio como un medio de comunicación con fines militares, pero posteriormente, se empezó a utilizar en Universidades. Por ello no es raro que en gran parte de los que lo utilizan sean estudiantes, profesores e investigadores. Ya que, no sólo se comparte información y trabajo de investigación, sino además de poder tomar maestrías, diplomados, cursos, de diferentes niveles de educación a distancia sin la necesidad de acudir físicamente a la escuela. Como aplicaciones principalmente podemos mencionar los catálogos de fichas bibliográficas que algunas Universidades brindan en Internet, colección de fotografías, entre otras cosas.

## 4.9.2 En la Medicina

Actualmente la medicina ha tenido gran auge en el Internet, principalmente por el uso de sistemas de cómputo que les permiten a doctores y especialistas en medicina realizar proyectos de investigación en colaboración con otros especialistas de diferentes partes del mundo.

Sin embargo, el cambio más radical es en la telemedicina, que\_ es el uso de técnicas de cómputo e inteligencia artificial que permite la práctica de la medicina a distancia, porque el mismo médico puede realizar diagnósticos, sugerir tratamientos sin la necesidad de interactuar con el paciente fisicamente.

## 4.9.3 En las Relaciones Comerciales

Uno de los usos comerciales que podemos encontrar es el de la utilización de la "Intranet'', que es un tipo de red privada de una empresa, utilizada como medio de comunicación, que permite el servicio de envío de e-mail y mensajería instantánea.

Estas intranets proporcionan acceso a bases de datos, documentos e incluso vídeos. Funcionan utilizando direcciones y técnicas TCP/IP, así como los recursos de Internet, aunque la red y los recursos sólo se usan de forma privada. La intranet se encuentra separada del resto de Internet por medio de un firewall, que es un componente de hardware y software que impide el acceso no autorizado a la intranet.

Otro factor importante sobre el uso comercial, es en la compra/venta y comercialización de productos, la gran ventaja es que se pueden realizar todo tipo de transacciones desde el hogar, con sólo consultar páginas en Internet.

# 4.9.4 En las Relaciones Culturales

La cultura solía delimitarse por zonas geográficas . Pero actualmente esas barreras están dejando de serlo, gracias a los medios de comunicación. Por ejemplo de Internet podemos acceder a muchísimas manifestaciones consideradas culturales y que por lo tanto son atractivos turísticos como la pintura, literatura, costumbres, ciencias, etc.

ESTA **TESIS NO SALE** <sup>79</sup> DE LA BIBLIOTEC#

En la red podemos encontrar colecciones de obras literarias más famosas mundialmente que pueden ser descargadas en la computadora e incluso imprimirse.

Los museos también emplean la www para mostrar colecciones en línea. También hay páginas dedicadas a mostrar aspectos de los distintos países del mundo, mostrando sus aspectos culturales, costumbres, ergonomía entre otros.

Ya que poseemos un amplio conocimiento sobre la World Wide Web, podemos darnos cuenta que es una herramienta tan útil que actualmente es usada para fines comerciales, educativos y de investigación entre muchos otros, pero que la principal característica, es que podemos acceder a todo tipo de recursos de cualquier parte del mundo con sólo utilizar la computadora y el Internet, haciendo enlaces de sitio en sito.

Pero sobre todo aun tiene mucho que ofrecer la www, en cuestión empresarial enfocándose en dar a conocer los recursos con los que cuentan las empresas, como se encuentra estructurada, así como pequeños sistemas que brindan en Internet a través de la www, como por ejemplo acceso a consultas a bases de datos, que en el próximo capítulo trataremos a profundidad.

# **CAPITULO V**

# **BASES DE DATOS Y SU APLICACIÓN EN EL DESARROLLO DE UNA PÁGINA WEB**

Como hemos visto el uso del Internet ha aumentado mucho en los últimos tiempos y lo mejor de ello es la utilidad que muchas personas han podido obtener a través de la utilización de este medio como principal fuente de información, ahora bien hemos llegado al capítulo donde trataremos de mostrar cómo a través del uso Internet ha sido necesario utilizar bases de datos, ya que éstas aunque en un principio fueron exclusivas de paquetes de software, su uso se ha incrementado para muchas aplicaciones sobre Internet.

La utilización de las bases de datos en Internet, ha permitido a muchas empresas crear sitios con información exclusiva para solo algunas personas, ya que como veremos su uso y aplicación ha permitido que los sitios sean seguros y solo se permita el acceso a aquellas personas que les es permitido.

El procesamiento de la información es fundamental para planificar cualquier actividad, diariamente recurrimos a una gran cantidad de datos, ya que nos es necesario saber manejar alguna actividad, esto sucede sobre todo en el mundo empresarial, pero al aumentar el volumen de datos a manejar, también debe aumentar la rapidez con que se procesan dichos datos.

Es por ello que el presente capítulo busca proporcionar una serie de conocimientos que permitan conocer lo relacionado con las Bases de Datos, sobre su estructura, tipos, y funcionalidad que pueden proporcionar al ser aplicadas para su uso en cualquier sitio web, ya que al proporcionar información clasificada y almacenada, hace que muchos de los sitios se conviertan en verdaderas fuentes de información para los usuarios.

## **5.1 Historia de los Orígenes de las Bases de Datos**

Los inicios de los sistemas de base de datos surgen a finales de los años 60's, cuando se tuvo la necesidad de contar con un sistema que llegará a superar los problemas asociados con los sistemas de infonnación tradicionales con los que se contaba en aquellos años, ya que debemos recordar que antes de los conceptos avanzados de las grandes bases de datos la información se almacenaba en archivos sin ninguna estructura, apenas se utilizaba el concepto de campos y registros para darles a los datos un mínimo de organización, ya que estos archivos eran llamados archivos planos, puesto que sólo se les podía representar en dos dimensiones que es ancho y alto o filas y columnas. (DU MORTIER, 2000:21)

Pero a medida, que pasa el tiempo, el uso de las computadoras ha hecho que en las empresas la información requerida tenga un procesamiento más critico y robusto, por lo que existe la necesidad de agregar a los archivos planos, indices que permitan el poder manejarlos eficazmente . Con la adición de los índices a los archivos planos, surgieron los primeros programas como Dbase **ll,** el cual permitía trabajar con múltiples archivos planos de datos y de indices, Clipper y Foxpro están estructurados con elementos que permiten construir esquemas de datos bastante parecidos a las verdaderas bases de datos, aunque mantenían el formato original de los archivos planos también llamadas DBF.

Uno de los motivos que dio origen a.los sistemas de Bases de Datos, fue el hecho de la necesidad compartir los archivos individuales para todos los usuarios de una empresa cuando se los requería su procesamiento, en vista de cierto requerimiento se implemento lo que ahora conocemos como centralización de los datos por medio de un sistema de base de datos, y fue así como todos los requerimientos de todos los usuarios se podían coordinar de una manera efectiva para alcanzar la mejor utilidad general de la organización.

Sin lugar a dudas, ha sido el principio de poder compartir información a través de medios electrónicos, lo que nos permite ahora contar hoy en día con potentes Bases de Datos para sistemas de información que se utilizan en Internet, ya que en la actualidad no basta con solo almacenar información de forma local, si no que la información en ocasiones es consultada de forma remota por personas que acceden a través del Internet.

## 5.1 **Definición** de Base de Datos

Un sistema de bases de datos, es un sistema de información que se encuentra en una computadora, el cual comúnmente es manejado por paquetes de software, y es por medio del procesamiento de la información, donde se puede ver reflejada muchas de las ventajas que se obtienen al manejar una base de datos.

El uso de una base de datos, nos permite almacenar información de forma más barata que si lo hiciéramos en papel, por otro lado nos permite tener acceso desde lugares remotos lo que facilita su acceso, es por ello que una base de datos es definida como "Un sistema mecanizado por computadora para el manejo de datos por medio de paquetes de software llamado sistema de manejo de base de datos o DBMS"(RODRIGUEZ,1992:3), así mismo se define a las bases de datos como varios archivos de datos almacenados de\_ forma independiente, donde se elimina parcial o totalmente cualquier redundancia entre los mismos.

Si bien una base de datos es una forma eficiente de almacenar los datos, debemos saber que su diseño deberá ser eficiente para que permita obtener los mejores resultados, esto significa que los datos siempre deben estar disponibles para los usuarios y que los datos redundantes se deben eliminar o al menos minimizarse.

## 5.3 Elementos Básicos de **la** Estructura de **una** Base de Datos

## 5.3.1 ¿Qué son los Datos?

Debemos comenzar con describir que son los datos de una base de datos, para lo cual cabe mencionar que la palabra datos (del latín data, plural de datum) significa simplemente '"hechos", entidades independientes sin evaluar que en su conjunto conforman lo que conocemos como información, la cual al ser un conjunto ordenado de datos más tarde pueden ser recuperados de acuerdo con la necesidad del usuario.

Los datos pueden ser magnitudes numéricas, hombres o conjuntos de símbolos, frases, imágenes, o sonidos, los datos por si solos no nos permiten la adopción de la decisión más conveniente por que no aportan los conocimientos necesarios, ya que solo su procesamiento lo proporcionará siendo la información el resultado de esta transformación.

Los siguientes son los tipos de datos que se puede manejar un sistema de base de datos:

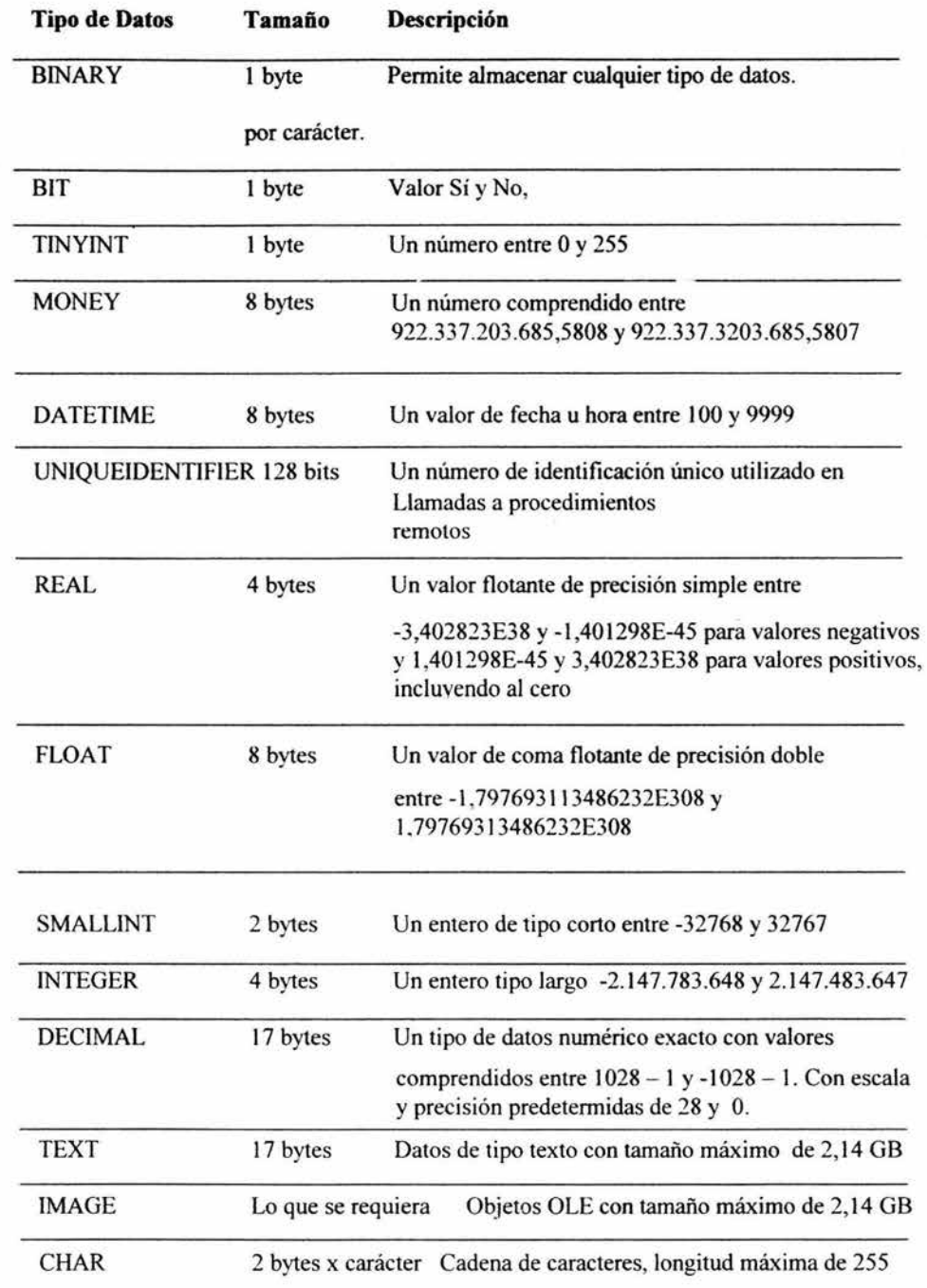

Fuente: (DU MORTIER, 2000)

S

#### S.3.2 ¿Qué son los campos en las Bases de Datos?

Un campo es la unidad más pequeña, a la cual uno puede referirse en un programa de computadora. Un conjunto de campos con relación entre sí se agrupa como un registro, y una colección de registros del mismo tipo se llama archivo, entre todos los campos que fonnan el registro suele haber un campo clave o principal que tiene la propiedad de que su valor identifica o un único registro lógico dentro del archivo.

# 5.3.3 ¿Qué son las Tablas?

Las tablas dentro de un modelo de bases de datos, es el equivalente al archivo plano pero mejorando la estructura interna, ya que una tabla también es compuesto de una cantidad de filas (registros), las cuales contienen una serie de datos que se organizan en columnas (campos), siendo su dominio el conjunto de todos los valores posibles de entre los que puede tomar un valor. El dominio del campo Mes es enero, febrero .. .

Puesto que las tablas contienen los datos que se convierten en el principal elemento que construye una base de datos, y todo lo demás que gira a su alrededor sirve para darle estructura, eficiencia y funcionalidad.

En las bases de datos modernas, en la definición de cada columna también se especifica si se admiten valores nulos, lo cual se refiere al hecho de no guardar nada en una fila, no siendo un valor nulo un espacio en blanco o cero, sino simplemente un valor desconocido o inaplicable que puede ser reemplazado más tarde.

Las tablas se definen en tres pasos:

! .-Dar el nombre a la tabla.

2.-Definir cada colwnna, posiblemente incluyendo restricciones de columna

3.-Definir las restricciones de la tabla.

Cada columna se define dando su nombre, su tipo de dato, cual es su valor por defecto, y cuando se aplican restricciones absolutas por ejemplo NOT NULL, PRIMAR Y KEY.

# ;, Qué son las Claves?

La clave de una tabla es la columna (o conjuntos de columnas), que sirve para identificar a cada fila dentro de esa tabla, normalmente, una vez definidas las columnas que conforman la clave de una tabla, la base de datos no debe admitir que en esa tabla existan dos o más filas con los mismos valores para esas colwnnas siempre que esta sea la clave principal de la tabla.

Una clave primaria, es una clave que identifica a cada registro de manera única, por lo que cada registro solo puede tener una clave primaria, la cual es llamada clave del registro, siendo como regla importante el hecho de que en ningún momento puede tomar un valor nulo.

Clave externa: El campo de unión que permite relacionar una tabla con otra.

# ¿Qué son los Índices?

Un índice en una tabla es un extracto de los datos de la misma, que sirve para encontrar rápidamente una fila determinada, su ejemplo más práctico que se puede mencionar es el comparar el índice de la tabla con índice de un libro ya que en el se muestra la· página donde se encuentra cada tema, así como el índice de la tabla indica en la fila se encuentra cada dato.

Normalmente se aplica un índice, para los datos de las colwnnas que contienen la clave de una tabla ya que esto pennite ganar eficiencia al crear sobre de estos índices búsquedas rápidas.

El comprender cada uno de estos conceptos, nos ayuda a diseñar bases de datos que cwnplan con el objetivo, para el cual fueron desarrolladas como puede ser desde un sistema de consulta de socios en un organismo empresarial hasta una poderosa base de datos que almacene los movimientos de una institución bancaria que opera a través de Internet.

#### 5.4 Componentes de Base de Datos

Al hablar de una base de datos, nos referimos a un conjunto de datos que se almacenan de .forma que varios usuarios puedan acceder a ellos, pero realmente para que la base de datos sea integrada en la información que almacena y compartida con los usuarios que la desean, utilizar la base de datos debe de contar con algunos componentes como son:

## 5.4.1 El hardware

Son aquellos dispositivos fisicos donde se proporciona una memoria donde se almacenan los datos que se procesan, y dan soporte a los datos, procesamiento de entrada-salida que proporciona movilidad del dispositivo de almacenamiento a la memoria.

Los dos aditamentos principales para el almacenamiento de datos de una computadora, son la memoria principal y los dispositivos de almacenamiento externo.

## 5.4.2 **El software DBMS**

El software DBMS son las rutinas de software encargadas de tareas como son crear y organi2ar una base de datos, manejar los datos que requieren los usuarios, mantener la integridad y seguridad de los datos, llevar el control de los accesos que se realizan a la base de datos.

El sistema de manejo de bases de datos, es la porción más importante del software de un sistema de base de datos, por lo que un DBMS es una colección de numerosas rutinas de software interrelacionadas, cada una de las cuales es responsable de alguna tarea específica.

Las funciones principales de un DBMS son:

- 1) Crear y organizar la base de datos.
- 2) Establecer y mantener las trayectorias de acceso a la base de datos, de tal manera que los datos en cualquier parte de la base de datos se puedan accesar rápidamente.
- 3) Manejar los datos de acuerdo con las peticiones de los usuarios.
- 4) Registrar el uso de las bases de datos.

# S.4.3 Los datos y usuarios

Los datos como principales elementos que componen la información que procesa la base de datos y los usuarios que son los principales proveedores y clientes de la base de datos.

La idea básica para la implantación de una base de datos, es que los registros puedan ser utilizados por las aplicaciones de forma rápida y concentrada a través de Internet, por lo

que las bases de datos deben de integrar los archivos de datos eliminando parcial o totalmente la redundancia entre ellos.

## 5.5 Características del Modelo de Datos Relacional

En 1970, la fonna en que las personas veían las bases de datos, cambio totalmente cuando E.F. Codd introdujo el modelo relacional. En ese tiempo, el enfoque existente para la estructura de las bases de datos usaba punteros fisicos o direcciones a disco para relacionar registros en diferentes archivos.

El manejo de las bases de datos en disco o archivos, no facilitaba su acceso y procesamiento de los datos y fue entonces cuando Codd propuso un modelo de datos relacional, el cual organizaba y representaba los datos en forma de tablas o relaciones, siendo la relación un término que proviene de las matemáticas.

El modelo relacional ha tomado mucha importancia en nuestros días, dado que nos ofrece una manera única de representar los datos como tablas bidimensionales, las cuales son basadas en "una percepción de un mundo real que consiste en un conjunto de objetos básicos, los cuales son llamados entidades". (KORTH,1993:25).

El modelo de datos relacional, es el más utilizado de los modelos de bases de datos, ya que tiene como objetivo organizar la información de tal modo que permita minimizar los esfuerzos requeridos para actualizar dicha información.

# 5.5.1 Uso de las relaciones en el Modelo de Datos Relacional

En el modelo de base de datos relacionales, las tablas se vinculan entre sí mediante una o  $m$ ás columnas cuyos valores son iguales en otra tabla, esto es para que varias tablas se puedan relacionar debe de existir una relación que es una forma de asociación entre ellas, para poder representar de una mejor manera la estructura de dichas entidades y las relaciones que guardan entre sí, nos podemos auxiliar de un diagrama entidad-relación, el cual utiliza componentes como son rectángulos, lo cuales representan conjuntos de entidades, elipses que representan atributos, rombos que representan conjuntos de relaciones, así como líneas que enlazan atributos a eonjuntos de entidades y conjuntos de entidades a conjuntos de relaciones.

Para estar seguros que las relaciones de las tablas están correctas, se deben de seguir ciertas reglas, las cuales se basan en la relación en particular de cada tabla.

## 5.5.1.1 Relación 1 a 1

Cada fila de la primera tabla se corresponde con una y solo una fila de la segunda tabla, si una tabla tiene un interrelación uno-a-uno (1 a 1), entonces el campo clave de una de las tablas debe aparecer en la otra tabla, para ello se dice que la ocurrencia de la entidad se puede enlazar a sólo una ocurrencia de otra.

# S.5.1.2 Relación 1 a muchos

Cada fila de la primera tabla se corresponde con una o más filas de la segunda tabla, en este caso se dice que la primera es la tabla madre y la otra la tabla hija, si dos tablas tienen un interrelación uno-a-muchos (l a \*) , entonces el campo clave de la tabla del (1) debe aparecer en la tabla del (\*).

## 5.5.1.3 Relación muchos a muchos

V arias filas de la primera tabla se corresponden con varias filas de la segunda, por lo que es necesario crear una tabla intennedia o tercera para poder determinar cuales filas de la primera tabla se corresponden con la filas de la segunda.

#### *S.S.2* Utiliución de la Clave Foránea para el establecimiento de la relación

Pero para poder realizar las relaciones entre las tablas o entidades, se debe tener una clave externa o foránea, la cual tiene la función de enlace, y aun cuando los atributos de la clave externa no necesita tener los mismos nombres que los atributos de la clave con la cual se corresponden, si se recomienda que se utilicen, esto para ejercer una mejor administración sobre la base de datos.

En el caso de una relación de uno a uno, la clave foránea se puede agregar en cualquiera de las tablas, sin embargo, cuando existe una relación de uno a muchos la clave foránea debe estar en la tabla hija.

# 5.6 Diseño de la Base de Datos

La mejor forma de poder hacer un diseño para el desarrollo de una base de datos, es que debe cumplir con las características que requiere el sistema, al aplicar el ciclo de vida de desarrollo de la base de datos (CVDBD), en cual se describen Jos procesos para el diseño, implementación y mantenimiento de una base de datos.

El diseño conceptual de la base de datos, consiste primariamente en la definición de los elementos de datos que se van a incluir en la base de datos, las interrelaciones que existen entre ellos y las restricciones que se aplican a los valores de los datos. Una restricción de valor es una regla que define los valores permisibles para un determinado dato. El diseño fisico de la base de datos, determina la estructura fisica de la base de datos e incluye decisiones tales como métodos de acceso que serán utilizados para recuperar los datos y qué índices se podrían incluir para mejorar el rendimiento del sistema.

Por diseño, se entiende el generar un conjunto de esquemas de relaciones que permitan almacenar la información con un mínimo de redundancia, pero al mismo tiempo que faciliten su recuperación.

Entre los distintos objetivos en el diseño de una base de datos se pueden considerar:

- 1. La base de datos resultante tiene que ser capaz de almacenar toda la información necesaria. El primer paso, será determinar los atributos que van a formar parte de la base de datos y reunirlos en una relación universal. Hasta que se hayan concentrado los campos necesarios, no podrá el diseñador establecer las relaciones entre ellos.
- 2. Eliminación de la información redundante siempre que sea posible.
- 3. Mantener el número de relaciones al mínimo entre los componentes de la base de datos con el fin de facilitar su programación o uso por parte del usuario.
- 4. Las relaciones obtenidas deben estar normalizadas con el fin de manipular los problemas de actualización y borrado.

En la actualidad, existen muchos programas que ayudan en el diseño del establecimiento de las relaciones entre las tablas, para posteriormente llevar este diseño a una base de datos física, así como algunos otros que solo ayudan a dibujar los diagramas.

# 5.7 Uso de la Normalización para lograr un diseño de Base de Datos eficiente

La normalización de una base de datos, es un proceso con tres objetivos básicos, el primero debe asegurar la integridad de los datos, el segundo que permita eliminar la información redundante y por último hacer los sistemas más eficientes. Se entiende por normalización, la descomposición o subdivisión de una relación en dos o más relaciones, la normalización se base en la dependencia funcional de las matemáticas, donde se establece que dados dos atributos como pueden ser A y B de una relación R, B puede ser funcionalmente dependiente del atributo. Así para cada valor de A existe un valor de B, y sólo uno, asociado con él, lo que significa que si conocemos el valor de A podemos conocer el valor de B.

## 5.7.1 Primera Forma Normal: IFN

El primer paso para asegurar la integridad de los datos, consiste en eliminar grupos repetitivos, ya que de este modo se logra que la base de datos esté en primera forma normal, o lo que es lo mismo a que todo atributo contiene un valor indivisible.

Normalización de la relación 1 FN

Las anomalías de almacenamiento, que se deben a la presencia de campos no clave en la relación se pueden subsanar de la siguiente forma:

- a) Dividiendo la relación universal en nuevas relaciones
- b) Cada relación tiene la propiedad de que su clave, en su totalidad, es necesaria para definir cada uno de los campos no clave.

## 5.7.2 Segunda Forma Normal: 2FN

Una vez logrado dejar la base de datos en primera forma normal, aún podrían ocurrir que existan anormalidades en el diseño que después puedan ocasionar problemas a la hora de insertar o modificar datos, para evitar esto se debe analizar las dependencias entre los campos y separar en distintas tablas los campos que dependan de diferentes claves, por lo que se llega a la Segunda Forma Normal.

Una relación está en segunda forma normal si, y sólo si:

- l. Está en IFN
- 7 Todo atributo que no pertenezca a la clave debe depender de la clave en su totalidad y no sólo de una parte, esto es que debe tener una dependencia funcional total.

Normalización de la relación 2FN

Las anomalías de almacenamiento originadas por la dependencia transitiva en una relación 2FN, se pueden normalizar mediante los siguientes pasos:

- l . En una relación, determinar el atributo que es funcionalmente dependiente de un atributo no clave y dibujar el diagrama de dependencia funcional.
- 2. Crear una nueva relación para almacenar el atributo no clave y su determinante.

## 5.7.3 Tercera Forma Normal: 3FN

Una vez realizado los dos primeros pasos de normalización, aún existen posibilidades de mejorar el diseño de la base de datos, si es que hubiera en alguna tabla dependencias entre campos no clave, se debe proceder a eliminar estas dependencias y así poder dejar la base de datos en lo que se llamaría la tercera forma normal. (DU MORTIER, 2000:32)

# 5.8 **Administración de una Base de Datos**

En una empresa que utilice un sistema de base de datos debe existir una persona o un grupo cuya responsabilidad sea la de controlar todos los datos, a este grupo comúnmente se le llama administrador de base de datos (ABD). El administrador de la base de datos es el encargado de coordinar el diseño de la misma, así como guiar el desarrollo e implementación de los procesos de seguridad de los datos, proteger la integridad de los valores de los datos y asegurarse de que el rendimiento del sistema sea satisfactorio. Cuando una base de datos es implementada para ser usada a través de Internet, el administrador de la base de datos debe incluir diferentes funciones como pueden ser:

Diseño de la base de datos: Se debe buscar el mejor diseño de la base de datos, ya que el dependerá mucho el éxito del proyecto de la página web.

Formación del usuario: Cuidando la seguridad de ataques de personas no autorizadas y permitiendo solo el acceso a aquellas que requieren la consulta de información de la base de datos.

Seguridad e integridad de las bases de datos: Buscando siempre que la base de datos no sea corrompida por malos usos y accesos de los usuarios.

Rendimiento de la base de datos: Puesto que los accesos que se realizan son accesos remotos, el administrador buscará que el rendimiento de acceso a la base de datos sea el correcto para que permita una buena funcionalidad.

Existen muchos programas que ayudan a la administración de las bases de datos como pueden ser MySQL, SQL Server, Access, Oracle, DB/2, lnformix, Sybase y muchos otros, los cuales tienen como principal función el ayudar a los administradores de base de datos a lograr el mejor desempeño y funcionalidad de está.

## 5.9 Seguridad e integridad en la Base de Datos

El hecho de compartir datos de una organización a usuarios que acceden por medio de Internet a las bases de datos desde un lugar accesible tiene sus ventajas y sus desventajas. La ventaja obvia ya que al compartir los datos proporcionamos información, pero está ventaja puede ser desplazada por la desventaja de que los datos se pueden dañar por los usuarios que tengan una responsabilidad o autoridad sobre los mismos.

Para prevenir los posibles daños que un usuario puede ocasionar sobre la base de datos, se puede generar grupos los cuales pueden ser controlados a través de un mecanismo de contraseñas, y así un usuario que intente acceder al sistema deberá proporcionar una contraseña que sea valida para el sistema. El sistema le permite al usuario validado sólo los derechos de acceso que estén registrados.

Por otro lado, la integridad tiene que ver con el problema de mantener la precisión y consistencia de los valores de los datos. Los mecanismos de seguridad como son las contraseñas que protegen la integridad de los datos, pero independientemente de ello se deben siempre de mantener un mecanismo de copia de seguridad y restauración de la base de datos. (HANSEN,1997:63).

La información de una base de datos, se integra cuando cwnple con un conjunto de reglas de las cuales algunas son propias del modelo relacional como puede ser que en una tabla no tenga dos filas con los mismos valores para todas sus colwnnas, que una clave foránea en una tabla no tenga un valor inexistente en su tabla madre (integridad referencial), o que no existan valores nulos en la columnas que forman la clave de un tabla.

Otras de las reglas que se tienen que considerar para poder mantener la seguridad e integridad de la base de datos tiene que ver con el motor de la base de datos o bien software que la maneja, ya que éste debe cumple con una misión de mantener reglas, por ejemplo si se intenta insertar una o más filas que rompen la integridad referencial el motor debe ser capaz de rechazar la operación no importando los privilegios que tenga el usuario que lanzó la operación.

# 5.10 Aspectos a considerar para escoger la Base de Datos indicada

Las diferencias entre las bases de datos se dan en tres aspectos básicos, el primero es el ámbito de la aplicación, el segundo la funcionalidad y por último el performance, entre otras consideraciones como pudieran ser costo, herramientas de administración, requerimientos de hardware.

Ahora bien, para comprender mejor de que trata cada uno de estos aspectos empezaremos por describir cada uno de ellos:

# 5.10.1 Ámbito de aplicación

Este aspecto se refiere la forma en que una base de datos opera dentro de un entorno de red, la cual puede ser de forma local o a través de Internet, es en base a este criterio las bases de datos pueden ser divididas en dos grandes grupos:

- 1. Bases de datos locales: las cuales son aquellas que para operar en un entorno de red, requieren de un servidor de archivos que almacenen los archivos que los componen.
- 2. Bases de datos cliente/servidor: las cuales son aquellas que centralizan el procesamiento de los datos en un software que opera en una única computadora, la cual se encarga de recibir peticiones de otras máquinas y devolver resultados. Siendo este tipo de base de datos las mas utilizadas en Internet.

(DU MORTIER, 2000:51)

## 5.10.2 Funcionalidad

Una función principal de cualquier base de datos es almacenar información, pero para poder optar por la mejor debemos saber evaluar su funcionalidad, es decir, debemos saber que tipo de variedad y que potencia nos ofrece por medio de sus herramientas para poder manejar la información y así poder obtener los mejores resultados de ella. Dicha funcionalidad incluye además sistemas de respaldos, accesos concurrentes (de muchas personas), un aspecto muy importante a considerar cuando se desea implementar una base de datos que será utilizada por Internet, ya que se debe cuidar que el acceso a ésta sea el correcto aun cuando los usuarios sean muchos. (ibid: 55)

# 5.10.3 Performance

La búsqueda de performance en las bases de datos se refiere al hecho de buscar que la base de datos haga bien su trabajo a una buena velocidad, ya que mucho del éxito de las aplicaciones dependerá de la velocidad con la que los · motores de base realicen su trabajo.(ibid:58)

Los motores de bases de datos cliente/servidor, están por lo general diseñados para soportar una mayor carga de trabajo, por lo tanto su Performance suele ser mayor que el de una base de datos local, por lo consiguiente en muchas de las ocasiones se opta por la implementación de bases cliente/servidor, sobre todo si la velocidad de respuesta es crítica. El Performance en los sitios de Internet lo podemos ver cuando existen muchas peticiones de consulta hacia cierto sitios, esto aún cuando nosotros no lo vemos, detrás de la consulta existen una base de datos cuyo Performance debe ser capaz de procesar las peticiones a grandes velocidades.

# 5.11 SQL como lenguaje manejador de Base de Datos

El efecto de la publicación de los artículos de Codd en los que se introdujo el modelo de datos relacional, fue el gran impacto que significó en comunidades comerciarles y de investigación el desarrollo de lenguajes relacionales. Uno de ellos fue SQL, el cual fue creado por IBM durante los setenta, SQL fue el resultado de un proyecto de IBM el cual incluía el lenguaje SEQUEL (Structured English Query Language), posteriormente en el año de 1986 fue aprobado el primer estándar de ANSI para SQL, siendo SQL el único lenguaje relacional de base de datos que es de ANSI estándar.

Aunque el nombre de SQL sugiere que éste es un lenguaje de "consulta", además de las facilidades de consulta, incluye la definición de tablas, la actualización de la base de datos, definición de vistas y otorgamiento de privilegios.

SQL tiene una gran variedad de capacidades de manipulación de datos, tanto para consulta como para actualización de una base de datos, inicialmente, la estructura sintáctica de SQL fue modelada sobre el cálculo relacional de Codd, donde la única operación del álgebra relacional que era soportada fue la unión, pero posteriormente SQL92 implementaba directamente la unión, la intersección, la diferencia y la reunión (join).

(DU MORTIER, 2000:158)

# 5.11.1 Consultas a las Bases de Datos

Consulta simples: es una consulta que afecta a una sola tabla de la base de datos. Consultas multi-tablas: Este tipo de consultas tiene la capacidad de conectar datos sobre diferentes tablas, ya que aplica el álgebra relacional a través de la reunión (join). Subconsultas: Una subconsulta es una consulta dentro de una consulta, esto significa que dentro de la consulta se establece una nueva consulta.

Para nosotros poder hacer uso de las consultas a las bases de datos y obtener información debemos establecer una instrucción de tipo SELECT, la cual es compuesta principalmente de siete cláusulas, siendo cinco de ellas opcionales.

El uso de las palabras clave correspondientes a estas cláusulas le permitirán a SQL determinar qué columnas de qué tablas se desea obtener y que filas seleccionar del conjunto de datos resultantes.

A continuación se presenta la cláusula básica de toda instrucción SQL y la información que requiere cada una de ellas.

Cláusula Información que requiere

SELECT Lista las columnas o campos a obtener

INTO (opcional) Nombre de la tabla en que se insertarán las filas resultantes.

FROM Lista de tablas de donde tomas las columnas especificadas en la cláusula SELECT

WHERE (opcional) Condición que deben cumplir las filas a obtener

GROUP BY (opcional) Lista de columnas que se utilizarán para agrupar filas resultantes

HAVING (opcional) Condición que deben cumplir las columnas especificadas en la cláusula GROUP BY

ORDER BY (opcional) Lista de columnas cuyos valores utilizarán para ordenar las filas resultantes.

(Ibid: 158)

Una de las instrucciones que también debemos tener muy presente es la instrucción SQL, que permite la generación de tablas, la instrucción CREA TE la cual nos sirve además de crear tablas para generar índices, la estructura de la instrucción es la siguiente:

# **CREATE TABLE tabla**

( columnal tipo [(tamaño)] NOT NULL [CONSTRAINT índice l] [, columna2 tipo [(tamaño)] NOT NULL [CONSTRAINT índice2]  $, [\ldots, ]]$ 

Donde tabla es nombre de la tabla a crear, columna1, columna2 los nombres de las columnas que componen la tabla, y tipo el tipo de datos de cada campo.

Es interesante comprender cómo se puede generar información de datos almacenados en las bases de datos, ya que como se mostró en el capítulo del funcionamiento de la www, mucha de la funcionalidad de un buen sitio web es el de mostrar información útil y que mejor si está información es clasificada en un sistema de bases de datos que permita una correcta consulta de la información que buscamos.

# 5.12 Programación del Sitio Web

En este punto esta enfocado sólo al desarrollo del sitio web propuesto de ésta tesis. Para la realización del diseño, fue necesario apoyamos de herramientas como: Dreamweaver, Flash de Macromedia y Access de Microsoft, los cuales en conjunto permitieron la creación del diseño del sitio propuesto, ya que gracias a la alta tecnología que ellos manejan y el fácil entorno de trabajo permitieron hacer la tarea más fácil que otros programas jamás nos hubieran ofrecido, pero para comprender mejor como fue posible hacerlo, a continuación lo explicaré a detalle.

Primero se hará referencia a Dreamweaver , dreamweaver es un programa de diseño de la web, ya que su facilidad de uso y opciones de alta tecnología lo hace una opción ideal para diseñadores profesionales, así como todos aquellos que son nuevos en Internet; además es un programa generador de código HTML, y de soporte sofisticado de las últimas versiones de HTML, es decir que no es necesario realizar la programación, ya que automáticamente genera el código con el sólo hecho de colocar tablas, marcos, etiquetas, imágenes, agregar colores entre otras cosas.

También Flash fue uno de los programas con los cuales me base para la animación en el diseño del sitio, flash utiliza algo llamado scaling vector graphics (gráficos de vector escalador). Esta tecnología significa que los gráficos en flash se basan en descripciones matemáticas, estos gráficos pueden ser puestos a escala para llenar cualquier tamaño de ventana de explorador sin afectar la calidad de la imagen o el tamaño del archivo que es
bajado, ya que es perfectamente ajustado para ser usado en la web, además de permitir producir animaciones adaptables, interactivas con sonido sincronizado, ya que por sus grandes ventajas se decidió utilizar flash para crear las animaciones de los logotipos que lleva el sitio.

También se utilizó Access de Microsoft en el diseño de la base de datos del sitio web, el cual es un desarrollador y manejador de bases de datos, ya que por su facilidad de uso y entorno de trabajo práctico fue posible realizar la base de datos generando tablas con los campos que se identifican estableciendo a la vez los tipos de datos de cada campo, así como su longitud y definiendo la llave principal de cada tabla, y para las relaciones de las tablas Access cuenta con la opción de enlazarlas unas con otras además de generar el tipo de relación que existe entre las mismas, así como Dreamweaver es un generador de código HTML Access también es generador de código SQL el cual tiene una estructura que permite generar consultas de los mismos registros que se encuentran almacenados en las tablas, permitiendo que Dreamweaver y Access sean compatibles uno del otro para lo que es la interconexión de la base de datos para la realización de consultas desde el sito web.

Gracias al conjunto de estos tres programas fue posible que surgiera un diseño de un sitio web llamativo, funcional y eficiente para la Cámara Nacional de la Industria de Transformación, Delegación Uruapan.

En el presente capítulo hemos visto como es que el uso de las Bases de Datos ha tenido una evolución a través del tiempo, la cual ha permitido pasar de ser sistemas locales de consulta a grandes bases de información, las cuales son utilizadas diariamente por usuarios que acceden a Internet, sin embargo, algunos de los conceptos han sido agregados puesto que el comprender mejor como es que se encuentra estructurada y como es que funciona una base de datos nos permitirá un mejor diseño y al ser implementada en un sitio web el funcionamiento y resultados serán los correctos.

# **CAPÍTULO VI**

## **CASO PRÁCTICO**

Debido a la gran importancia que ha tomado el uso de Internet dentro de las organizaciones de todo tipo y considerando la importancia que tienen el que se cuente con un buen análisis que nos permita desarrollar un sitio web funcional, se ha llegado a la realización del presente capítulo en donde se podrá poner en practica todo el material teórico que se consideró en los anteriores capítulos, es por ello que en base a todos los conceptos útiles citados anteriormente y agregando algunas actividades directamente con el organismo para el cual se hace el análisis del sitio web se presenta el siguiente capítulo donde se muestra el mejor análisis del sitio web de acuerdo a las necesidades de la organización que requiere la propuesta.

#### **6.1 Justificación y planteamiento del problema**

¿Cuántas veces hemos escuchado que en Internet existe una gran cantidad de información de todo tipo?, ¿Cuántas ocasiones hemos escuchado que las empresas hacen uso del Internet para dar a conocer sus productos y obtener mejores resultados en sus ventas?, si bien es cierto que aún muchas empresas y organizaciones aún no hacen uso del Internet, podemos decir que existen otras muchas que sí lo utilizan como principal fuente de información, las cuales al hacer uso de este importante medio de comunicación se han visto beneficiadas, ya sea por consultas realizadas o al publicar información referente a la institución, ya que han visto que el uso el uso del Internet les proporciona un sin fin de ventajas competitivas ya que adquieren una poderosa herramienta de comunicación con un alcance de difusión dificil de medir el cual no solo puede ser de forma local, si no nacional e incluso internacional.

Es por-eso que basándonos en la importancia y alcance que ha tomado el Internet en los últimos tiempos como un poderoso medio de comunicación y sabiendo de ventajas que proporciona el contar un tipo de medio de comunicación he decidido realizar mi tesis sobre el análisis y diseño de un sitio web para la "Cámara Nacional de la Industria de Transformación (CANACINTRA)", Delegación Uruapan la cual permita la difusión rápida y segura de infonnación que esta institución proporciona a todas aquellas personas interesadas en conocer lo referente a las Industrias Uruapenses, y así mismo le pennita ofrecer un mejor servicio a sus socios al proporcionarles un sitio con contenidos de infonnación de interés de una manera rápida y accesible.

Un punto importante que se busca al realizar el diseño y análisis de un sitio web para CANACINTRA, es el de proporcionar un sistema de consulta de infonnación que diariamente las empresas requieren y solicitan, es por ello que CANACINTRA se ha preocupado por proporcionar toda esta infonnación útil para las empresas al optar por la utilización de Internet por ser uno de los principales medios de difusión de información ya que al hacer uso de este medio busca mantener una relación más cercana con socios y proporcionarles un mejor servicio.

Uno de los principales problemas que CANACINTRA resolverá con la creación de un sitio web es referente a la comunicación que constantemente requiere establecer con sus socios, ya que en la actualidad el sistema de comunicación que emplea requiere de una actualización hacia el uso de la tecnología, dado que el mundo empresarial de hoy en día exige requerimientos de información útil, confiable, rápida y al momento.

#### 6.2 **Metodología empleada**

La presente tesis se encuentra conformada por dos partes, la primera es una investigación documental basada en bibliografia selecta relacionada con todos aquellos conceptos que debemos conocer para la realización de un sitio web, ya que al contar con bases teóricas que permiten adquirir conocimientos se podrá realizar un diseño y análisis de un sitio funcional para los diversos fines que se requieren.

Así mismo, como resultado del estudio del material teórico se presenta la segunda parte de la realización de ésta tesis, la cual consiste en el análisis y diseño de un sitio web para la Cámara Nacional de la Industria de la Transformación, ya que al contar con las bases teóricas suficientes se deberá realizar un análisis que posteriormente nos permita obtener el mejor diseño de un sitio web funcional que ayude a CANACINTRA a proporcionar información relevante del organismo con su mundo exterior.

Para obtener el mejor diseño de la página web se hizo uso de diferentes herramientas de software entre las cuales se encuentra el uso de Corel Draw por medio del cual se realizaron todas las cuestiones gráficas que se muestran en el diseño, y para la realización de las animaciones se hizo uso de Macromedia Flash 5, en cuestión de la presentación de información, animación y diseño del sitio fue necesario apoyarme en programa que permitiera su integración por lo que se utilizo Dreamweaver de Macromedia.

### 6.3 Marco de referencia

La Institución objeto de estudio para el análisis y diseño del sitio web es la "Cámara Nacional de la Industria de Transformación (CANACINTRA)", Delegación Uruapan es un área de comunicación de información hacia el exterior del organismo. Dicho organismo empresarial se encuentra ubicado en el paseo Lázaro Cárdenas sin número en la ciudad de Uruapan, Michoacán.

Los orígenes de CANACINTRA, Delegación Uruapan se dieron en los años cuarentas cuando en un grupo de empresarios Uruapenses nació la inquietud de crear un organismo con personalidad jurídica el cual integrará y representará empresas tanto físicas como morales que realizaran actividades empresariales, por lo que desde sus inicios CANACINTRA, Delegación Uruapan se ha planteado ser un organismo empresarial modelo, al contar con una efectiva representatividad y un alto nivel competitivo.

Es por ello que CANAClNTRA, Delegación Uruapan desde sus inicios ha buscado ser el foro esencial para todos aquellos involucrados en las actividades industriales, así como el origen de las principales iniciativas para la promoción industrial del país.

#### 6.4 Análisis **del** sistema actual

Como parte del diseño se ha realizado una investigación que permite conocer cómo es que actualmente CANACJNTRA, Delegación Uruapan realiza sus actividades y cuáles de ellas son las que primordialmente se pretende mejorar en su realización, a su vez en dicha investigación se obtuvo cómo resultado que el área a mejorar con la realización del análisis y diseño de la página web es el departamento encargado de la publicación de información y atención a socios, empresas y público en general, ya que como se describirá muchas de las mejoras obtenidas se refieren a la atención que se presta a estos.

#### 6.4.1 Descripción del sistema actual que se maneja

El sistema actual que CANACINTRA, Delegación Uruapan utiliza para la publicación de información, creación y registro de empresas, directorio de empresas y atención a socios, empresas, y todas a aquellas personas que requieren de los servicios, entre otros, se realiza mediante la atención personalizada, que bien puede ser de manera personal dentro de las instalaciones o por medio de la realización de una llamada telefónica, o bien con la transmisión de solicitud vía fax.

#### 6.4.2 Descripción de las actividades que se realizan en el sistema actual

Entre las principales actividades que se realizan en el sistema actual se encuentra que:

- a) Proporcionar información acerca de lo que es la Cámara Nacional de la Industria de Transformación, Delegación Uruapan de su misión, visión y así como de todas las actividades que realiza, a través de la distribución de folletos y carteles.
- b) Proporciona el servicio de registro y consulta del directorio empresarial con el que se cuenta mediante hojas de papel impreso a solicitud de las empresas o personas que lo requieren.
- c) Elabora comunicados que contienen información que requiere proporcionar a las empresas acerca de las Actividades de la Cámara, así como de la publicación de boletines y demás información que requiere ser distribuidas antes los socios.
- d) Realiza una publicación de la bolsa de trabajo en forma local, la cual es dada a conocer en las instalaciones de la organización.
- e) Da a conocer información acerca de la programación de las conferencias, diplomados y cursos que a los diferentes niveles son realizados.
- t) Proporciona información y asesoría a las empresas acerca de los Organismos Gubernamentales, a los cuales puede acudir para la realización, tramites y gestiones como puede ser el lMSS, Secretaría del Trabajo y Previsión Social, Infonavit entre otras dependencias.
- g) Proporciona síntesis informativas del acontecer nacional mediante una consulta personal a las instalaciones.
- h) Proporciona la incorporación con una Red de 80 delegaciones distribuidas en todo el país, así como de una sede Nacional la cual se encuentra el Distrito Federal
- i) Equipo audiovisual y lugares exclusivos para la presentación de empresas en ferias eventos de exposiciones.

#### 6.5 Descripción de una solución para el mejoramiento del sistema actual

Como propuesta de solución al sistema actual que maneja CANACJNTRA, Delegación Uruapan para la realización de las actividades que se han mencionado, se propone el análisis y diseño de un sitio web, el cual mediante la utilización de las bases de datos, le permitirá a este organismo incorporarse a la red Internet para mejorar el método que actualmente utiliza para dar a conocer la información de forma local, nacional o hacia otro país.

El análisis y diseño del sitio web mejorará el método actual de cómo CANACJNTRA, da a conocer la información acerca de su misión, visión, y así como todas las actividades que realiza ya que ésta será publicada en el sitio, lo que proporciona la gran posibilidad de que sean muchas las personas que la consulten.

Se realizará un apartado en el sitio web que promueva el servicio de registro y consulta del directorio empresarial con el que se cuenta, el cual tendrá no solo un alcance de manera local, sino de forma nacional e inclusive internacional, lo que cumple con uno de los estatutos de CANACINTRA que es la promoción de las actividades de sus empresas afiliadas.

Por medio del análisis y diseño del sitio web se considera la promisión de la publicación de la bolsa de trabajo incrementando su cobertura, lo que refleja un mejor y mayor número de solicitudes que les permita a CANACINTRA ofrecer a las empresas mejores alternativas a las vacantes que los solicitan.

Como parte de la programación de las conferencias, diplomados y cursos que frecuentemente programa CANACINTRA, se proporcionará un espacio para que sean dados a conocer periódicamente, lo que muestra un interés por el mejoramiento a los procesos de formación y capacitación del sector productivo .

Si bien es cierto que para la realización de trámites y gestiones que defiendan los intereses de las Industrias y empresas afiliadas se requiere de un manejo personal mediante el manejo de papeles, si podemos proporcionar información o enlaces con los principales Organismos Gubernamentales a los cuales puede acudir para la realización y tramites por lo que se publicarán en el sitio para su conocimiento algunos de ellos.

Debido a que mucha información del acontecer informativo requiere de un rápido comunicado, mediante el análisis y diseño del sitio web se proporcionará un medio que permitirá una expansión total de aquella información que puede afectar de forma inmediata el funcionamiento de las empresas.

Como parte de la propuesta de mejoramiento de la incorporación en la que actualmente se encuentra CANACINTRA, Delegación Uruapan con la red de 80 delegaciones distribuidas en el país, se proporcionará un análisis y diseño que permitirá estar al día con lo que muchas de las delegaciones ya han implementado su sitio web, ya que debemos mencionar que algunas delegaciones del país ya cuentan con su propio diseño de sitio web.

A través del análisis y diseño se consideró un espacio para promoción de los servicios que ofrece CANACINTRA, Delegación Uruapan como son la renta equipo audiovisual y lugares exclusivos para la presentación de empresas en ferias y eventos de exposiciones, así como las fechas disponibles, con ello al darlo a conocer a través del Internet proporcionará una mejora en su promoción ya que será del conocimiento del público en general.

#### 6.5.1 Costo beneficio que traerá la solución propuesta

Al hablar del costo beneficio que traerá el análisis y diseño del sitio en comparación del sistema actual que se maneja, se debe establecer que no es posible obtener su comparativo, debido a que los beneficios que se desean obtener son en relación al mejoramiento de los métodos que actualmente se manejan es relativo a las muchas las ventajas que se ofrecen, y aún cuando se podría realizar un examen minucioso de cada uno de los conceptos en los que se ahorra, la frecuencia en que realizan no es muy bien definida por lo que sólo se mencionará las ventajas que traerá a CANACINTRA, Delegación Uruapan el análisis y diseño propuesto y los costos que minimizará.

El primer beneficio que se logrará obtener es proporcionar a las personas un acceso global desde cualquier lugar sin costo extra a consultar información referente al organismo, con lo que CANACINTRA al dar acceso a la información que requiere dar a conocer, minimizará los costos que actualmente se tienen en la impresión de folletos y comunicados referente a la organización.

Un beneficio más que se obtendrá con el diseño del sitio web, es el de proporcionar un medio de acercamiento a un bajo costo, ya que con el diseño de la página web no será necesario que se de una relación personal, ya que bastará que la persona se conecte a Internet y consulte en la página la información que requiera.

Se minimizarán los costos que se tienen en relación a los fax que son enviados a los socios donde se informa de cursos, diplomados y renta del pabellón industrial por ser una de las formas m'as comunes de notificación.

Se hará más accesible la consulta de las empresas asociadas para las personas que constantemente llaman a la Cámara solicitando información, lo que reducirá el consumo de teléfono por parte de las personas que las realizan siempre que ellos tengan acceso a Internet.

Se diseñará un medio que permitirá la visualización de información de cualquier índole que se quiera haciendo referencia para todo tipo de personas, por medio del diseño de un sitio de fácil acceso y de forma gratuita, logrando como beneficio a cambio que los socios acudan a solicitar los servicios que se proporcionan.

#### 6.5.2 Análisis de Factibilidad

Factibilidad tecnológica: el análisis y diseño que se plantea cuenta con el respaldo de la tecnología existente que le permitirá una puesta en marcha, ello debido a que en la actualidad se tienen herramientas de desarrollo de sitios web y servidores que ofrecen el hospedaje de la página, una vez que ésta ha sido generada, por lo que en dicho análisis se ha considerado que los requerimientos de hospedaje y mantenimiento del sitio web serán los mismos de equipo serán los mínimos, ya que se considera un diseño que no requiera de la utilización de muchos recursos de hardware.

Factibilidad económica: en lo que es la factibilidad económica se tiene que la organización si puede absorber algunos de los gastos que conlleva una vez realizado el análisis y diseño la implantación del sitio en algún servidor, por lo que una vez aprobado el diseño se tendrá la tarea de contactar a los proveedores de dominios de Internet para lo contratación de nuestra dirección de correo, hosting y hospedaje.

Factibilidad de Organización: En dicho aspecto se tiene que el Organismo si cuenta con una organización eficiente que permite el buen análisis y diseño del sitio propuesto, por lo que una vez obtenido todo el material que se incluirá en el sitio, se desarrollará la mejor propuesta de diseño.

Como pudimos ver en el presente capítulo, aún cuando CANACINTRA seguirá utilizando los métodos actuales que maneja, se buscará con el diseño del sitio web el mejoramiento de los servicios que se tiene, dicho de otra forma, los métodos actuales, no queriendo decir que no sean buenos, la idea es incorporar el uso de tecnología y-facilitar el acercamiento con las

personas lo que traerá como resultados una mejora continua y un desarrollo de la industria nacional.

 $\rightarrow$ 

 $\epsilon$ 

 $\mathcal{A}$ 

#### · **CONCLUSIONES**

La presente investigación sobre el análisis y diseño de un sitio web para la Cámara Nacional de la Industria de Transformación (CANACINTRA), Delegación Uruapan ha permitido desarrollar una base de conocimiento de lo que será la propuesta del sitio web que ayude a realizar los fines que en un inicio fueron planteados por los directivos hacía mí, por lo que puedo decir que el diseño propuesto cumple con las expectativas del organismo, sin embargo, tengo que mencionar que dicha propuesta no hubiera podido ser posible si no tuviera los conocimientos necesarios por lo que gracias a todos los conocimientos adquiridos ha lo largo de mi carrera he podido proponer está solución.

Como desarrollo de este trabajo, se inició con el capítulo uno el cual consistió en el estudio de la Informática de la evolución que está ha tenido a través de la historia y como es que tiene relación con otras áreas, lo que le han permitido ser hoy en día una de las ciencias que comúnmente encontramos en todas las actividades del conocimiento humano. Además de haber analizado su importancia que se dio a conocer como es que en la actualidad la sociedad tiene la necesidad de contar con información verás y oportuna, así como de la evolución que le ha dado a los medios para hacerse llegar de ella, siempre desarrollando nuevos métodos y mejorando los que ya tiene.

Con el análisis y diseño del sitio web propuesto, estamos cumpliendo con la necesidad de proporcionar un nuevo medio de información a un organismo, ya que como se mencionó requiere un mejor acercamiento con todas aquellas personas que lo requieren y aún mayor con las personas que tiene un compromiso "sus socios afiliados" , el análisis y diseño fue

realizado en base al concepto mencionado en el capítulo 1.3 y 1.6, ambos puntos mencionan como es se debe plantear la necesidad de información como es que puede ser utilizada por las empresas.

En el capítulo dos se realizó una investigación sobre los conceptos que deben ser comprendidos como base para entender como es que se puede compartir información con otras personas, de los mecanismos que se emplean y como es que por medio de una red podemos hacer que varías personas compartan su información, el capítulo fue realizado principalmente pensado en que Internet es una red por excelencia y debido a que el desarrollo será puesto en está supercarretera de la información debemos conocer como es que su uso nos permite poner al alcance de muchas personas la información que se requiere dar a conocer.

Una vez comprendido como es que por medio de una red logramos compartir información y en que tipo de red ubicamos a Internet, se requirió definir lo que significa, por lo que en el capítulo tres se vieron conceptos sobre lo que significa Internet, como es que logra la comunicación con otras computadoras que aún cuando se encuentren en países diferentes existen los mecanismo que nos permiten comunicarlas, como parte del análisis y diseño del sitio web además de conocer cómo funciona Internet en base al uso de direcciones y dominios, así como de los servicios que se ofrecen, al igual debemos darnos cuenta que Canacintra, Delegación Uruapan requiere de ciertos servicios que se proporcionan a través de Internet.

Gran parte de la popularidad de Internet se ha logrado a través del desarrollo de la World Wide Web, que mundialmente es conocido cómo la www, puesto que parte del desarrollo es basado en él, y cómo se vio anteriormente se dieron a conocer diversos puntos que hicieron referencia a su funcionamiento, historia y desarrollo entre otros; puesto que en esos mismos puntos nos basamos para realizar el análisis del sitio web, así como el uso de aplicaciones para la elaboración del mismo diseño del sitio.

Como el Organismo al cual se realizó el análisis y diseño maneja información clasificada fue necesario investigar los mecanismos que actualmente se pueden emplear dicha información al sitio web, como parte de la solución propuesta se empleó el uso de bases de datos, por lo que fue necesario desarrollar el capítulo seis en el que se consideraron muchos de los aspectos que se deben tener en cuenta para el desarrollo y que para que se cumpla con la función propuesta, así mismo se planteó consultas que permitan obtener los datos almacenados y que estos sean publicados hacia las personas que se requiere dar a conocer, en dicho capítulo se hizo énfasis a conceptos que se vieron desde el inicio de la carrera hasta el último semestre de la misma, los cuáles fueron retomados para la elaboración de ésta tesis.

Como parte de la solución a la necesidad planteada por Canacintra se desarrollo el capítulo siete, en el cual se exponen los objetivos que guían el desarrollo del sitio web, los cuales no se deben perder, ya que por medio de ellos le han dado lógica a la página web propuesta, así como de las muchas ventajas que se proporcionarán, este capítulo también muestra como se realizaron las pantallas propuestas y el por que de cada una de ellas, ya que dichas pantallas fueron desarrolladas en base a los requerimientos planteados en conjunto con los directivos de Canacintra, Delegación Uruapan.

En este que fue el último capítulo se incluyeron diagramas de flujo de datos que ayudan al lector a identificar el proceso de la infonnación dentro del sitio, se diseño una base de datos y se generaron las consultas necesarias que pennitieron obtener la información de dichas bases, además como parte de la propuesta se desarrollo el mecanismo de implantación que se requerirá emplear para la puesta en marcha del sitio web y de los mantenimientos necesarios que se le realizarán.

El objetivo de realizar un análisis y diseño de un sitio web fue el que mostrará información que a la vez llamará la atención del público en general, además de hacer uso de un sistema de base de datos que facilitará la organización de información con la que cuenta tal Organismo, y es por eso que el motivo que se llevo a la realización de la presente tesis, pero al poder llevar este proyecto en marcha es lo que proporcionaría una gran satisfacción de realizarlo, es por ello que este hecho pondría a prueba todos los conocimientos adquiridos a lo largo una formación académica, lo cual permite generar buenas propuestas de sistemas de información.

En ésta presente tesis se ve reflejado la aplicación de conocimientos que se han adquirido, los cuáles han proporcionado la satisfacción personal, ya que fue aquí donde fue necesario poner en acción todo lo aprendido en la carrera.

Por último solo quiero comentar que de las hipótesis propuestas resultaron ciertas al proporcionar un análisis y diseño de un sitio web, solucionamos la necesidad con la que

actualmente cuenta Canacintra, Delegación Uruapan y que requiere solucionar, es por ello que al contar con el análisis y diseño del sitio web se concretan las ideas que se tenían sobre la inquietud de desarrollo del sitio web, las cuales permitirán ser a Canacintra la mayor y más importante Organización Industrial en México.

 $\hat{\mathbf{x}}$ 

#### **CAPITULO VII**

# **PROPUESTA DE ANÁLISIS Y DISEÑO DEL SITIO WEB PARA CANACINTRA URUAPAN**

Hemos llegado al capítulo que se dedica el análisis y diseño de un sitio web para la Cámara Nacional de la Industria de Transformación (CANACINTRA), Delegación Uruapan una vez analizada todas y cada una de las actividades que requieren ser mejoradas, por lo que en el presente capítulo iniciaremos con los objetivos que se buscan cumplir, así como una descripción de los alcances que se pretenden alcanzar, posteriormente se hará una descripción de análisis propuesto, así como la principales pantallas que contendrán la información que se requiere mostrar a las personas que consulten el sitio web.

Mediante el establecimiento de los diagramas de flujo se buscará hacer una descripción del tipo de información que se requiere almacenar mediante el uso de las bases de datos, por lo que una vez descritas cada una de las pantallas y establecidos los diagramas de flujo se diseñarán la base de datos a utilizar, así como el establecimiento de las tablas que se requieren que cumplan con los fines requeridos.

Aunado al análisis y diseño del sitio web se incluye la justificación de cada campo necesario, por medio de los cuales se obtendrá la información que se consultará desde el sitio web a través del uso de consultas basadas bajo el lenguaje de consulta SQL, del cual hacemos mención en el capítulo de base de datos.

#### 7.1 Objetivo general y objetivos particulares del análisis y diseño del sitio web

#### Objetivo General:

El objetivo general del sitio web para la Cámara Nacional de la Industria de Transfonnación (CANACINTRA), Delegación Uruapan es el de pennitir proporcionar un mejor servicio a sus socios, al lograr un mejor acercamiento de toda aquella infonnación útil e importante que estos requieren haciendo uso de Internet.

#### Objetivos Específicos:

Generar un sitio de interés que permita dar a conocer toda aquella información referente a la Cámara Nacional de la Industria de Transformación (CANACINTRA), Delegación Uruapan en cuanto a su misión, visión, objetivos, estructura, actividades y comunicados para todas aquellas Industrias o personas que así lo requieran.

Generar un sitio de comunicación que proporcione infonnación que promocione a las Industrias Uruapenses de manera local, nacional e internacional, ya que al hacer uso de Internet como un medio de comunicación globalizado se cuenta con esta importante ventaja competitiva.

Proporcionar información sobre boletines, cursos y demás información de interés para las industrias afiliadas a esta organización de una manera rápida y accesible.

Actualizar los métodos de difusión de información que CANACINTRA, Delegación Uruapan actualmente utiliza a través de la implementación de un sitio web, ya que en la actualidad muchas de las empresas hacen uso de Internet como principal fuente de información.

Proporcionar el diseño de un sitio web basado en el previo análisis, el cual permita mediante la implementación del uso de consultas a un sistema de base de datos actualizar la Tecnologías de la Información que actualmente utiliza CANACINTRA, Delegación Uruapan.

#### 7.2 Hipótesis

En base a la importancia que ha tomado el uso de Internet en los últimos tiempos dentro de las organizaciones y debido a los requerimientos actuales que exige la realización de un sitio web, se han planteado como hipótesis las siguientes:

''La realización de un buen análisis y diseño de una página web proporcionará a la Cámara Nacional de la Industria de Transformación (CANACINTRA), Delegación Uruapan una herramienta para la publicación de todos aquellos aspectos relacionados con el organismo y que son de interés en el sector empresarial"'

'·La realización del análisis y diseño del sitio web de Canacintra Delegación Uruapan le permitirá una mejora en el servicio de consultaría y asesoría, así como una mejor programación y éxito de las conferencias, diplomados y maestrías que imparten a todas las empresas''.

"La implementación de un sitio web para el manejo de información a través de una base de datos, proporcionará a los socios la consulta de información clasificada, por lo que Canacintra, Delegación Uruapan aumentará el interés y funcionalidad del sitio"'

#### 7.3 Alcances füicos y lógicos del sitio

El análisis y diseño del sitio web beneficia principalmente al departamento encargado de proporcionar infonnación acerca de CANACINTRA, Delegación Uruapan ya que será por medio de él, donde se promoverá el uso de la infonnación que se requiere dar a conocer; más sin embargo, el diseño del sitio web no solo beneficiará al departamento encargado de realizar la función de difusión de infonnación, si no que también beneficiará a la Cámara en general, ya que como se vio son muchas las ventajas que se ofrecen con su análisis y diseño.

Es por ello que se presentan como alcances:

Alcance Físico: Solo la realización de un análisis y diseño que sirva como base para el posterior desarrollo de un sitio web, el cual será ejecutado en la red de Internet bajo el dominio que le sea asignado posteriormente.

Alcance Lógico: La información se mostrará en línea, ya que se proporcionan los métodos de actualización.

La información que requieran los socios o personas en Canacintra estará disponible los 365 días del año al mismo costo establecido .

Se contará con una análisis que proporcione los métodos de estructura de las bases de datos necesarias para el manejo del sistema.

Ahora haremos énfasis, en las ventajas y desventajas del sitio que puedan acarrear, si este se hubiera implementado para Canacintra.

## **7.4 Ventajas y desventajas del sitio propuesto**

Se ha identificado en base al análisis y diseño propuesto las siguientes ventajas y desventajas que traerá consigo la implementación del sitio web.

## **Ventajas**

- Permite proveer a los socios que forman parte de Canacintra, información relevante sobre cursos, noticias, servicios entre otros;
- Se dispone de una bolsa de trabajo al público en general;
- Se cuenta con un directorio de empresas almacenado en una base de datos que permitan el manejo de información de las mismas;
- Se brinda el servicio de publicidad de las empresas que forman parte de Canacintra, con el propósito de que se den a conocer a través del Internet:
- Una mayor difusión del organismo al actualizar sus métodos actuales de comunicación a la tecnología existente:
- Proporcionar un análisis y diseño que le permita la transmisión de información rápida, oportuna y fácil de actualizar;
- Se reducen los costos sobre el manejo de papelería y folletos empleados para dar a conocer el organismo;
- Se proporcionará un método de consulta accesible a las empresas y personas, no importando la hora y lugar en que lo requieran;
- Se proporcionará un método de acceso en línea que permita hacer un registro de afiliación de socios para Canacintra.

## Desventajas

- Se requiere una inversión en la implantación del sitio web, debido a los gastos que se generarán como son: la contratación de un dominio disponible, así como el hospedaje y hosting que requiera el sitio web;
- Se requiere de la capacitación del mantenimiento a la persona que será la encargada de la actualización de los registros.

Al haber analizado las ventajas y desventajas, procedemos a describir el sitio propuesto, que a continuación se detallada.

#### 7.5 Descripción **del** sitio propuesto

Como propuesta del diseño y análisis del sitio propuesto tenemos que:

El sitio web contará con una página de bienvenida la cual mostrará la elaboración de un Collage realizado en especial para la Cámara Nacional de la Industria de Transformación (CANACINTRA), Delegación Uruapan la página mostrará el logo oficial del organismo al cual se le ha agregado una animación creada en Flash en su versión 5 y la leyenda de bienvenida con una animación de entrada.

Una vez que el visitante carga la página inicial dará click en un link que lo llevará a la página principal, cabe mencionar que para mantener una normalización de las páginas se tiene la misma estructura en todas, lo que facilitará el navegar dentro del sitio web.

Una vez que el visitante se encuentra en la página que hemos denominado como principal podrá visualizar la información de Canacintra como puede ser la Misión, Visión entre otra información que se muestra de forma inicial. Como ya se mencionó el diseño cuenta con una barra de link en la parte derecha donde se le permitirá al usuario ir a una nueva página siendo solo la parte del contenido cambiada, ya que como se recordará la estructura del sitio será mantenida.

El primer link que se describe en la parte derecha de cualquiera de las páginas diseñadas el vínculo nos llevará a ver la estructura del consejo directivo actual que se tiene en el Organismo ya que a petición de Canacintra es necesario mostrar para su conocimiento entre los socios que se tienen.

El siguiente link establecido es un vínculo denominado nuestros socios el cual nos llevará a un diseño de página en la cual se mostrará los socios que Canacintra les ha ofrecido el servicio de promoción.

Como parte de los servicios que se desean impulsar en CANACINTRA existe lo que es el servicio de pabellón industrial, por lo que a petición del organismo se incluye un diseño que muestra como es que se proporciona el servicio y cuales son las características que se tienen en cuanto a él.

Sin embargo, éste no es el único servicio que se presta, por lo que se ha designado un espació denominado Nuestros Servicios, donde se darán a conocer todos aquellos servicios que CANAClNTRA, Delegación Uruapan puede proporcionar, no solo a los socios afiliados si no al público en general, al momento solo se han realizado en el diseño de los cuales son: el servicio de bolsa de trabajo, diplomados y cursos.

Como parte de los servicios que se ofrecen se tiene el de la programación y realización de cursos a los diferentes puestos de las empresas, en diferentes niveles, por lo que se ha establecido una página que muestre la programación de los cursos que se realizaran, dicha información estará enlazada con una tabla del sistema de base de datos donde se especificarán datos como nombre del curso, lugar, hora, fecha, expositor, duración entre otros datos, con el diseño de esta forma se busca que las empresas conozcan como es que se realizaran dichos cursos para que sean tomados y aprovechados a la vez.

Un servicio más que se tiene es la publicación de la bolsa de trabajo, por lo que el diseñodel sitio provee de un espacio para la publicación de vacantes que las empresas solicitan, la realización de esta página esta pensada en el alcance que se ofrece al utilizar Internet, con lo que se espera un mayor número de aspirantes al puesto promovido lo cual proporcionara un mayor número de opciones disponibles.

Se ha designado una página que muestra todos los datos de la Cámara, con el fin de proporcionar los datos de ella de una forma inmediata para todos aquellos visitantes que requieren de rapidez en las consultas.

Como ya se mencionó anterionnente, la aceptación que Internet ha tenido en los últimos tiempos es a raíz de que muestra infonnación que se requiere consultar, y es por ende saber la importancia que tienen el mantener informados a los socios sobre las noticias sobresalientes que modificarán la fonna de trabajo de las empresas, se mantendrá un espacio que muestre los boletines infonnativos importantes que Canacintra desea publicar y dar a conocer de fonna rápida y oportuna.

Parte de la facilidad que se ofrecerá en el diseño es la opción de poder registrar socios a la base de datos de forma directa, por lo que se proporciona un diseño de página que permite ingresar datos a la base de datos de socios.

Una facilidad que mostrará el sitio es la búsqueda de empresas por medio de su giro al cual han sido asignadas, o bien por una palabra que se encuentre en la actividad que los describe, por lo que el diseño se ajusta realizar consultas que se requieren.

Como ya se mencionó en capítulos anteriores CANACINTRA, Delegación Uruapan es parte de un grupo de delegaciones distribuidas en todo el territorio nacional con sede en el Distrito Federal, es por ello que se ha agregado un vínculo que nos permite acceder a la página web de Canacintra México para establecer un enlace con está página, para ello se menciona que podemos estar navegando en otras páginas de Canacintra México sin salir de nuestro diseño web.

Por último haremos referencia a la parte inferior del diseño, ya que en el se encuentran algunas de las Organizaciones Gubernamentales que comúnmente requieren consultar las empresas, por lo que se proporcionar la facilidad de ingresar a consultar sus páginas web proporcionando un vínculo hacia sus páginas oficiales.

El diseño aún cuando es sencillo implementa lo que son el uso de las bases de datos con las características necesarias que se deben considerar para obtener un buen diseño, así mismo se tiene con la propuesta presentada a Canacintra que podrá mejorar de manera significativa parte de los objetivos que se han establecido y que le dan vida como un Organismo de estructuras sólidas y compromisos de servicio con sus socios.

# Diagrama del sitio propuesto

 $\bullet$ 

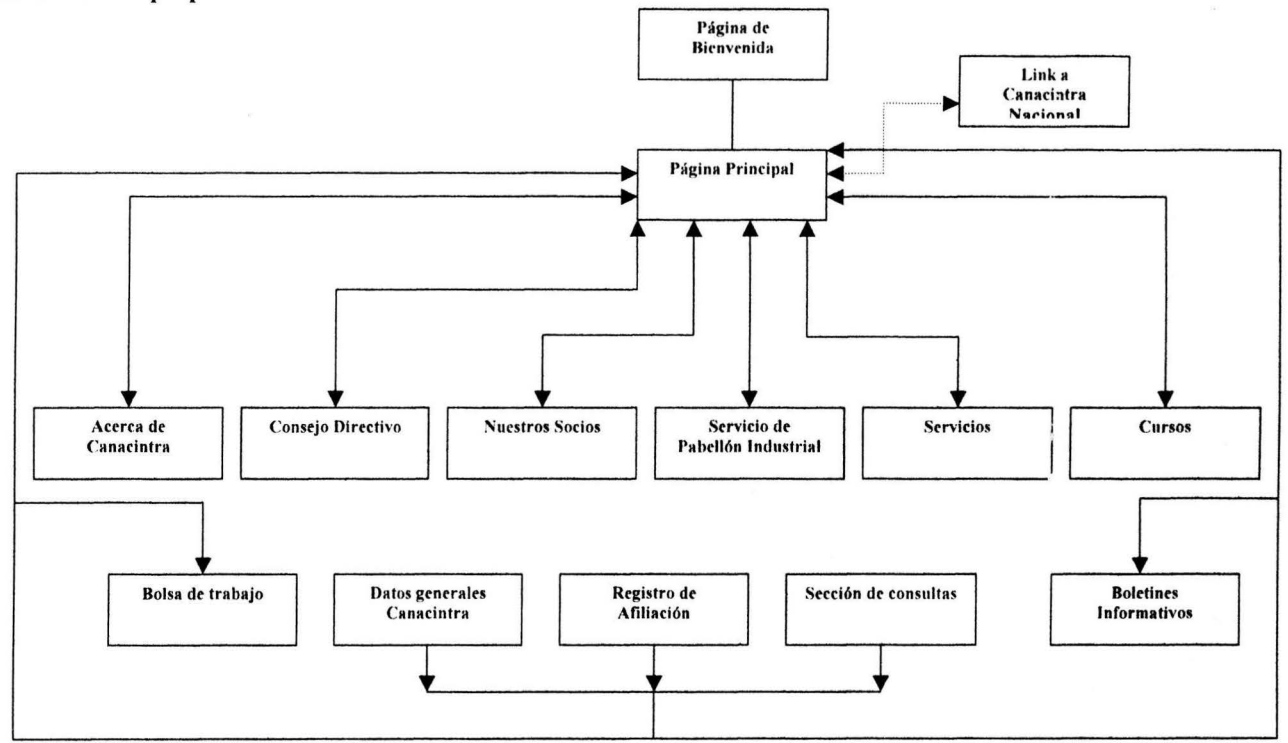

Fuente: Elaboración propia

#### **7.5.1 Diagramas del sitio propuesto**

A continuación se presentan los diagramas del análisis y diseño del sitio web propuesto, siendo el primero de ellos el de contexto general en donde se muestran las entidades involucradas directamente con el funcionamiento del sitio, y de este se deriva el de nivel O, el cual representa las funciones principales que deberá realizar el sitio, además de presentar los diagramas de nivel 1, en los cuales se muestran las funciones más comunes dentro de una base de datos como son: la de dar de alta, bajas, modificaciones y consultas de los registros de cada una las tablas que la conforman.

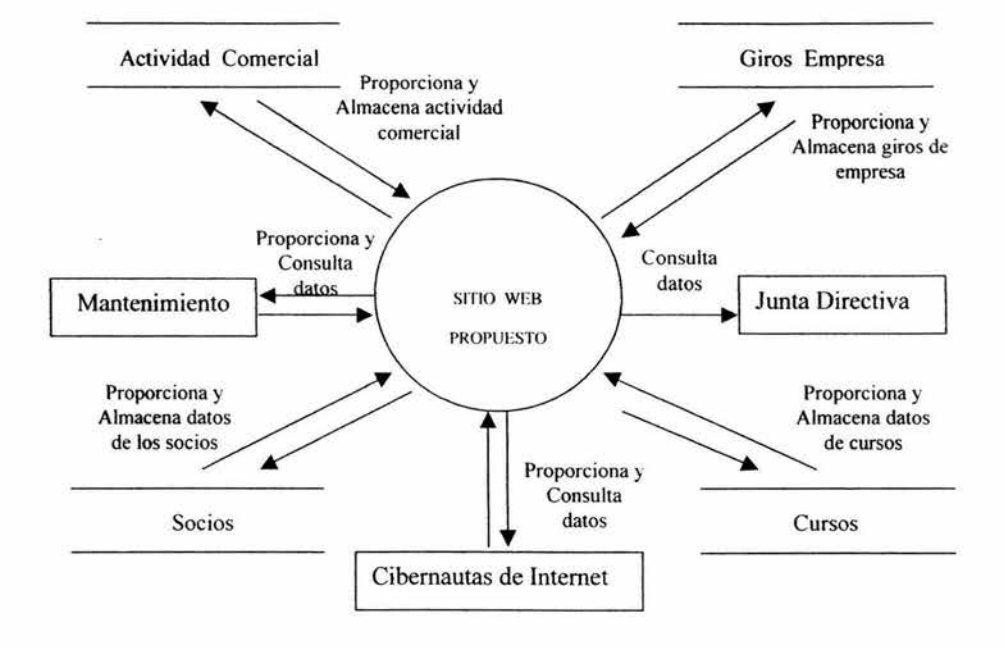

#### DIAGRAMA DE CONTEXTO

Fuente: Elaboración propia

# NIVEL O: " FUNCIONES PRINCIPALES"

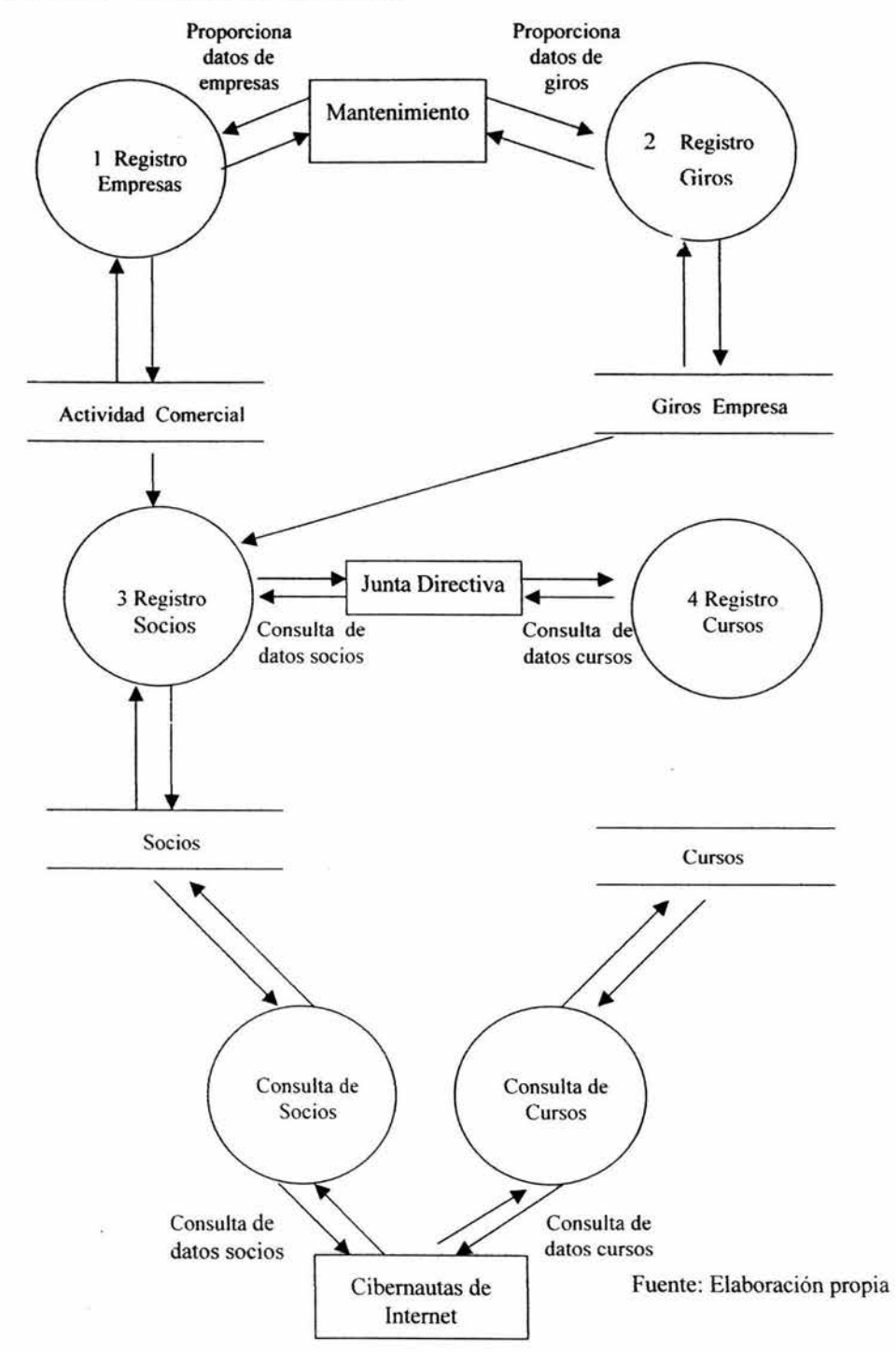

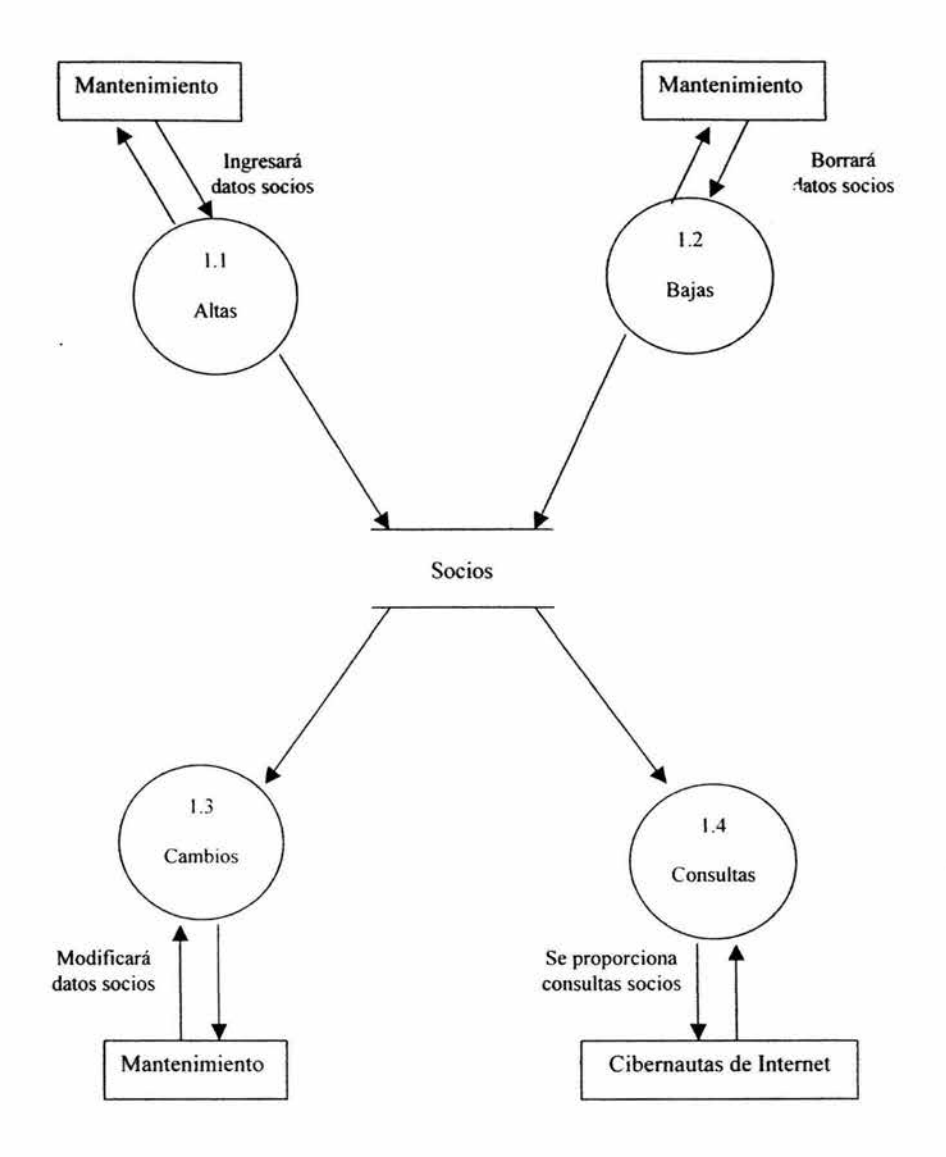

Fuente: Elaboración propia

# NIVEL l: "MANEJO DE GIROS DE EMPRESAS"

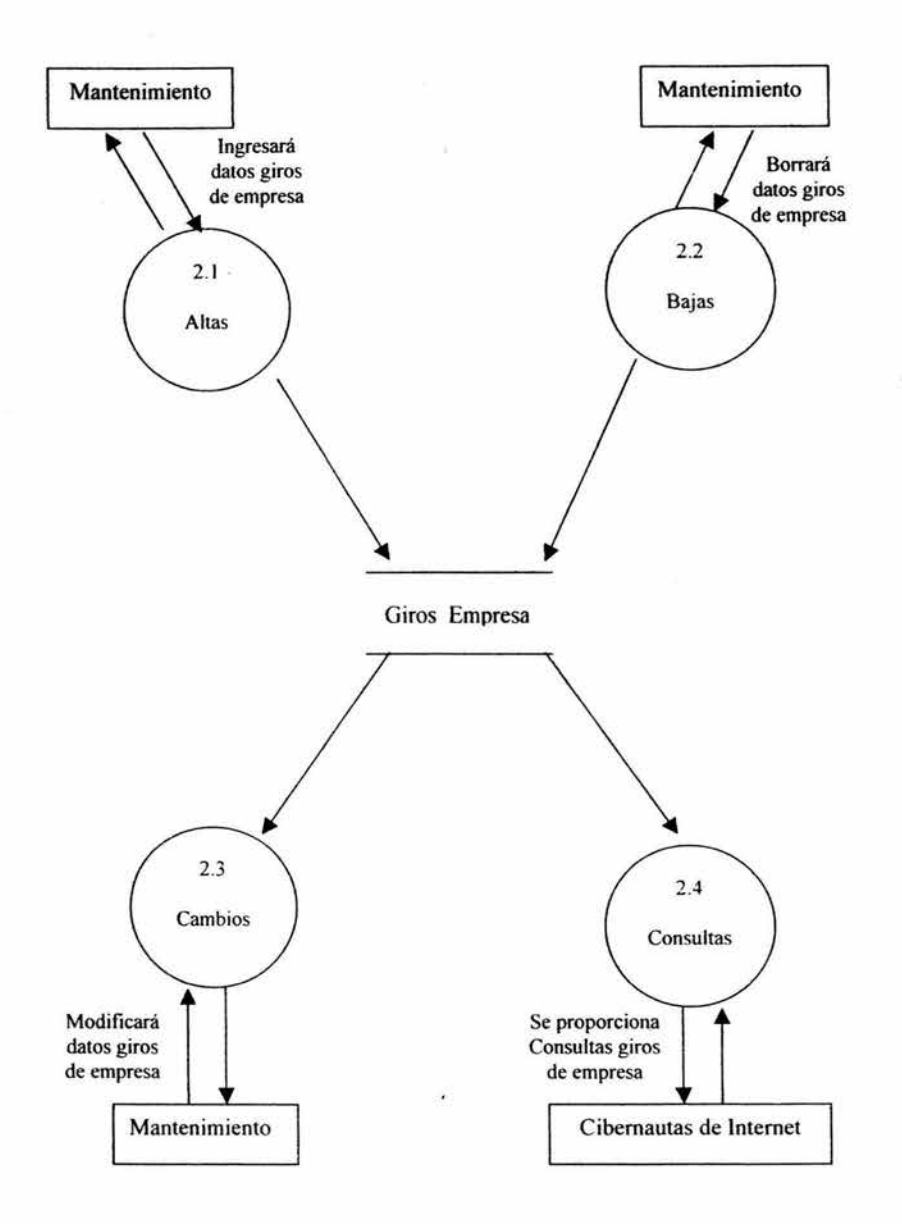

Fuente: Elaporación propia

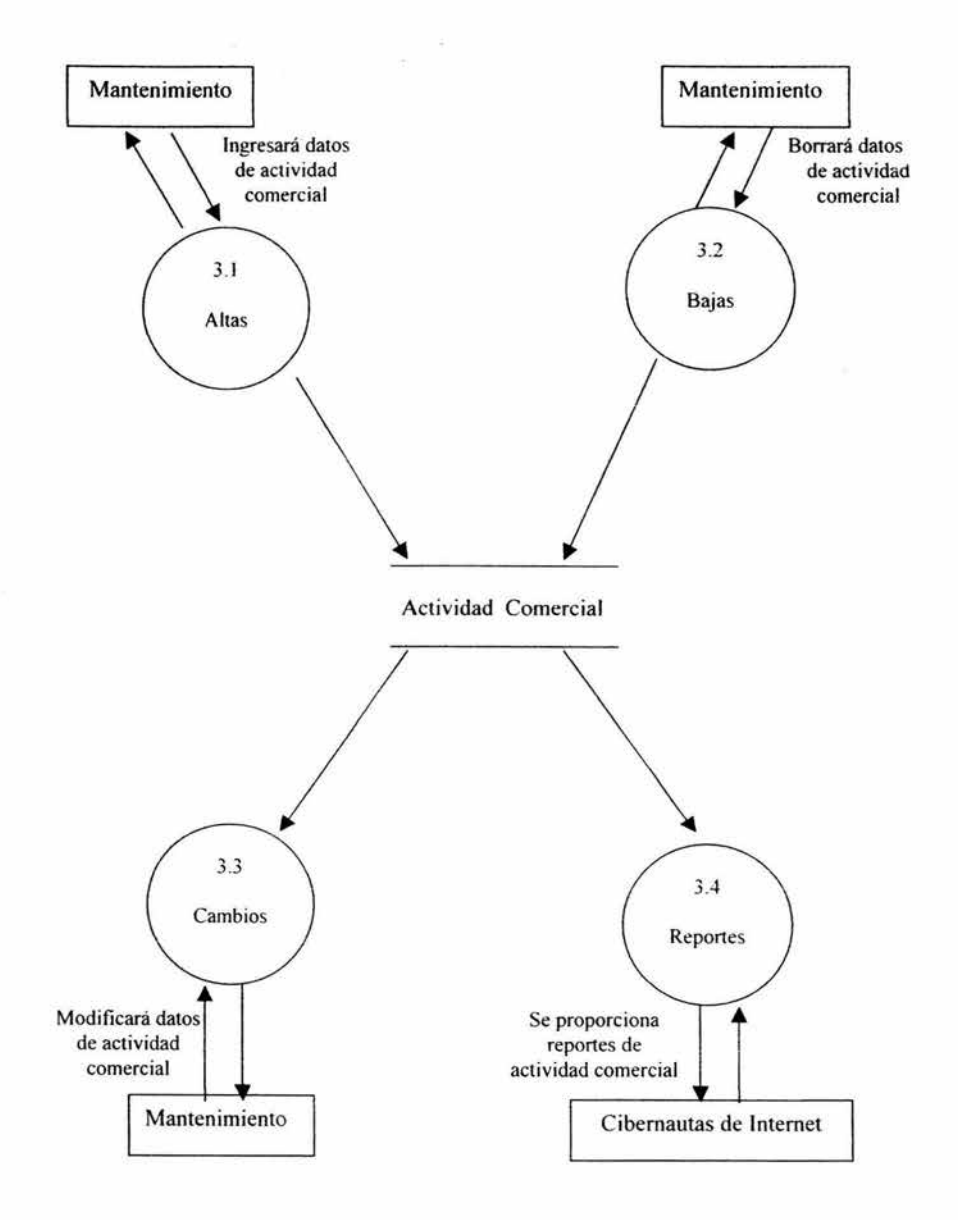

Fuente: Elaboración propia

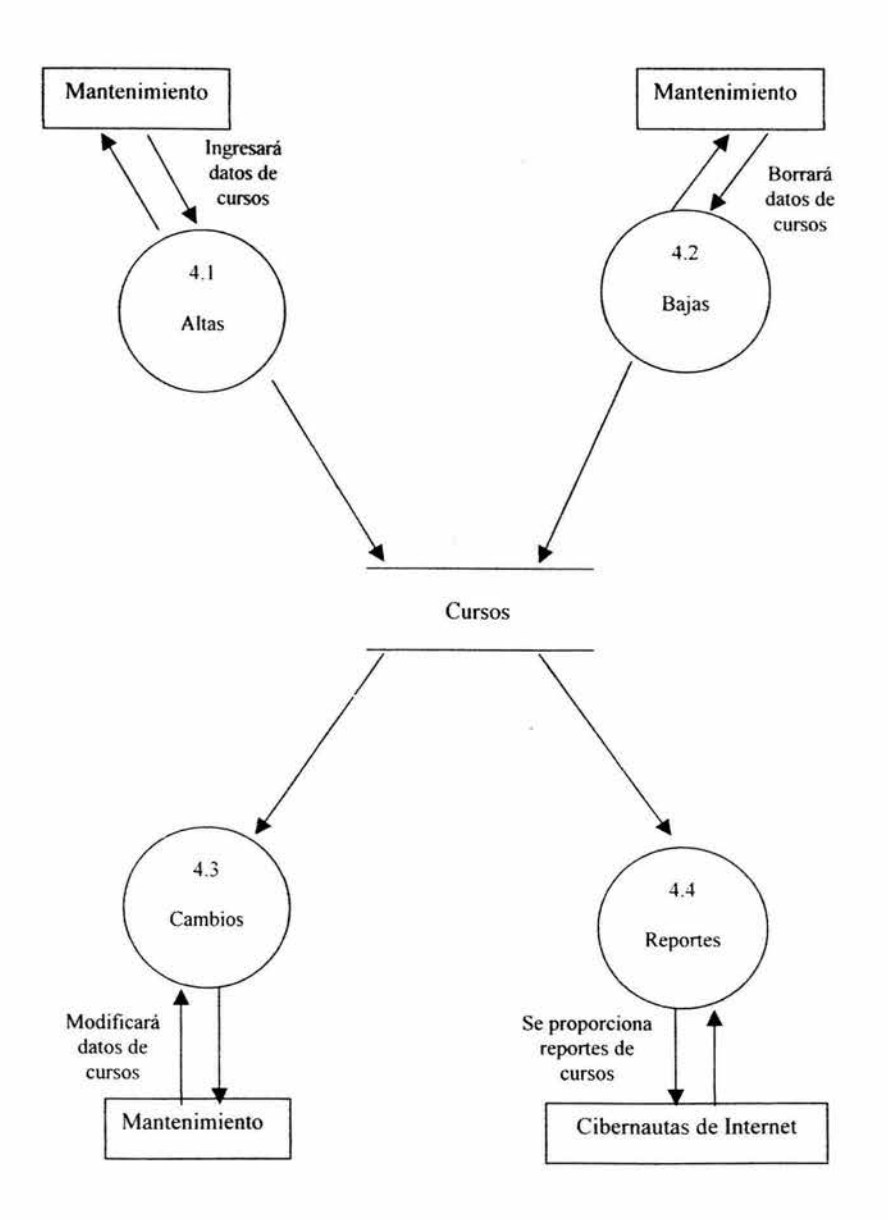

Fuente: Elaboración propia

Una vez visto representando las funciones primordiales que conllevaría poner en marcha el sito propuesto a través de los diagramas anteriores, procederemos a mostrar la estructura del contenido de cada una de tablas que conforman la base de datos.

# 7.5.2 Diagramas de estructuras de datos

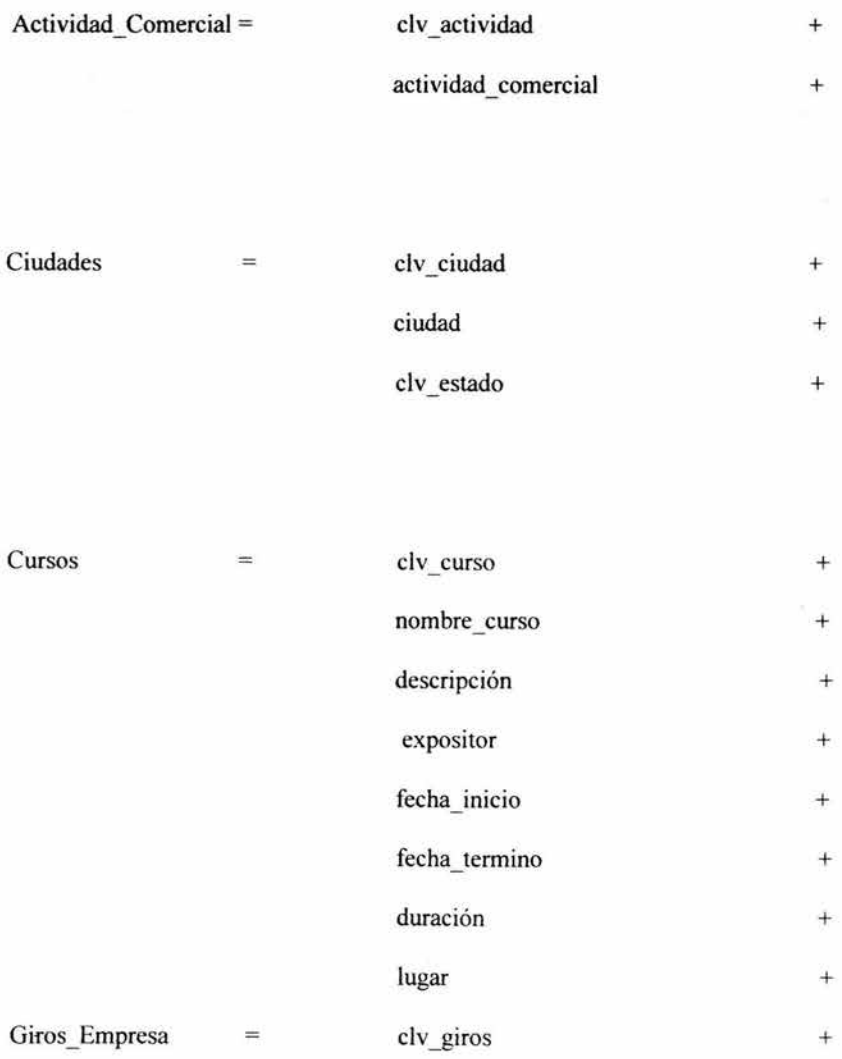
$^{+}$ 

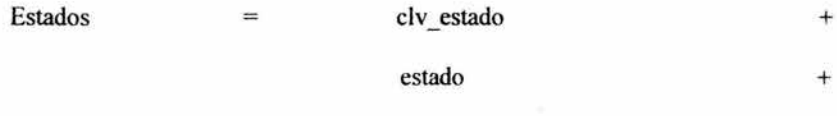

Socios

 $\tilde{\alpha}$ 

 $\label{eq:2.1} \frac{1}{2} \sum_{i=1}^n \frac{1}{2} \sum_{j=1}^n \frac{1}{2} \sum_{j=1}^n \frac{1}{2} \sum_{j=1}^n \frac{1}{2} \sum_{j=1}^n \frac{1}{2} \sum_{j=1}^n \frac{1}{2} \sum_{j=1}^n \frac{1}{2} \sum_{j=1}^n \frac{1}{2} \sum_{j=1}^n \frac{1}{2} \sum_{j=1}^n \frac{1}{2} \sum_{j=1}^n \frac{1}{2} \sum_{j=1}^n \frac{1}{2} \sum_{j=1}^n \frac{$ 

 $\equiv$ 

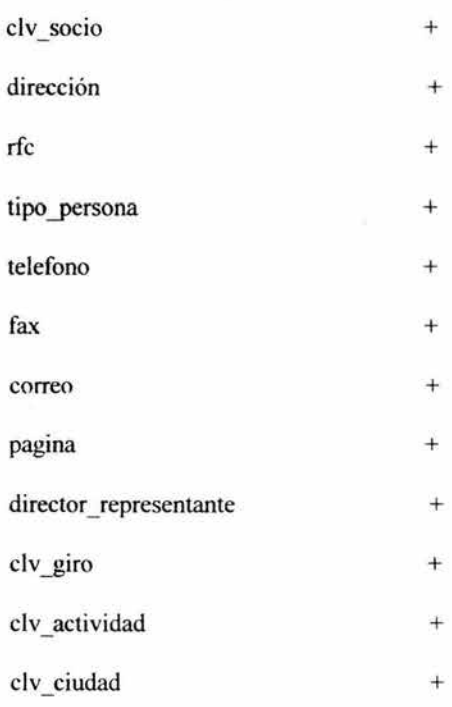

 $\overline{\phantom{a}}$ 

# 7.5.2.1 Diagramas de estructuras de los DFD de nivel 1

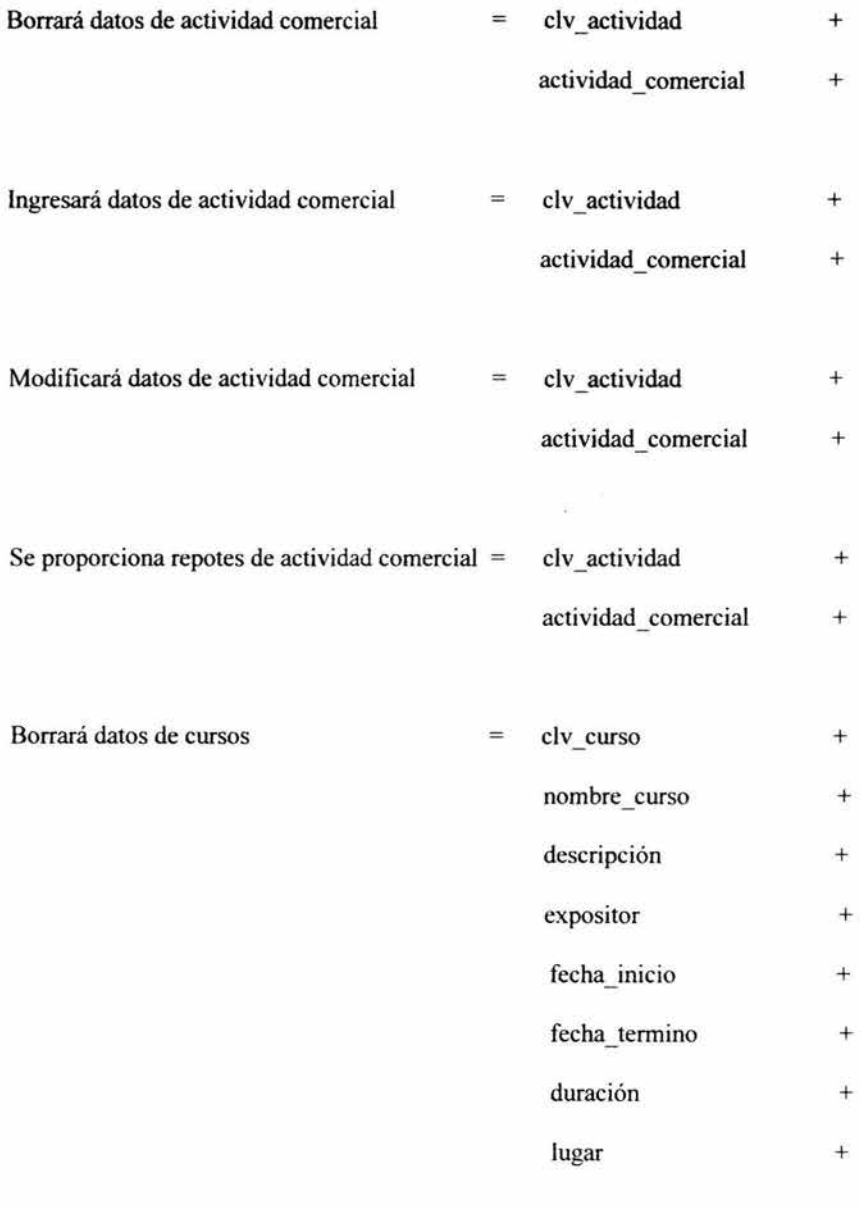

Ingresará datos de cursos  $\qquad$  = clv\_curso +

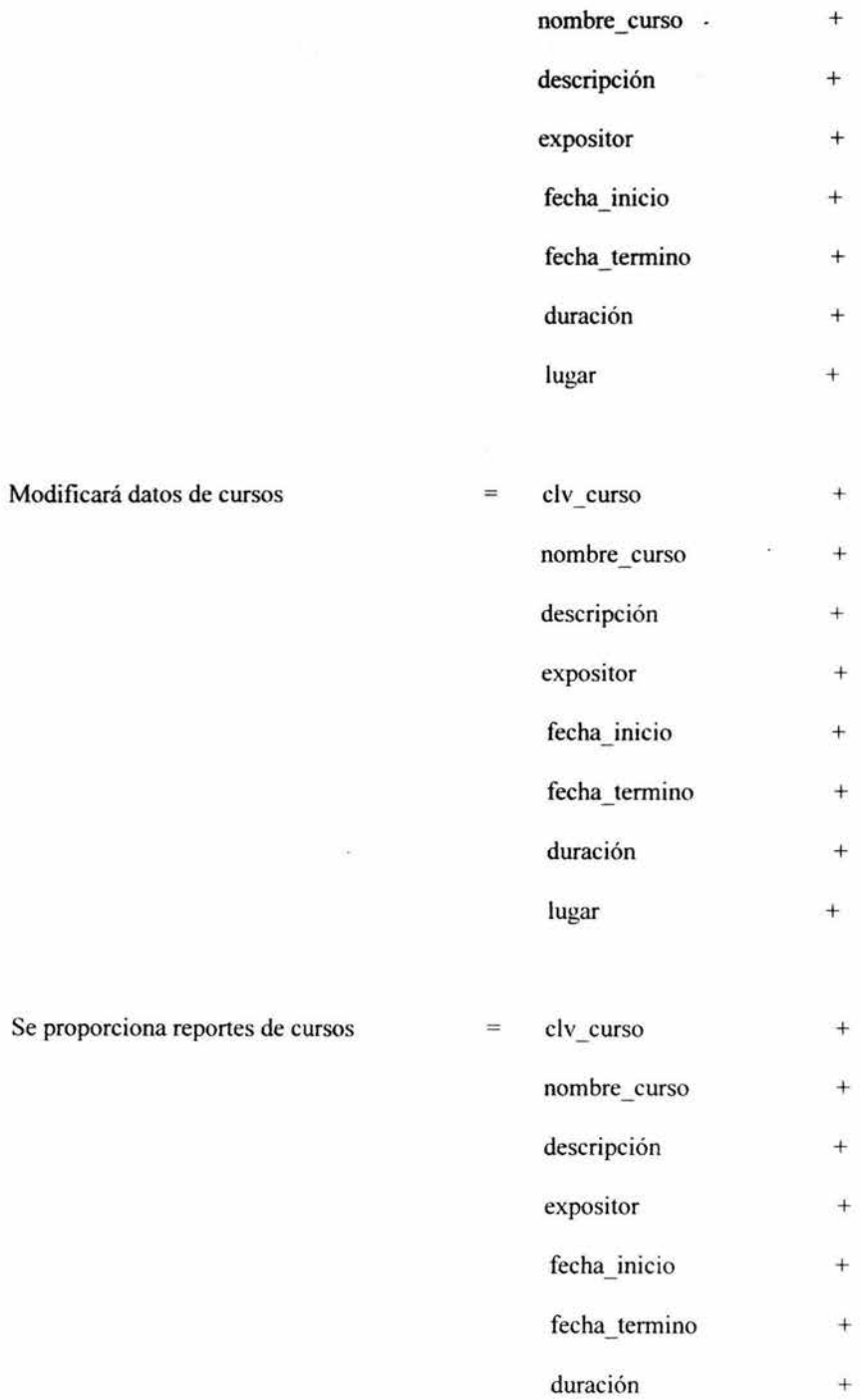

 $\bar{\mathcal{A}}$ 

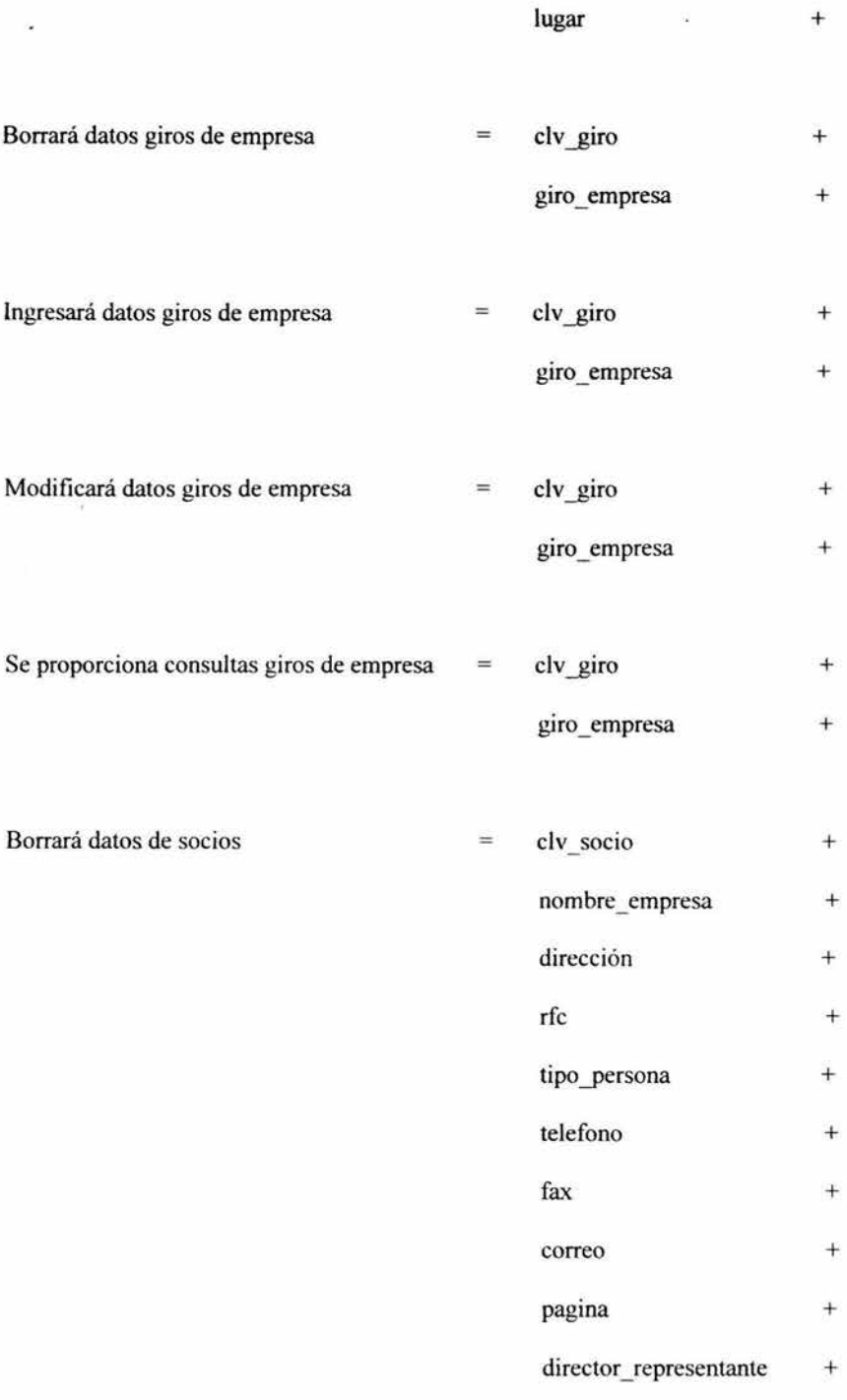

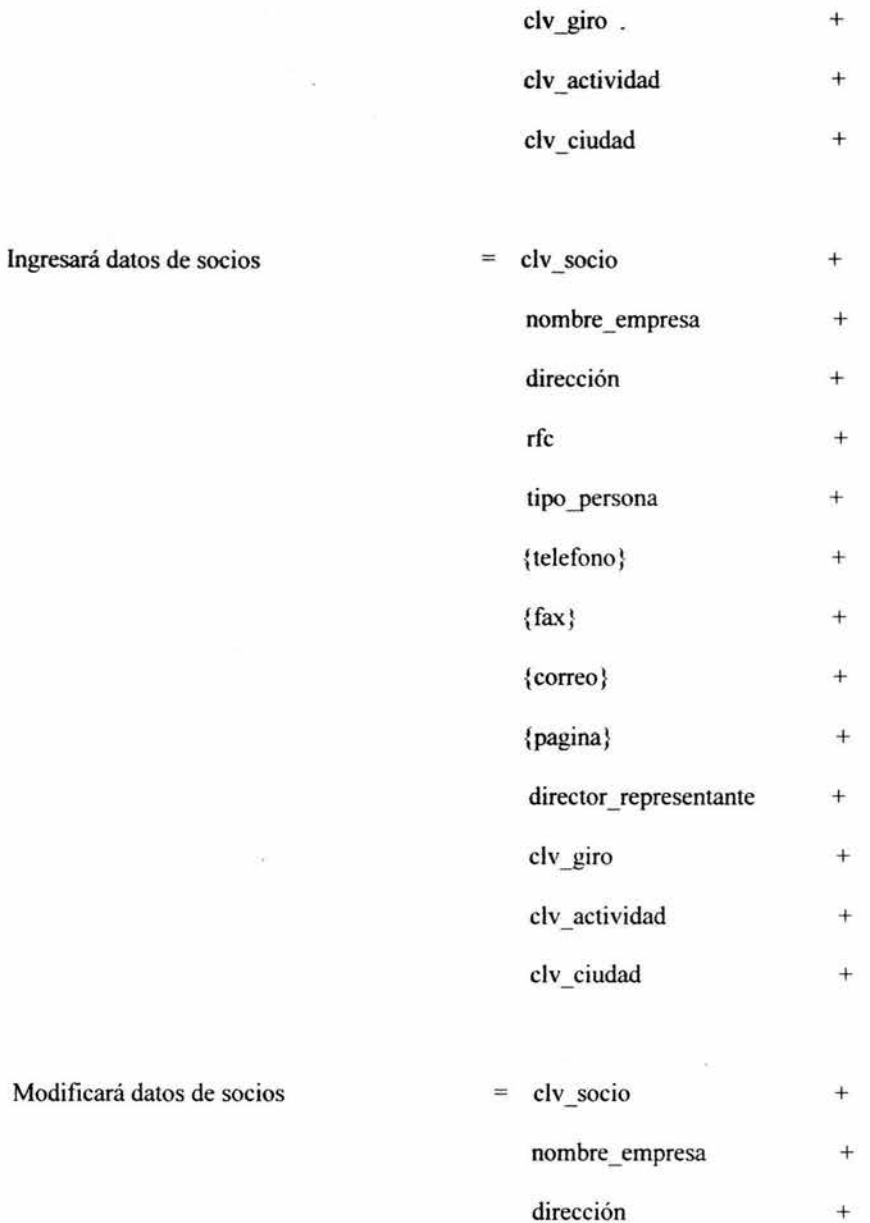

rfc

tipo persona

telefono

+

 $+$ 

 $+$ 

 $+$ 

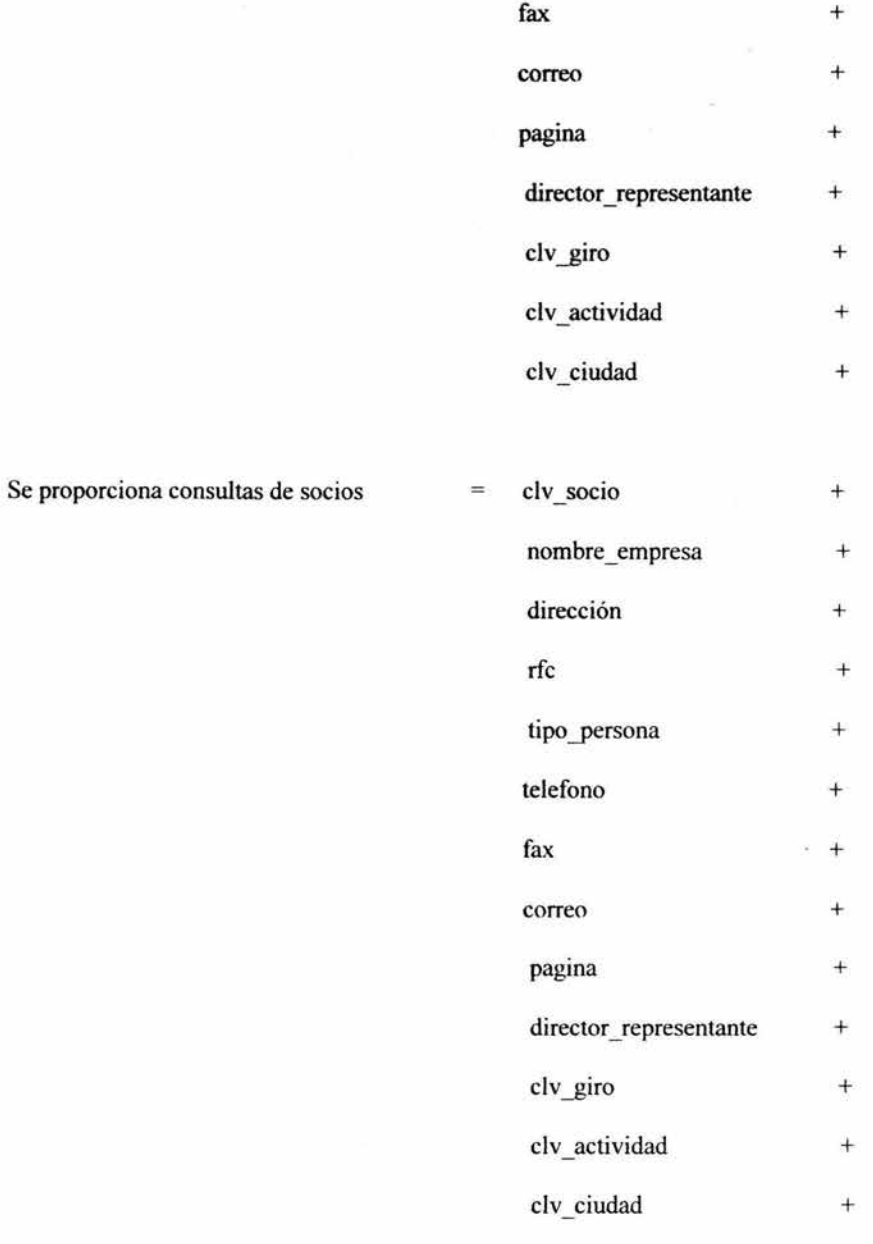

# 7 .5.3 Diccionario de datos

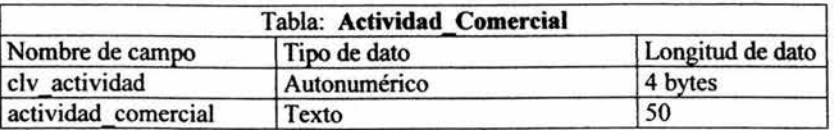

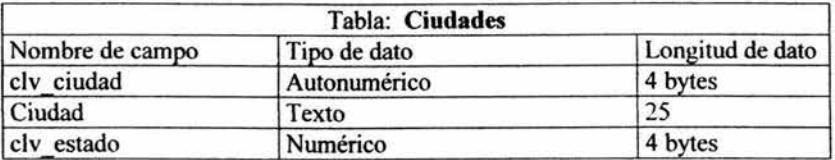

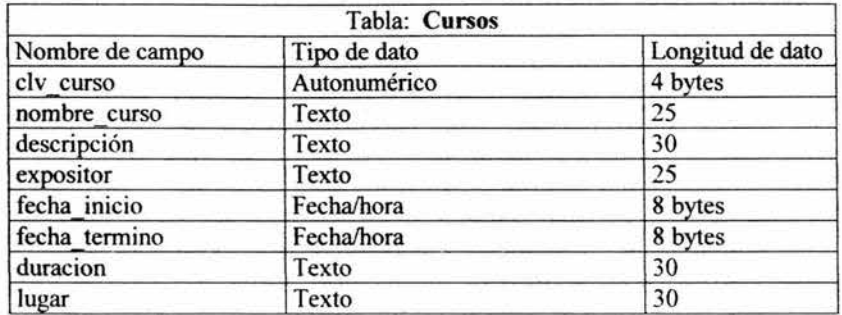

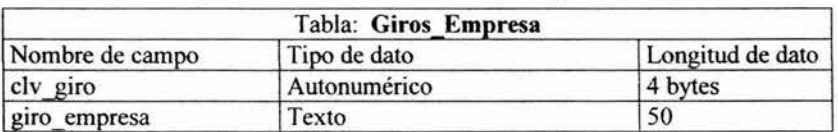

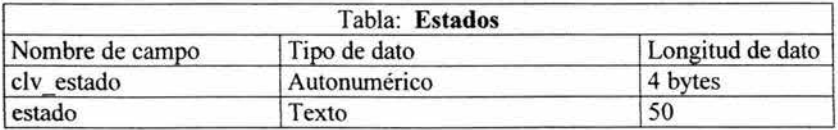

×

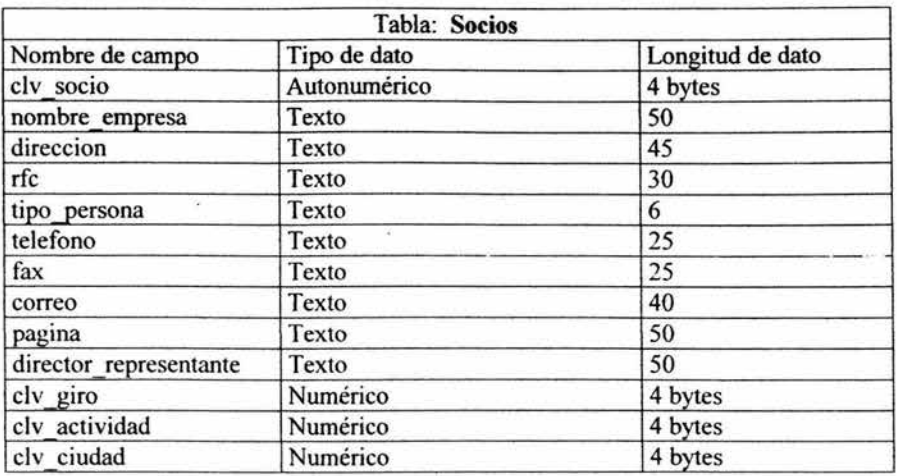

## 7.5.4 Diseño de la Base de Datos

Base de datos del sitio de la Cámara Nacional de la Industria de Transformación

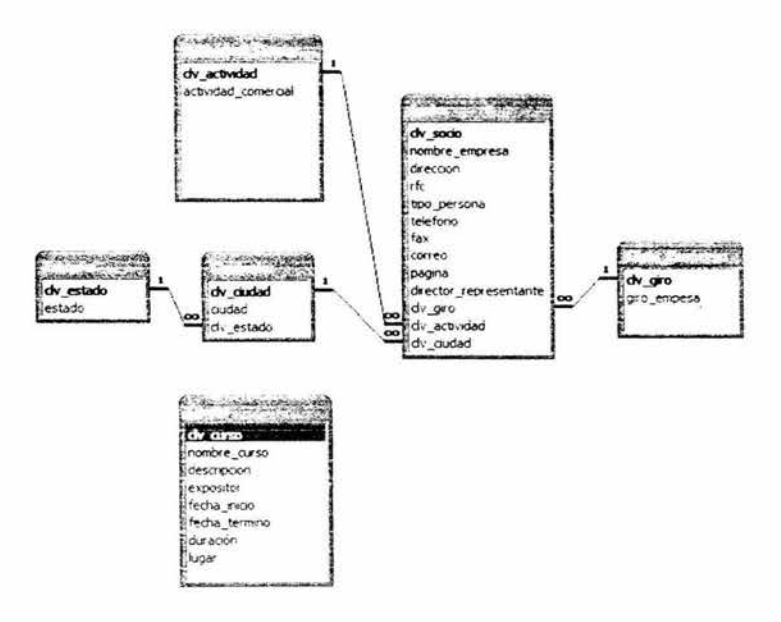

En la figura anterior se muestra el diseño de la base de datos y la cardinalidad correspondiente, es necesario comentar que la relación entre la tabla Giros\_ Empresa y la tabla Socios es de uno a muchos, ya que la clave giro puede formar parte de muchos socios.

Al igual a la relación que existe entre la tabla de Actividad\_ Comercial y Socios es de uno a muchos, ya que clave actividad pude formar parte de muchos socios.

Y con respecto a las demás tablas, como Ciudades y Estados éstas sirven de referencia para la tabla Socios, cuando es dado de alta un registro nuevo en la tabla de Socios es necesario registrar la clave asignada de cada ciudad a la tabla de Socios.

El diseño de la base de datos se encuentra normalizado de acuerdo con los objetivos perseguidos con la misma los cuales son: la integridad de los datos, eliminar información redundante y hacer la base del sitio más eficiente.

Y para esto se debe hacer un análisis de la justificación de los datos que integran cada una de las tablas.

#### 7.5.4.1 Justificación de los tipos de datos

Tabla de Actividad Comercial

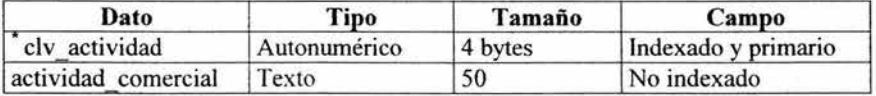

# Tabla Ciudades

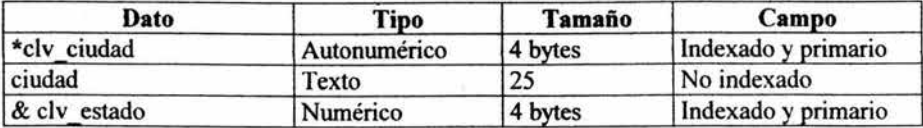

Tabla Cursos

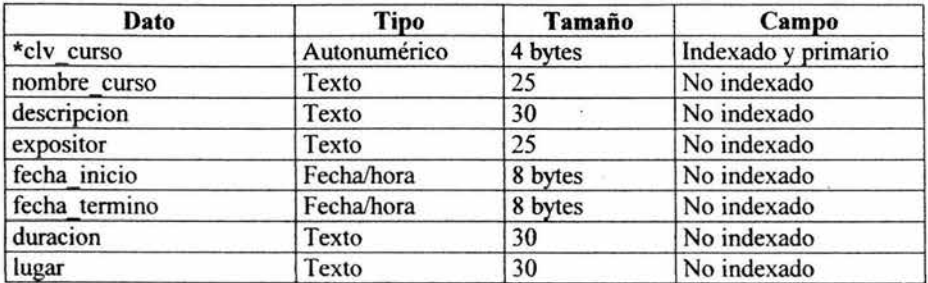

ķ.

V)

Tabla Giros\_Empresa

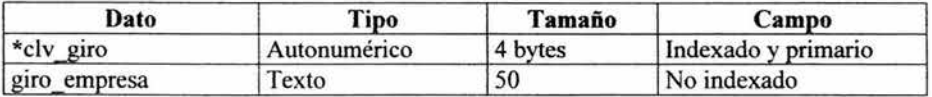

## Tabla de Estados

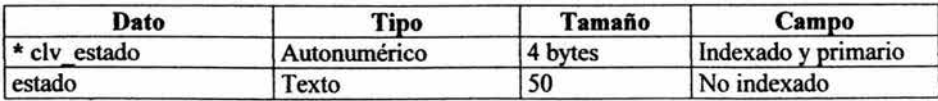

### Tabla de Socios

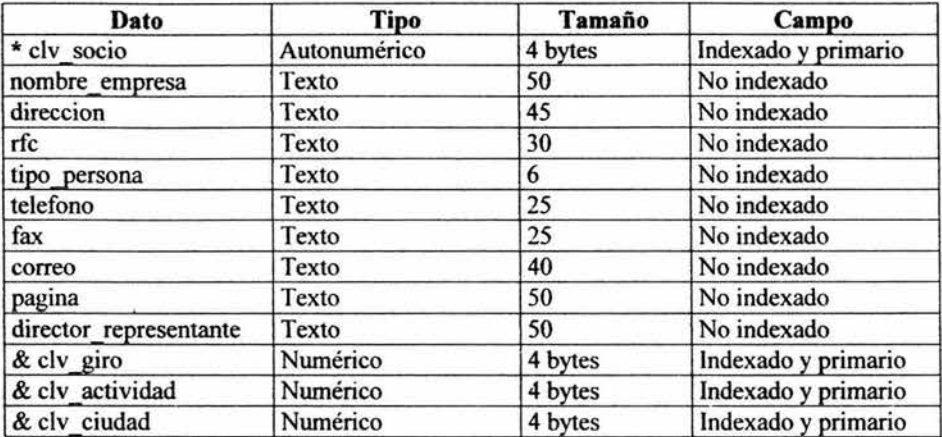

## \* =Clave principal

### $& =$ Clave foránea

Ahora bien, procederemos a presentar el diseño de las páginas que conformarán el sito, lo cual implica creatividad y al mismo tiempo deberá englobar en conjunción una visión funcional del mismo.

## 7.5.5 Diseño de pantallas

Al haber realizado el diseño lógico del sitio, procedemos al diseño físico de las páginas. A continuación presentaremos las pantallas que servirán al cibernauta como interfaz de presentación de información de la Cámara Nacional de la Industria de Transformación.

# Pantalla de Bienvenida

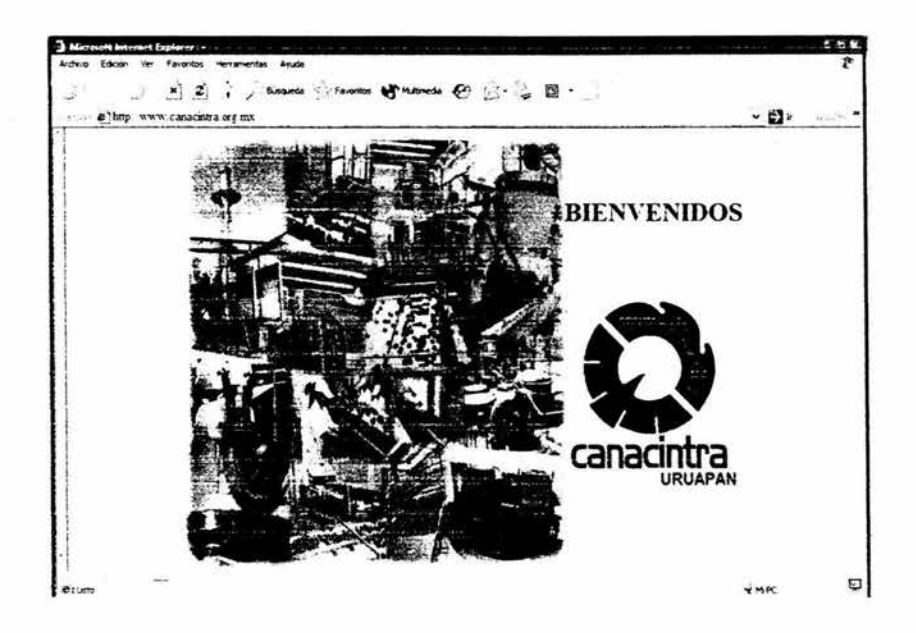

Fuente: Elaboración Propia

Pantalla de Acerca de Canacintra -

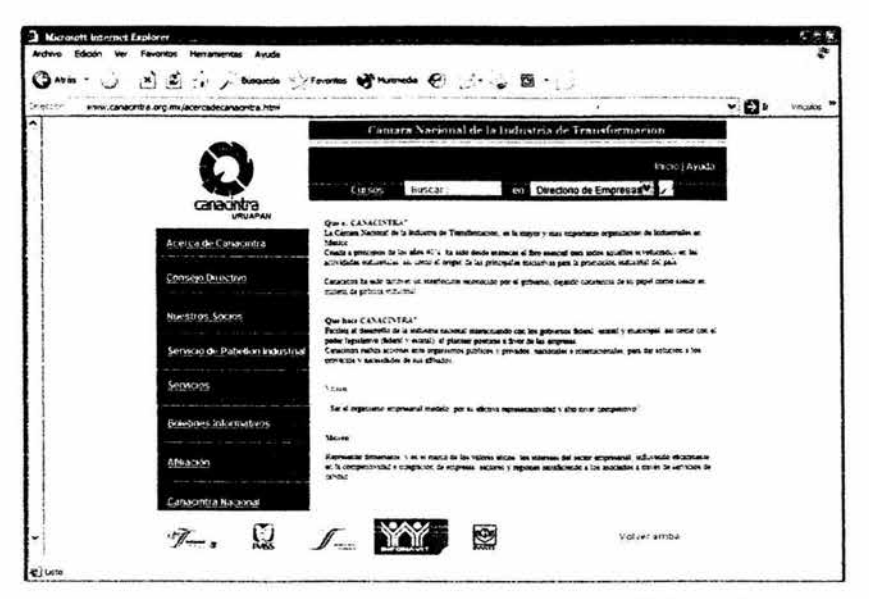

Fuente: Elaboración Propia

Pantalla de Consejo Directivo

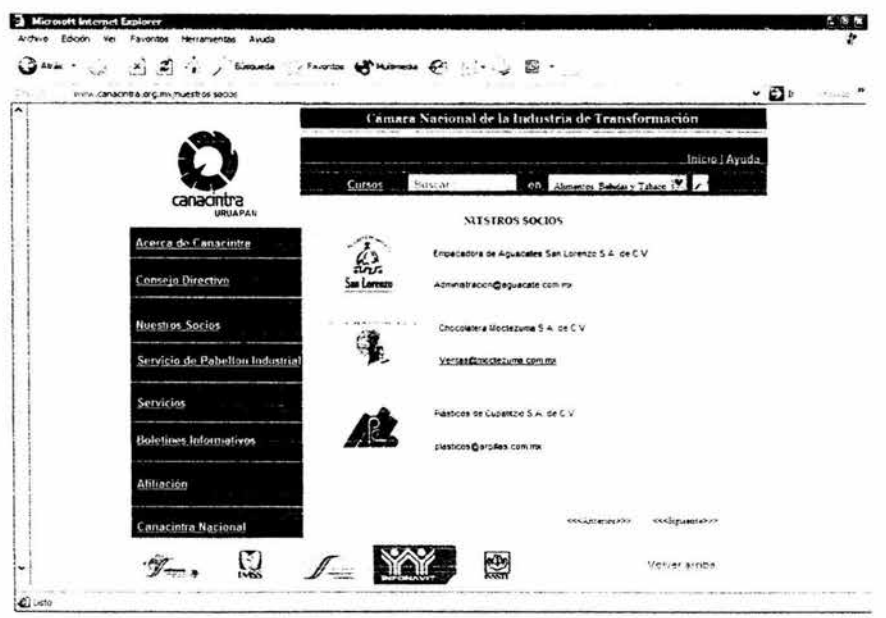

Fuente: Elaboración Propia

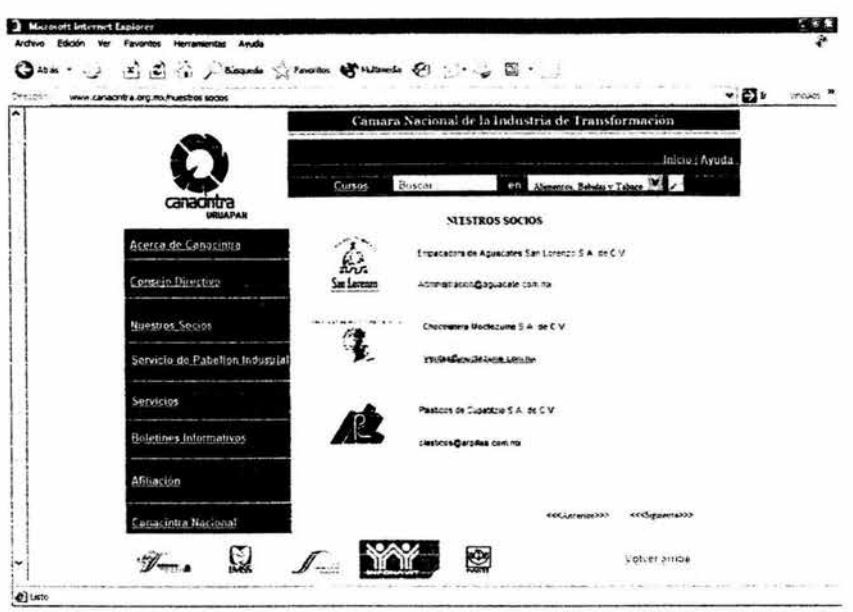

### Pantalla de Socios

Fuente: Elaboración Propia

## Pantalla de Servicio de Pabellón Industrial

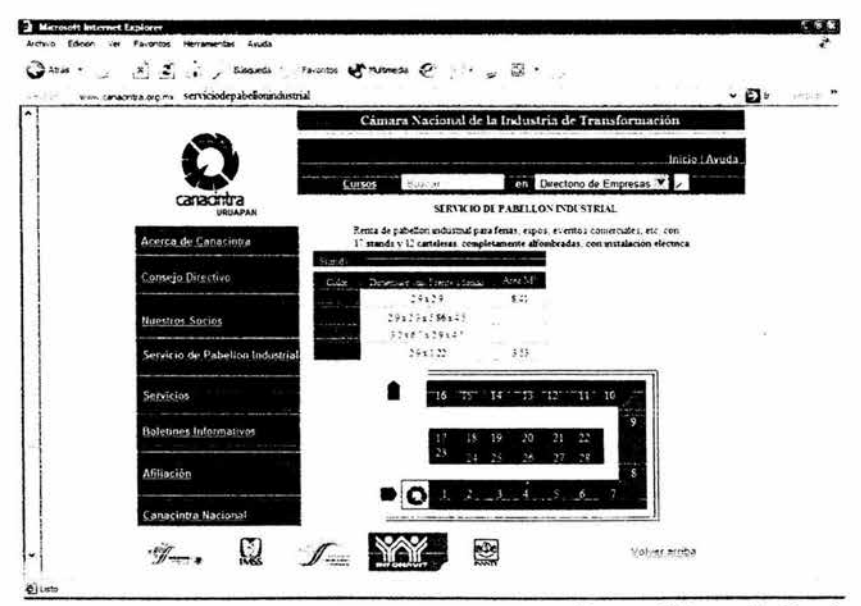

Fuente: Elaboración Propia

#### Pantalla de Servicios

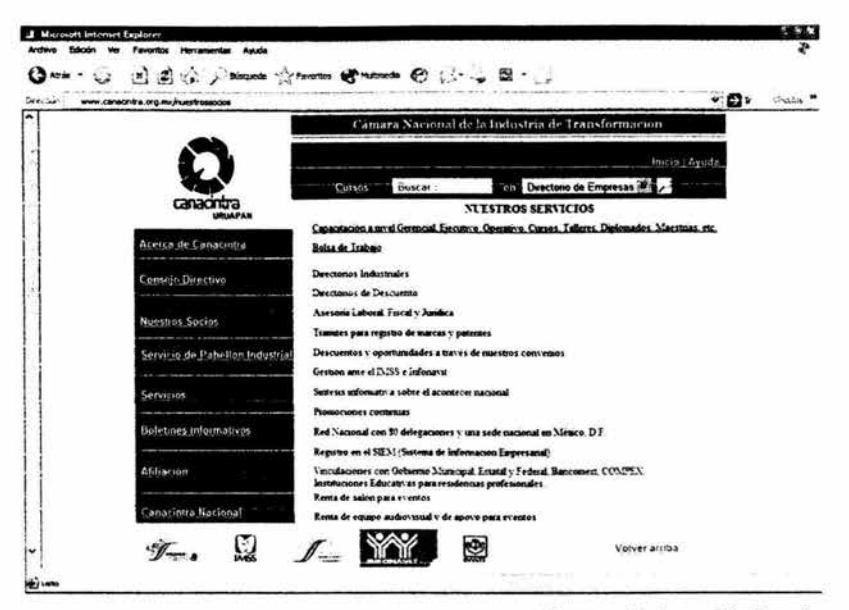

Fuente: Elaboración Propia

### Pantalla de Boletines Informativos

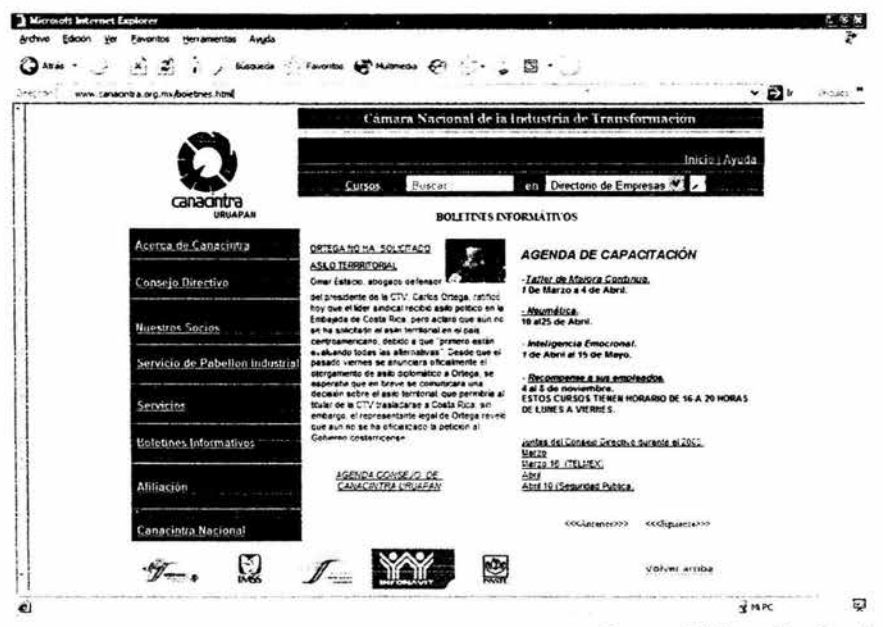

Fuente: Elaboración Propia

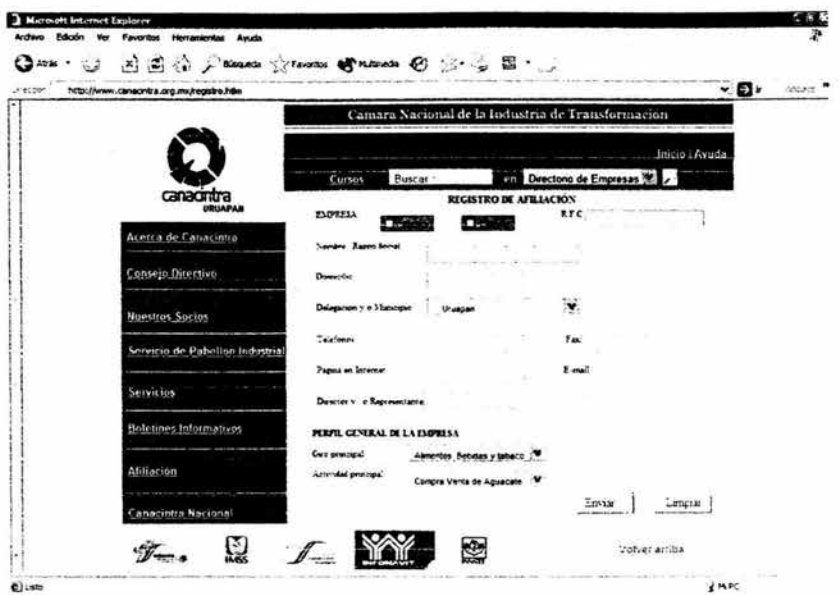

Pantalla de Registro de Afiliación

Fuente: Elaboración Propia

Pantalla de Bolsa de Trabajo

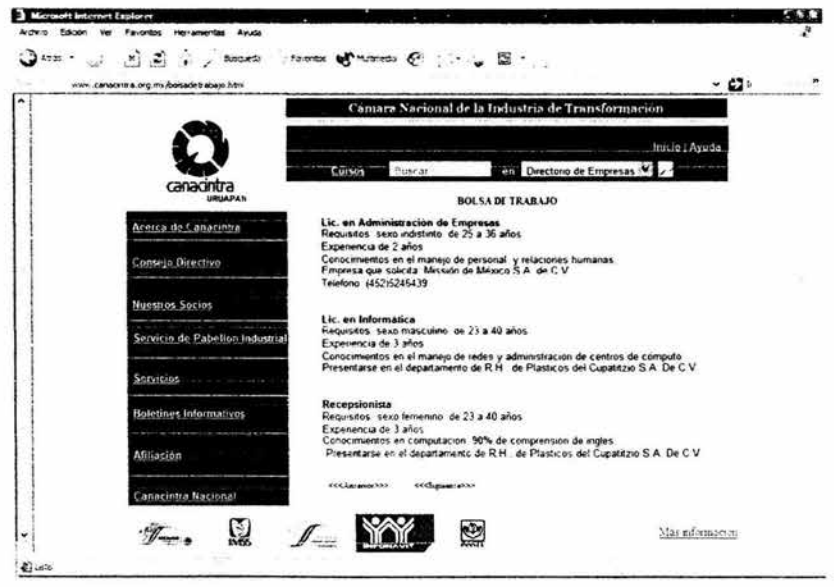

Fuente: Elaboración Propia

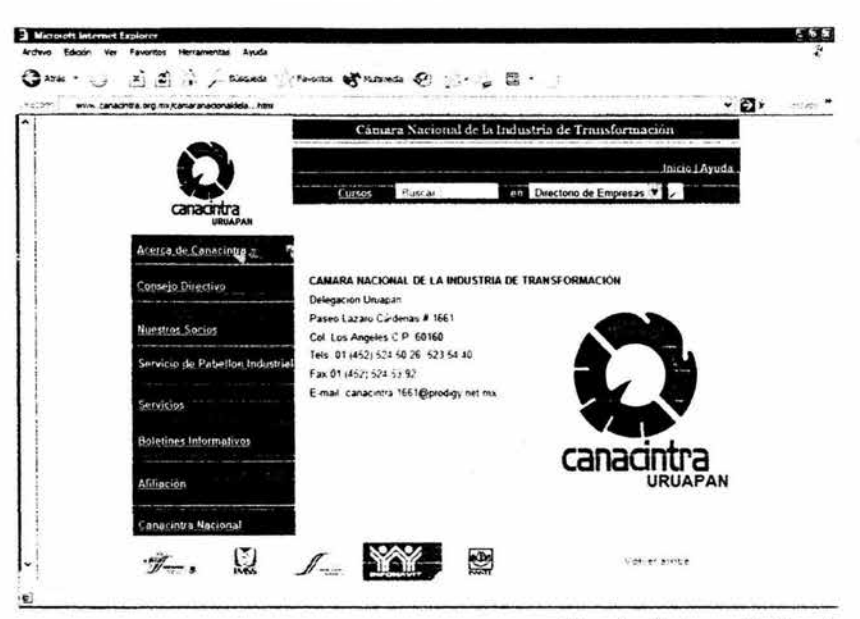

### Pantalla de Datos de Canacintra

Fuente: Elaboración Propia

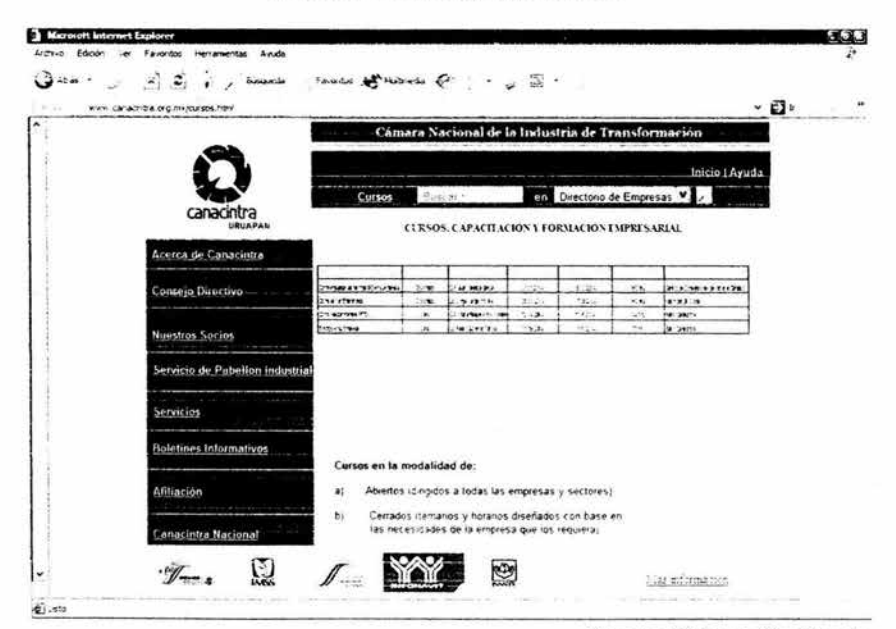

### Pantalla de Cursos y Capacitación

Fuente: Elaboración Propia

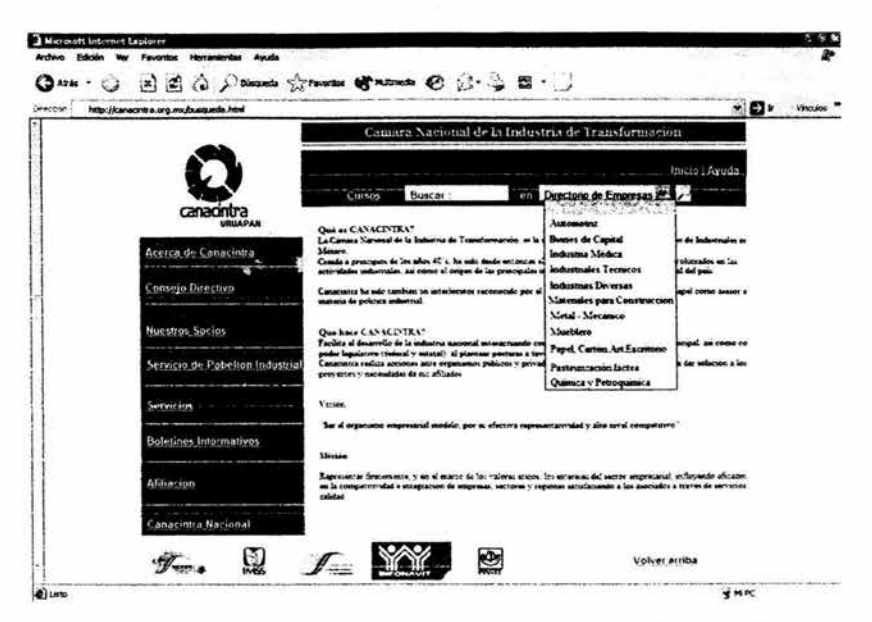

#### Pantalla de Consulta de Socios

Fuente: Elaboración Propia

### Pantalla de Resultado de Consulta de Socios

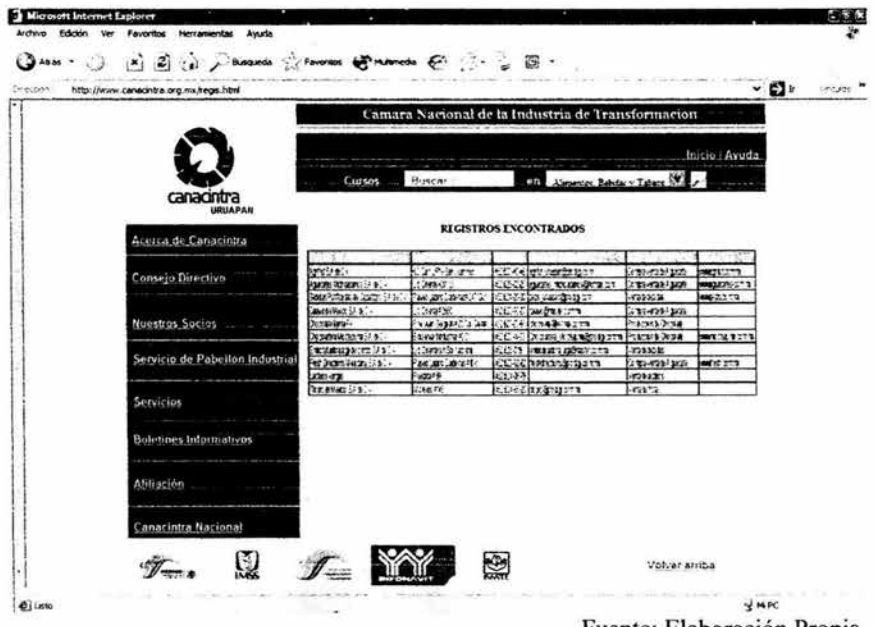

## Fuente: Elaboración Propia

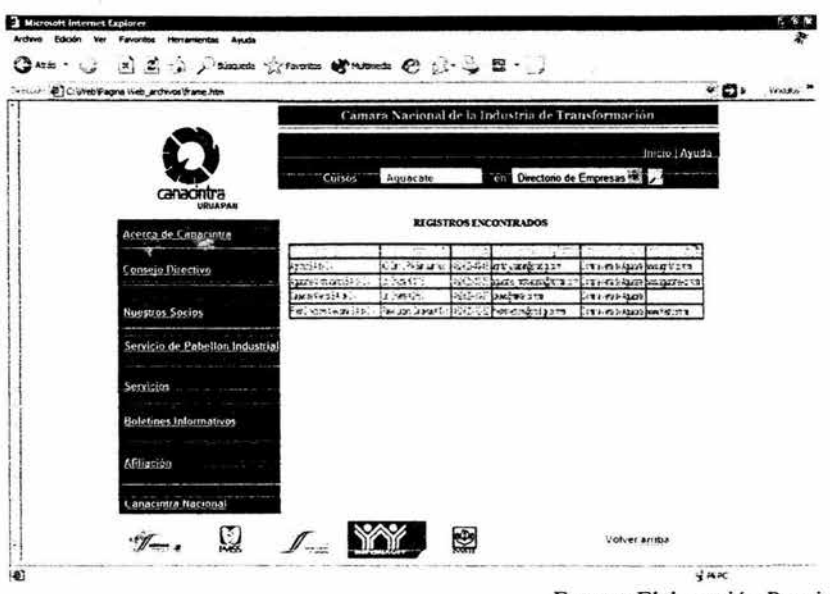

### Pantalla de Búsqueda de Socios

Fuente: Elaboración Propia

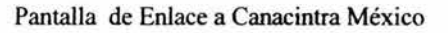

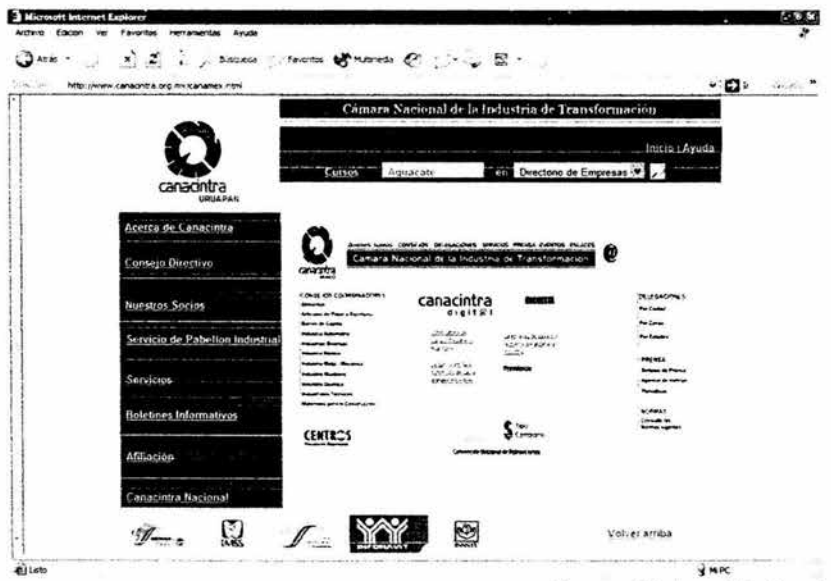

Fuente: Elaboración Propia

### 7.5.6 Diseño de.consultas SQL y sus resultados

Las consultas son integradas a está tesis, las cuales se obtuvieron de las siguientes consultas sql:

• Consulta sql que muestra un listado de las empresas, con los campos siguientes; nombre de la empresa, dirección, teléfono, correo electrónico, actividad comercial y página web.

La información se obtiene de las tablas : Giros\_ Empresa, Actividad\_ Comercial, Socios y Ciudades.

La consulta sql es la siguiente:

SELECT Socios.nombre empresa, Socios.direccion, Socios.telefono, Socios.correo, Actividad\_ Comercial.actividad\_ comercial, Socios.pagina

FROM Giros Empresa INNER JOIN (Ciudades INNER JOIN (Actividad Comercial INNER JOIN Socios ON Actividad Comercial.clv actividad = Socios.clv actividad) ON Ciudades.id ciudad = Socios.clv ciudad) ON Giros Empresa.clv giro = Socios.clv giro

WHERE (((Giros\_Empresa.giro\_empesa)='Alimentos, Bebidas y Tabaco')); La relación de las tablas involucradas de acuerdo con la consulta anterior son:

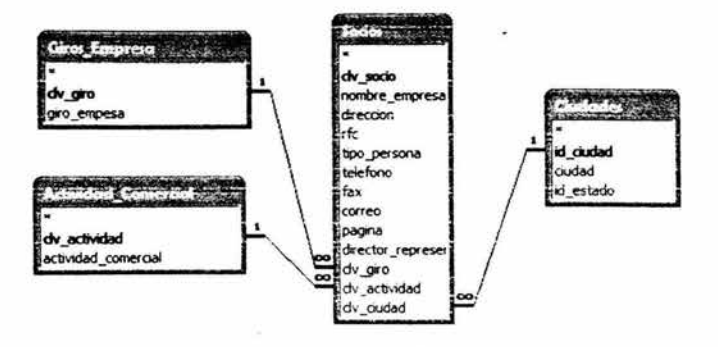

El resultado de la consulta anterior con datos verdaderos, es la siguiente:

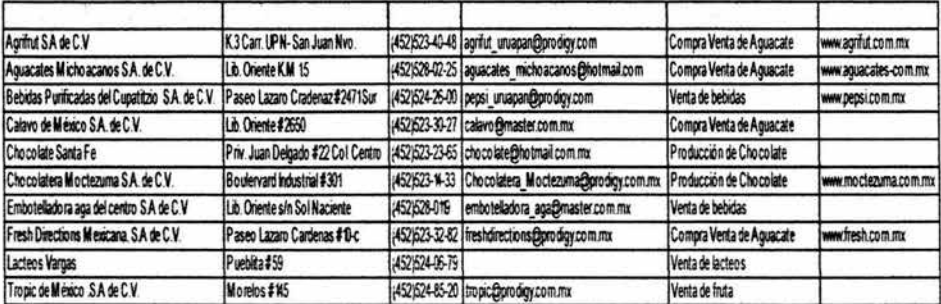

Consulta sql que muestra un listado de todos los cursos existentes de la base de  $\blacksquare$ datos.

La información se obiene de la tabla Cursos. La consulta sql es la siguiente:

**SELECT** [Cursos].[nombre curso], [Cursos].[descripcion], [Cursos].[expositor],

[Cursos].[fecha inicio], [Cursos].[fecha termino], [Cursos].[duración], [Cursos].[lugar]

**FROM Cursos** 

**ORDER BY** [Cursos].[nombre curso];

La tabla involucrada en el diseño de la base de datos es:

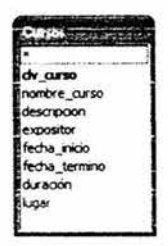

La consulta obtenida de la tabla Cursos con datos ficticios, es la siguiente:

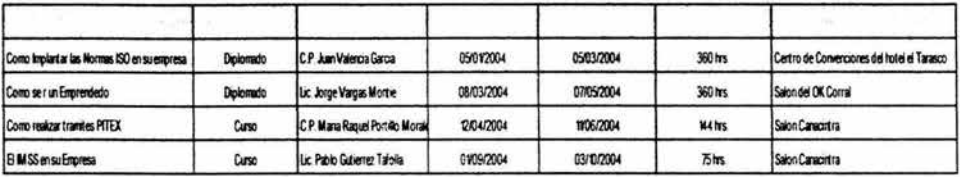

• Consulta en sql que muestra un listado de empresas de acuerdo a su actividad comercial.

La información se obtiene de las tablas : Giros\_Empresa, Actividad\_Comercial, Socios y Ciudades.

La consulta sql es:

**SELECT** Socios.nombre empresa, Socios.direccion, Socios.telefono, Socios.correo,

Actividad\_ Comercial.actividad\_ comercial, Socios.pagina

**FROM** Giros\_ Empresa **INNER JOIN** (Ciudades **INNER JOIN** (Actividad\_ Comercial

**INNER JOIN** Socios **ON** Actividad\_Comercial.clv\_actividad = Socios.clv\_actividad) **ON** 

Ciudades.id\_ciudad = Socios.clv\_ciudad) **ON** Giros\_Empresa.clv\_giro = Socios.clv\_giro

**WHERE** (((Actividad\_ Comercial.actividad\_ comercial) **Like** "\*aguacate\*"));

Las relaciones de las tablas en el diseño de la base de datos es la siguiente:

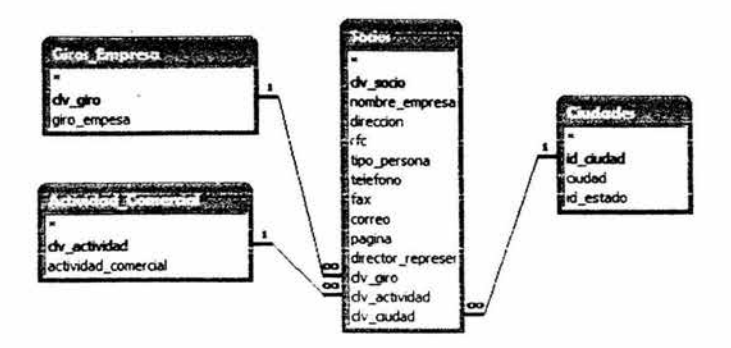

El resultado de la consulta con datos verdaderos, es:

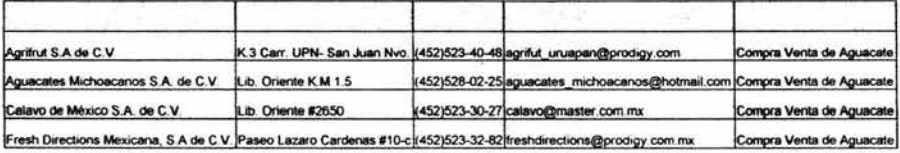

### 7.5.7 Propuesta de implantación y mantenimiento

El análisis y diseño del sitio es la parte medular de la realización del sitio web, por lo que una vez completado es presentado al Consejo Directivo para realizar las correcciones que ello consideren se debe hacer, así como las mejoras y cambios que se sugieran.

La propuesta que se tiene para la implantación del sitio consisten en primeramente realizar todo el diseño propuesto en está tesis, para ello se utilizará para la realización de la animación y diseño las herramientas que ofrece Macromedia como son el Flash en su

versión 5 y el Dreamweaver, y para realizar todo las aspectos gráficos el uso de Corel Draw en su versión 9.

Una vez teniendo el desarrollo de nuestro sitio se presentará el diseño para obtener el nombre del dominio que se quiere dar a nuestro sitio por medio de la consulta a la página web de Nick de México de donde obtendremos los dominios disponibles que puede tomar el sitio que se desea implementar, por lo que se presentarán algunos al consejo para que sean ellos los que decidan cual es el dominio que describe más al sitio de Canacintra, Delegación Uruapan.

Una vez que se tome la decisión acerca del dominio que se le dará a el sitio web, él propio proveedor de Internet también proporcionará el servicio de hosting y hospedaje del sitio, esto es debido a que se considera que sea más accesible y factible para la persona quien implemente la propuesta.

Conjuntamente con el proveedor de servicios se realizarán los trámites ante Nick de México, donde se dará el registro de nuestro dominio, en donde se establecerá el contacto técnico y administrativo a Canacintra, Delegación Uruapan esto para evitar depender totalmente del proveedor del servicio cuidando la facilidad de poder mover la página y el dominio de proveedor cada vez que se necesite sin ningún problema.

Una vez que se tengan realizados los trámites de costo de dominio, hosting con todas las cláusulas de contrato se entregará la página web al proveedor para su puesta en marcha en su servidor, siendo él el encargado de su montaje y direccionamiento.

Como parte del contrato establecido se tendrá que nosotros podremos realizar el mantenimiento al contenido de fa página cada vez que se requiera, por lo que el proveedor nos asignará los medios que faciliten su realización.

En cuanto al mantenimiento que se requiere dar al sitio, se programará esté con la Cámara de acuerdo a un programa establecido el cual puede en cualquier momento cambiar debido a los servicios que se requieran dar a conocer en forma inmediata o bien noticias informativas de último momento.

Como mantenimiento, resultante de la propuesta se propone un continuo mejoramiento que permita evolucionar algunos de los servicios que previo a un análisis, un servicio que puede ser completamente funcional y que se plantea es la realización de los tramites vía Internet mediante el llenado de formularios que se almacenen en una base de datos, buscando con ello estar a la medida de los proyectos que el Gobierno Federal a promovido en sus actividades.

Por último solo se concluirá que el análisis que se ha desarrollado nos permite contar una propuesta de un sitio web a la altura de muchos sitios que actualmente operan y que debido a sus necesidades requieren el uso o manejo de bases de datos, es también importante mencionar que el hecho de incluir el uso de bases de datos en el diseño de un sitio web nos permite garantizar la seguridad como algo que en nuestros días requiere cualquier análisis de un sitio web.

# **BIBLIOGRAFÍA**

BEEKMAN, George, Computación & informática hoy: una mirada a la tecnología del mañana, Iberoamericana, 2ª edición, Estados Unidos, 1995.

COMER, E. Douglas, Redes globales de información con intemet t TCP/IP, Prentice Hall, 2ª edición, México, 1996.

DU MORTIER, Gustavo, Base de datos en Visual Basic 6.0, MP Ediciones, lª edición, Buenos Aires, 2000.

EAGER, Bill, World Wide Web paso a paso, Prentice Hall, 2ª edición, México, 1995.

FERREYRA, C. Gonzalo, Internet paso a paso, Alfaomega, 1ª edición, México, 1995.

GRALLA, Preston, Como funciona internet, Prentice Hall, 1ª edición, México, 1996.

HANSEN, W. Gary, Diseño v administración de base de datos, Prentice Hall, 2ª edición, México, 1997.

KEHOE, P. Brendan, Internet del arte al zen, Hispanoamericana, 2ª edición, México, 1995.

KORTTH, F. Abraham, Fundamentos de base de datos, Prentice Hall, 2ª edición, México, 1993.

MORA, José Luis, Introducción a la Informática, Trillas, 2ª edición, México, España, 1994.

PARKER, C. S., Introducción a la Informática, Mc Graw Hill, l<sup>a</sup> edición, España, 1986.

RODRIGUEZ, Almeida Miguel Angel, Base de datos, Me Graw Hill, 1ª edición, España, 1992.

SANDERS, Donald, Informática presente v futuro, Me Graw Hill, Iª edición, México, 1986.

STOLTZ, Kevin, Todo acerca de las redes de computadoras, Prentice, Iª edición. México, 1995.

Internet

(http://www.lafacu.com/apuntes/informatica/comp\_basi/default.htm)

(http://www.monografias.com/trabajos 7/html/html.shtml)